# **REPUBLIQUE ALGERIENNE DEMOCRATIQUE ET POPULAIRE MINISTERE DE L'ENSEIGNEMENT SUPERIUR ET DE LA RECHERCHE SCIETIFIQUE CENTRE UNIVERSITAIRE « SALHI AHMED » NAAMA**

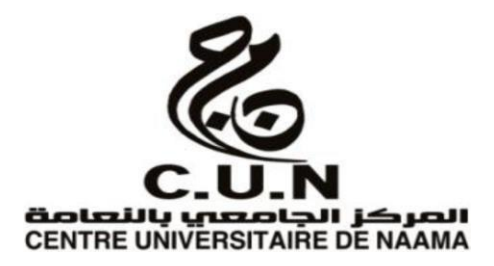

# **INSTITUT DES SCIENCES ET TECHNOLOGE DEPARTEMENT DE TECHNOLOGIE**

*Mémoire en vue de l'obtention d'un diplôme de :* **Master en Génie Mécanique** *Option : Energétique* 

*Intitulé*

# **Investigation numérique de la combustion et l'influence de EGR sur un moteur Diesel alimenter par un biocarburant**

Présenté par : Smail Boumedyen

Mebarki Abedlatif

Soutenu le : 27 /06/2019 devant les membres des jurys **:**

**Dr. Belabed Zakaria** MCA CU Naâma Président **Dr. NAIMA Khatir** MCA CU Naâma Encadreur **Dr. Medhajed** MCB CU Naâma Examinateur

Année universitaire : 2018/2019

### *REMERCIEMENTS*

*Le travail présenté dans ce mémoire a été effectué au sein du département de technologie du centre universitaire Salhi Ahmed Naâma.*

*Je remercie Monsieur NAIMA Khatir, docteur au centre universitaire Salhi Ahmed Naâma, pour avoir accepté d'être encadreur de ce mémoire de master. Je le remercie également pour la confiance qu'il m'a toujours témoignée et pour les conseils qu'il m'a prodigués, sa disponibilité, et Son soutien permanent et ses encouragements m'ont permis de progresser tout au long de ce travail.*

*J'exprime ma reconnaissance à Monsieur BELABED ZAKARIA, docteur au centre universitaire Salhi Ahmed Naâma, de m'avoir fait l'honneur de présider le jury, ainsi que pour les remarques qu'ils m'ont faites.*

*Je tiens à remercier Monsieur MEDJAHED , docteur au centre universitaire Salhi Ahmed Naâma, pour avoir accepté de participer au jury de soutenance de cette mémoire de master, ainsi que pour les questions et les remarques qu'ils m'ont faites.*

*Je remercie également tous les enseignants pédagogiques de l'institut des sciences et technologie de centre universitaire de Naâma qui ont contribué à notre formation. À tousceux et celles qui de près ou de loin ont apporté aide et encouragement, qu'ils trouvent ici l'expression de notre profonde gratitude.*

*Finalement, je tiens à remercier sincèrement ma famille et spécialement ma mère, et tous mes amis pour leurs soutiens à tous les moments et pour leurs encouragements tout le long de cette mémoire.*

Résumé

L'épuisement des combustibles fossiles et le pire impact sur la pollution de l'environnement causée par leur combustion ont conduit à la recherche d'énergies propres renouvelables, De nos jours, il existe de nombreuses sources d'énergie renouvelable énergie. Le biodiesel n'est qu'une source, mais une très importante Le biodiesel est connu pour son attrait carburant de remplacement bien que le biodiesel produit à partir d'huile comestible soit très coûteux par rapport au diesel conventionnel Par conséquent, les utilisations du biodiesel produit à partir d'huiles non comestibles constituent une bien meilleure option Actuellementl'eucalyptus le biodiesel (EB) retient l'attention comme carburant alternatif pour les moteurs diesel.

Cependant, des études antérieures ont signalé que la combustion de EB émettait des oxydes d'azote supérieurs (NOX), tandis que les hydrocarbures (HC) et les émissions de fumée étaient inférieures à celles du carburant diesel conventionnel La recirculation des gaz d'échappement (EGR) est l'une des les techniques utilisées pour réduire les émissions de NOX des moteurs diesel; parce qu'il diminue les deux flammes température et concentration en oxygène dans la chambre de combustion Certaines études ont réussi à réduire Emission de NOX par les moteurs alimentés au biodiesel utilisant la technologie EGR, Dans ce contexte, l'objectif de ce travail est de maîtriser un outil de simulation permettant d'étudié les effets de l'EGR sur les performances et les émissions de la combustion dans un moteur Diesel à injection directe alimenté par huile d'eucalyptus en utilisant le code de calcul Converge

Mots clefs : Code CONVERGE CFD; Moteur diesel; EGR; huile d'eucalyptus, émissions

Abstract

The depletion of fossil fuels and the worst impact on environmental pollution caused of their burning have led to the search for renewable clean energies. Nowadays, there are many sources of renewable energy. Biodiesel is just one source, but a very important one. Biodiesel has been known as an attractivealternative fuel although biodiesel produced from edible oil is very expensive than conventional diesel.Therefore, the uses of biodiesel produced from non-edible oils are much better option. Currently eucalyptus oil biodiesel (EB) is receiving attention as an alternative fuel for diesel engine. However, previous studieshave reported that combustion of EB emitted higher nitrogen oxides (NOX), while hydrocarbon (HC)and smoke emissions were lower than conventional diesel fuel. Exhaust gas recirculation (EGR) is one ofthe techniques being used to reduce NOX emission from diesel engines; because it decreases both flametemperature and oxygen concentration in the combustion chamber. Some studies succeeded to reduceNOX emission from biodiesel-fuelled engines using EGR In this context, the objective of this work is to master a simulation tool to study the effects of EGR on the performance and emissions of combustion in a direct injection diesel engine fuelled by eucalyptus oil. Using the Converge calculation code

Keywords : CONVERGE-CFD code; Diesel engine; EGR; Eucalyptus oil, emissions

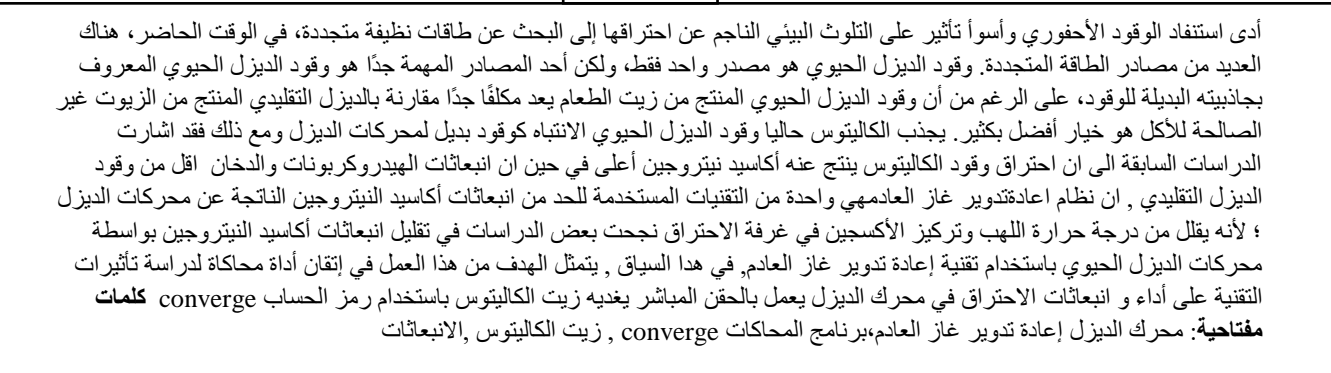

ملخــــــــص

# **Liste des matière**

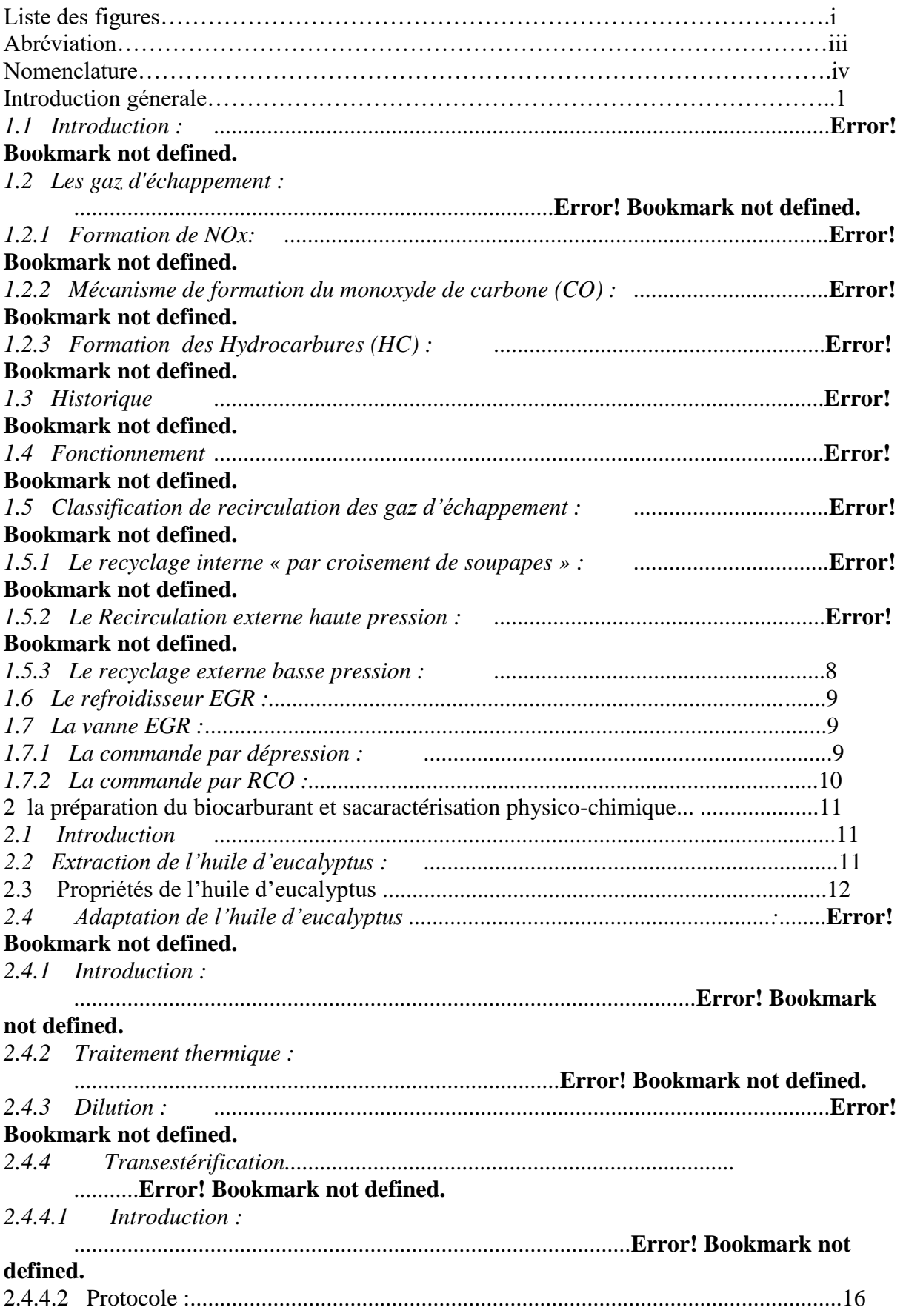

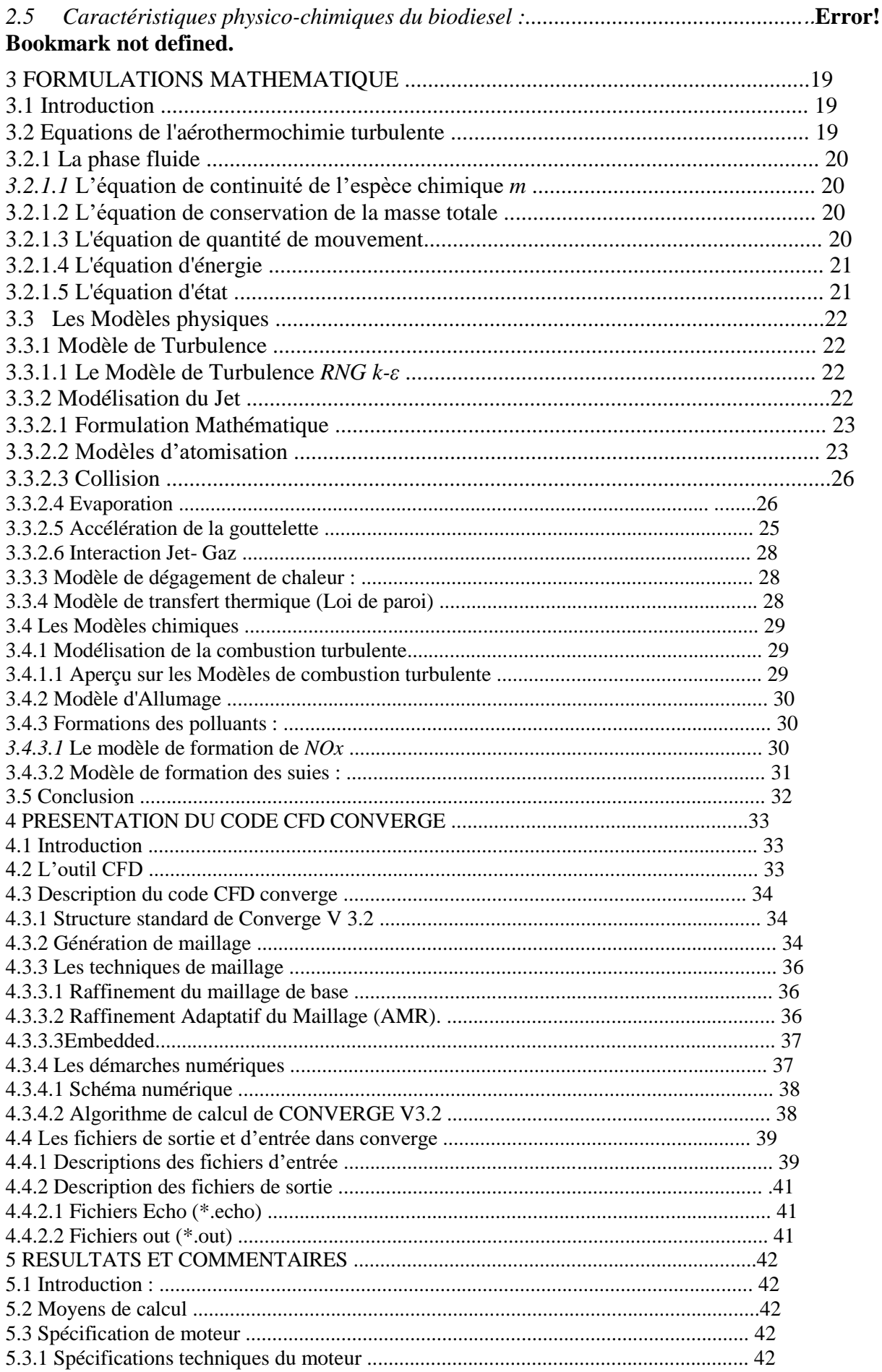

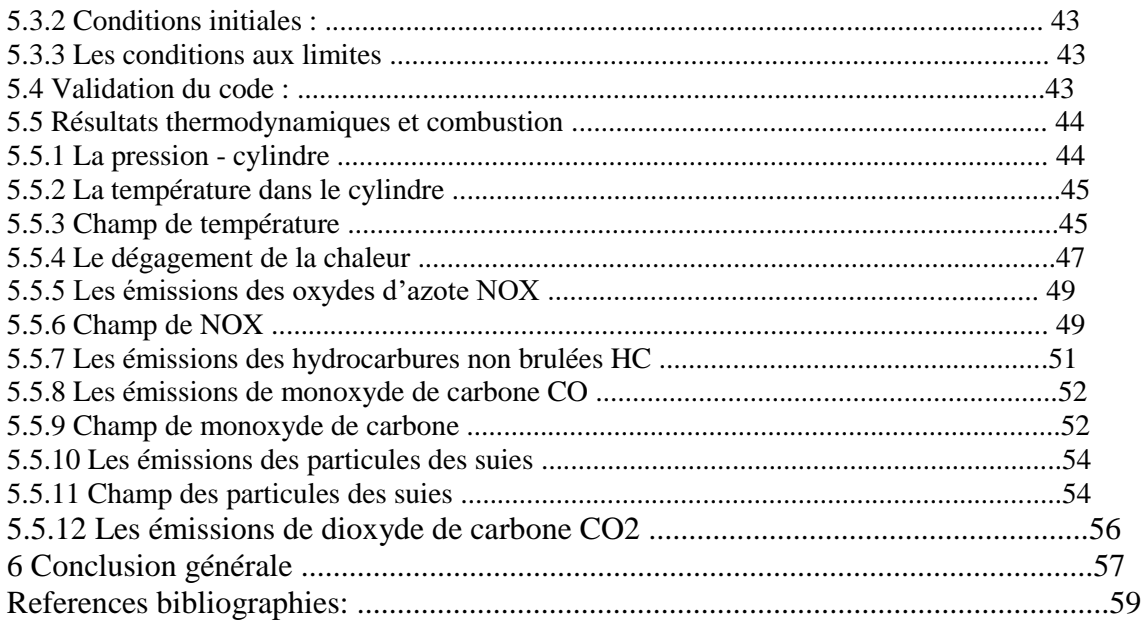

# **Liste des figure**

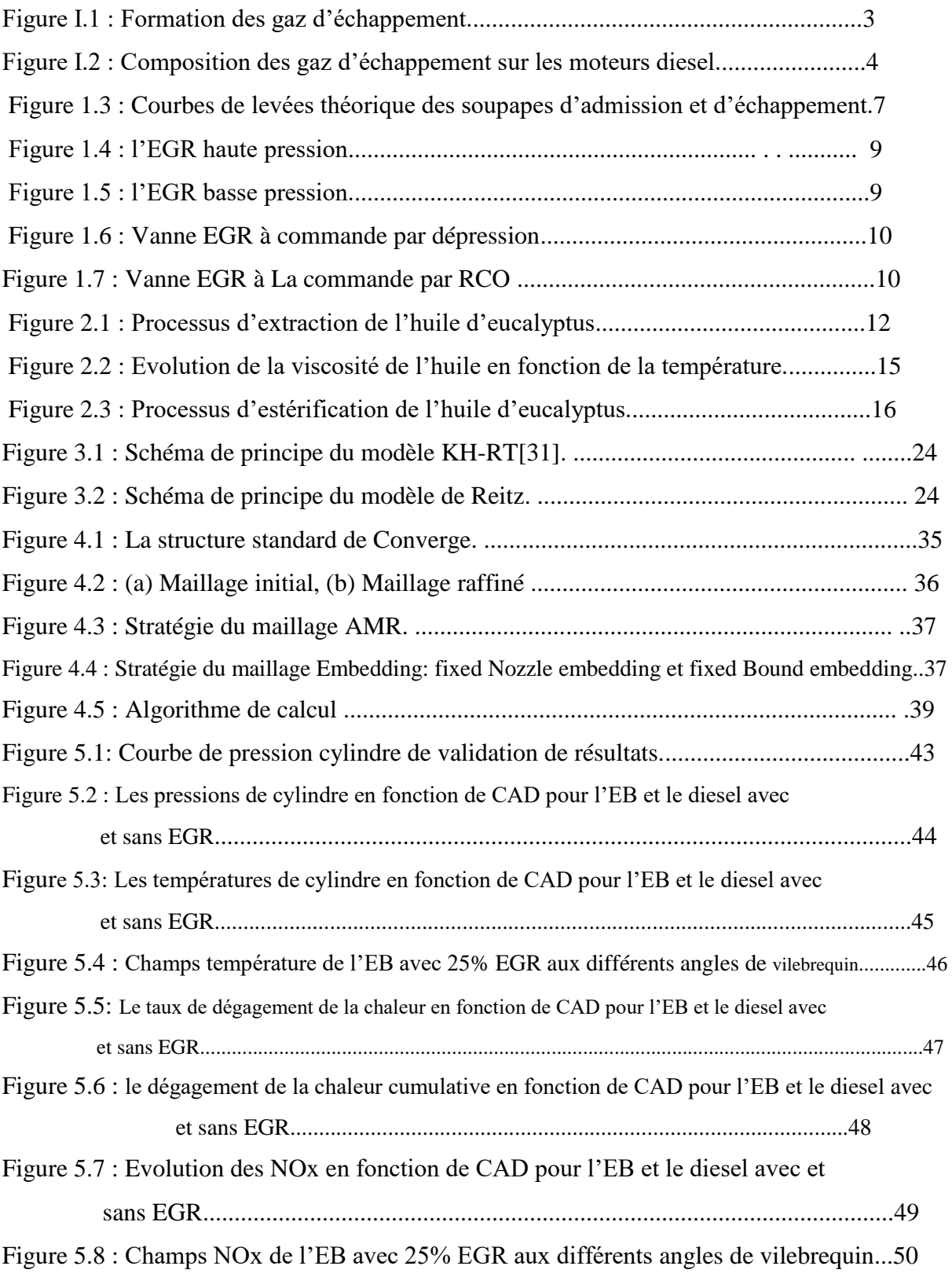

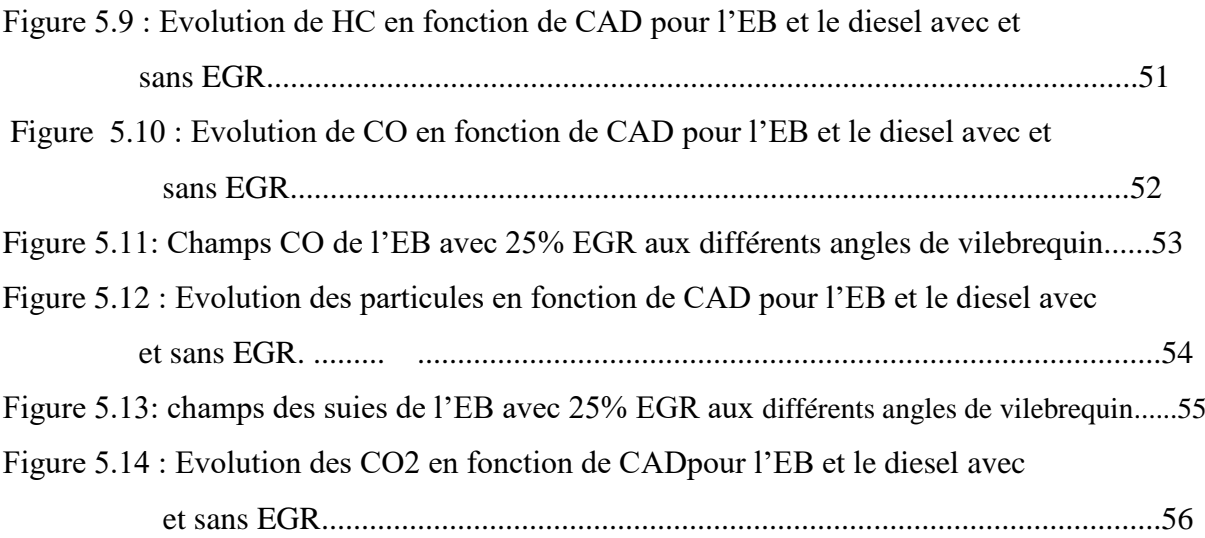

# **Liste des Tableau**

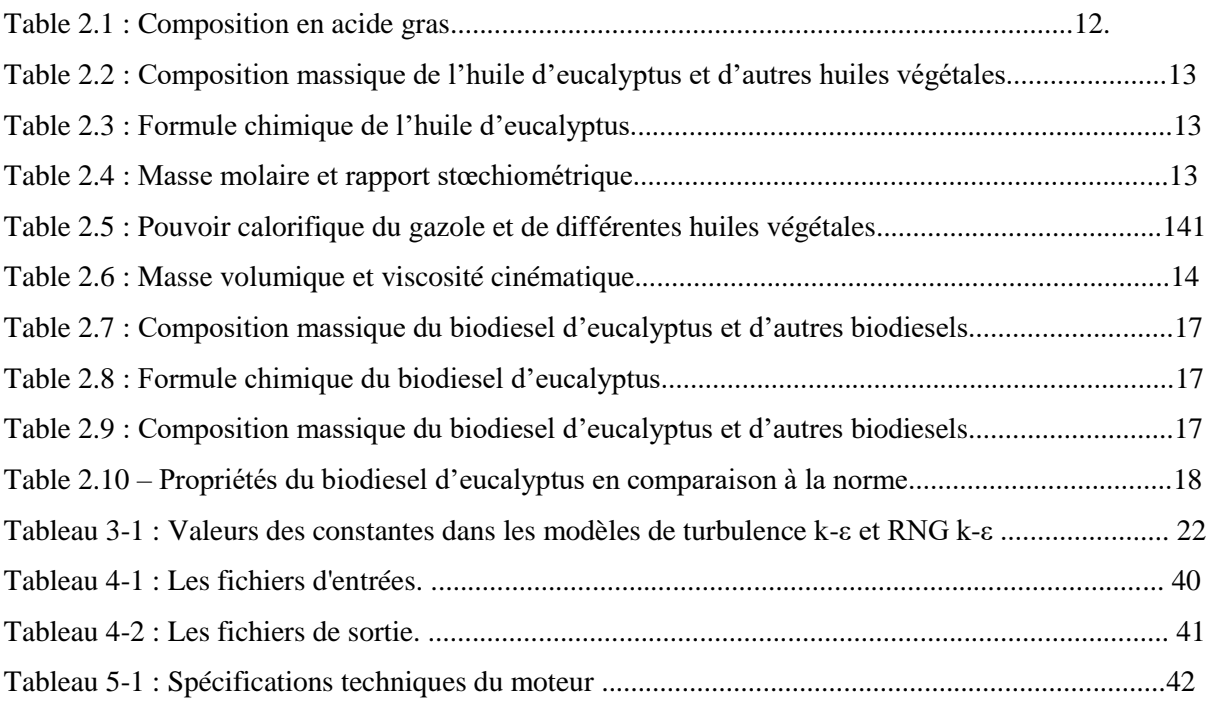

# **Abréviations**

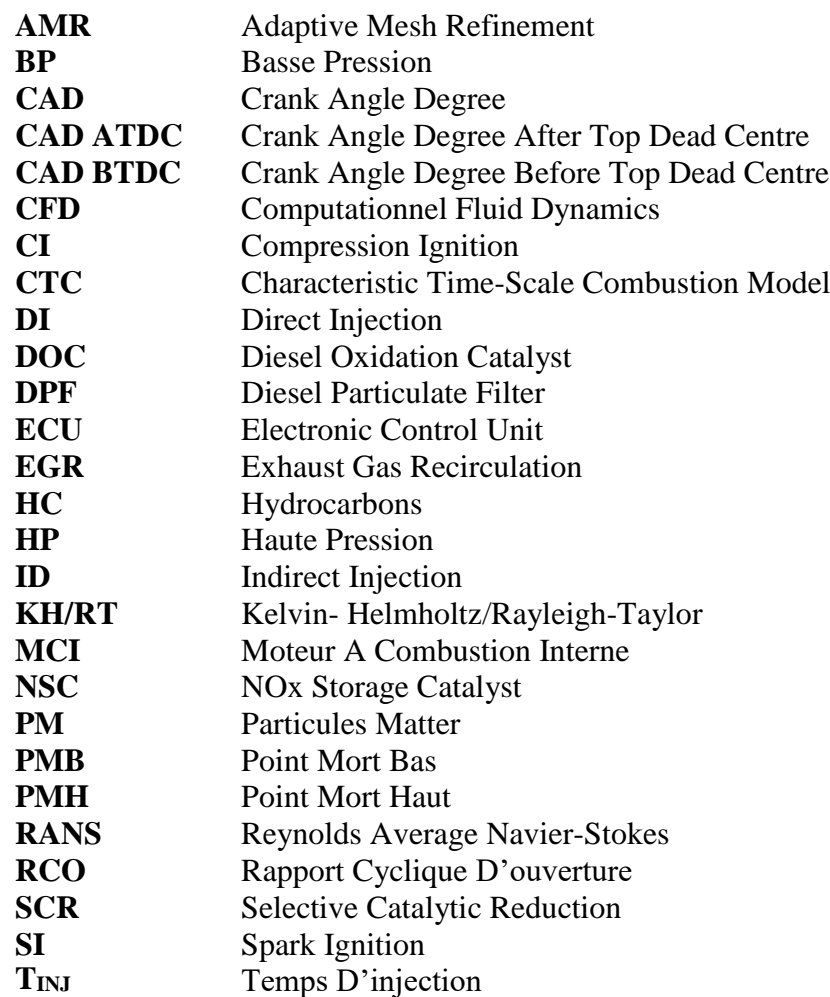

# **Nomenclature**

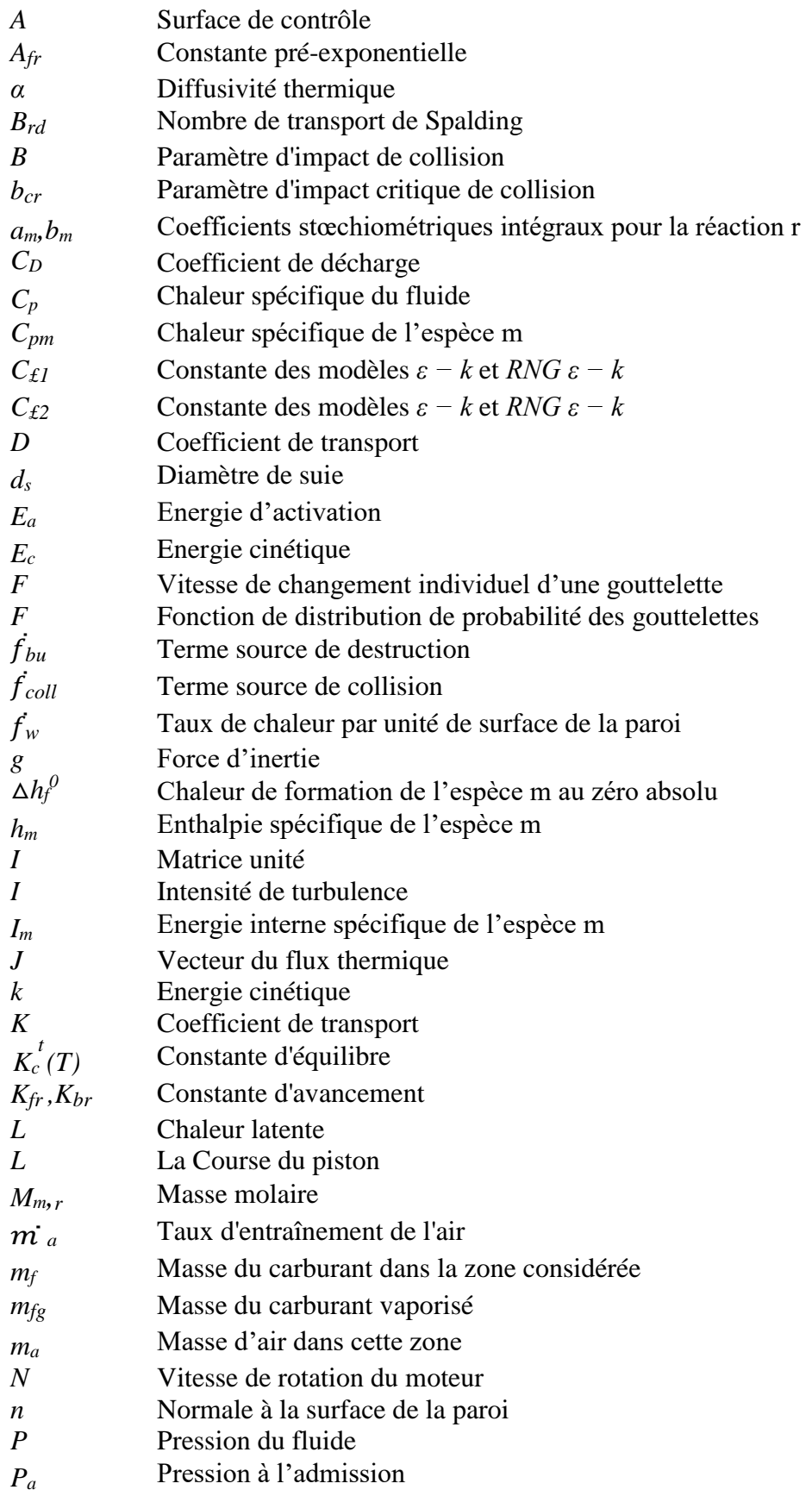

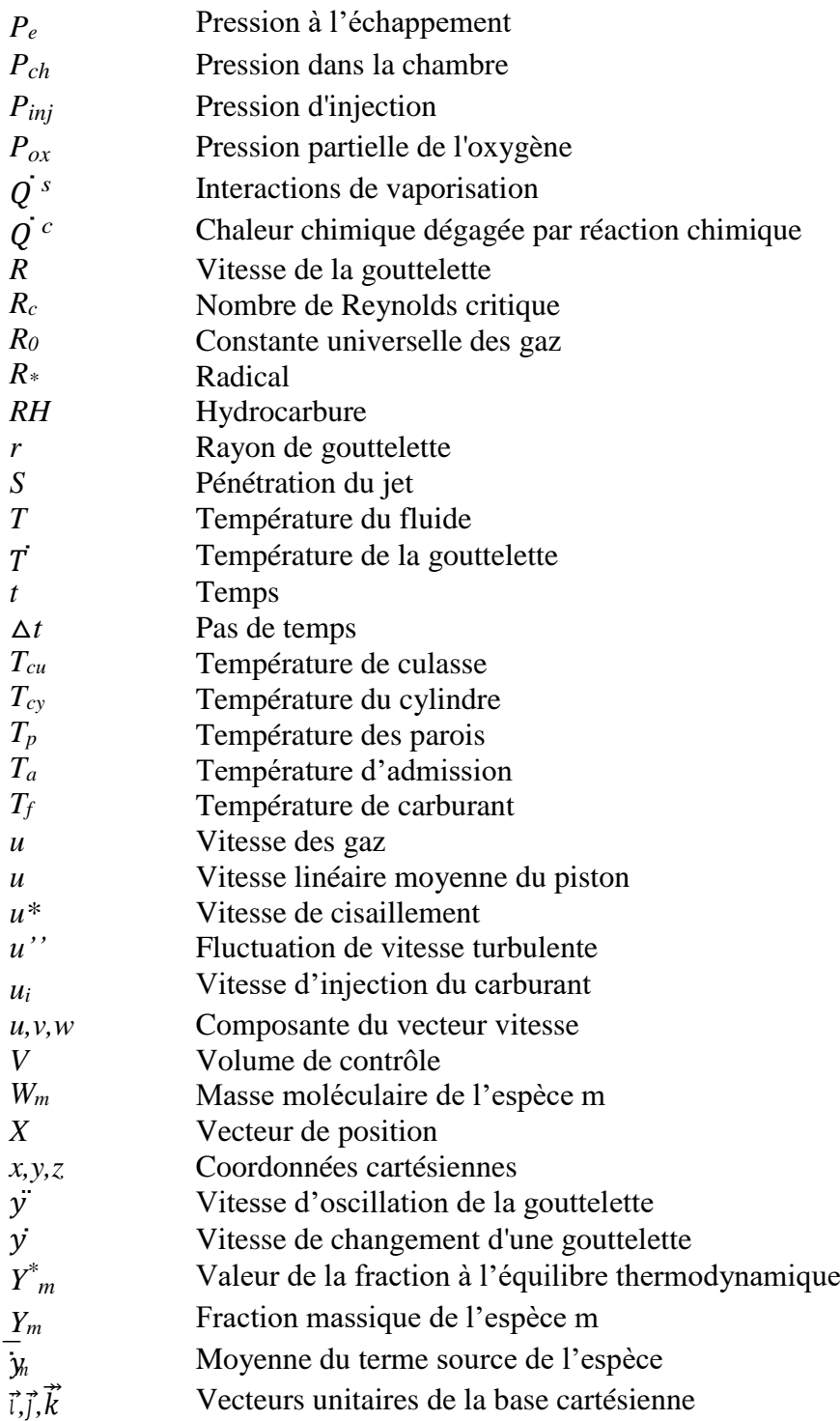

#### **Introduction générale** :

En 1973, c'est-à-dire une centaine d'années après l'apparition du pétrole comme « or noir », le monde doit faire face à sa première crise de l'énergie. L'on commence donc à penser à d'autres sources d'énergies, pour pouvoir pallier aux différents problèmes que cause le pétrole. Près de 40 ans plus tard, et plusieurs autres crises de l'énergie après, le pétrole se fait rare et chère, plongeant le monde dans une série d'interrogations. Les problèmes liés à l'environnement, constituent aussi l'un des points cruciaux de l'heure : comment réduire les émissions des gaz à effet de serre, la pollution atmosphérique, les pluies acides…

C'est donc dans ce contexte énergétique mondial, dominé par la recherche de nouvelles formes d'énergies répondants aux différentes exigences, que la science s'est intéressée aux énergies renouvelables, dont les plus répandues sont les énergies hydraulique, solaire, éolienne, géothermique et la biomasse. Cette dernière forme d'énergie renouvelable, maîtrisée depuis des années, permet notamment de produire des carburants liquides appelés biocarburants, pour remplacer les carburants fossiles, dans les moteurs. S'agissant des moteurs diesel, deux formes de biocarburants peuvent être utilisées : les huiles végétales pures (HVP), et le biodiesel. Ce dernier, a presque les mêmes caractéristiques que le gasoil, et peut être utilisé directement dans les moteurs. Le premier, quant à lui, présente des caractéristiques différentes de celles des carburants fossiles. Néanmoins les recherches menées jusqu'à lors sur les moteurs diesel, ont permis de trouver des moyens de les faire fonctionner, avec ce biocarburant. Cela ne fait que retarder la disparition complète des carburants fossiles, mais ne n'octroi pas l'indépendante énergétique nécessaire, et ne résout qu'en partie, les problèmes environnementaux.

Une possibilité de réduire la pollution due aux gaz d'échappement, est la recirculation des gaz d'échappement, connu sous le nom d'EGR (Exhaust Gaz Recirculation). Appliquée aux HVB, elle pourrait considérablement diminuer les émissions nocives, donnant ainsi tout son sens au nom de « carburant vert », donné aux biocarburants.[1]

le choix de la biomasse qui fournit de l'huile naturelle s'est porté sur l'arbre d'eucalyptus.

Aujourd'hui en Algérie l'arbre d'eucalyptus, présent dans les régions arides et semi-arides, occupe une surface de 43000 ha, avec une production potentielle de 144800 m3. Il est planté essentiellement pour alimenter les usines de production des pâtes à papier. [2]

L'objectif de ce travail de recherche est de formuler un biocarburant à base d'huile

d'eucalyptus et qui va servir de carburant pour les moteurs diesel.

Dans ce travaille on est fait une simulation numérique sur l'effet de l'EGR dans un moteur diesel alimenté par huile d'eucalyptus .

Aujourd'hui le développement des conceptions et des performances des systèmes de combustion ne peut reposer uniquement sur des expérimentations, Le progrès rapide des systèmes informatiques couplé à la disponibilité d'une large gamme de codes CFD, permet de simuler des flux de combustion turbulents complexes avec des géométries complexes dans des délais raisonnables. Donc le CFD c'est un complément pratique à l'expérimentation permettant par conséquent une vérification approfondie et une interprétation exhaustive des résultats expérimentaux. Plus récemment, un nombre croissant de publications qui se sont concentrés sur l'utilisation des codes CFD pour étudier en détail le comportement de combustion de MCI.[3]

Dans ce mémoire de master, nous voulons faire des simulations numérique de combustion dans un moteur Diesel à injection direct avec 25% d'EGR et différant instants d'injection , d'abord en fixe l'instant d'injection du carburant à 20 CAD avant le PMH.

En entamée ce mémoire dans la première chapitre par une présentation et classification de système recirculation des gaz d'échappement.

En suit en consacre le deuxième chapitre à l'explication du biocarburant et sacaractérisation physico-chimique.

Le troisième chapitre comportera une formulation mathématique On y trouve les équations de l'aérothermochimie décrivant les écoulements réactifs. Puis, nous donnons les détails des modèles physiques et chimiques. Par la suite, nous avons présenté le code de simulation Converge et la procédure numérique avec laquelle ce code de calcul traite les différents problèmes. Et en fin dans le dernier chapitre en discute sur les résultat obtenu.

Et en se termine ce modeste travail avec une conclusion comporte les principaux résultats obtenu, les prolongements possibles du mémoire et les perspectives de recherche.

# **Chapitre 01 :** Recirculation des gaz d'echappement dans un moteur

# **1.1 Introduction :**

diesel

Afin de respecter les normes antipollution toujours plus sévères, les constructeurs doivent trouver des solutions afin de réduire la teneur des gaz polluants, et ceux qui participent à l'effet de serre, à la sortie des échappements. Les gaz qui nous intéressent ici sont le dioxyde d'azote (NO2) et le monoxyde d'azote (NO) qui sont réunis sous l'appellation NOx. Même si leurs compositions chimiques ne sont pas parfaitement identiques, leurs effets sur les organismes sont les mêmes. Ces gaz se forment dans la chambre de combustion à de très hautes températures - plus de 1400°C - et également sous une forte pression de l'oxygène lors de la combustion. Afin de diminuer les émissions de NOx, nous pouvons les poste-traiter dans l'échappement ou agir lors de la combustion. C'est cette dernière option que nous traitons dans ce chapitre. [3]

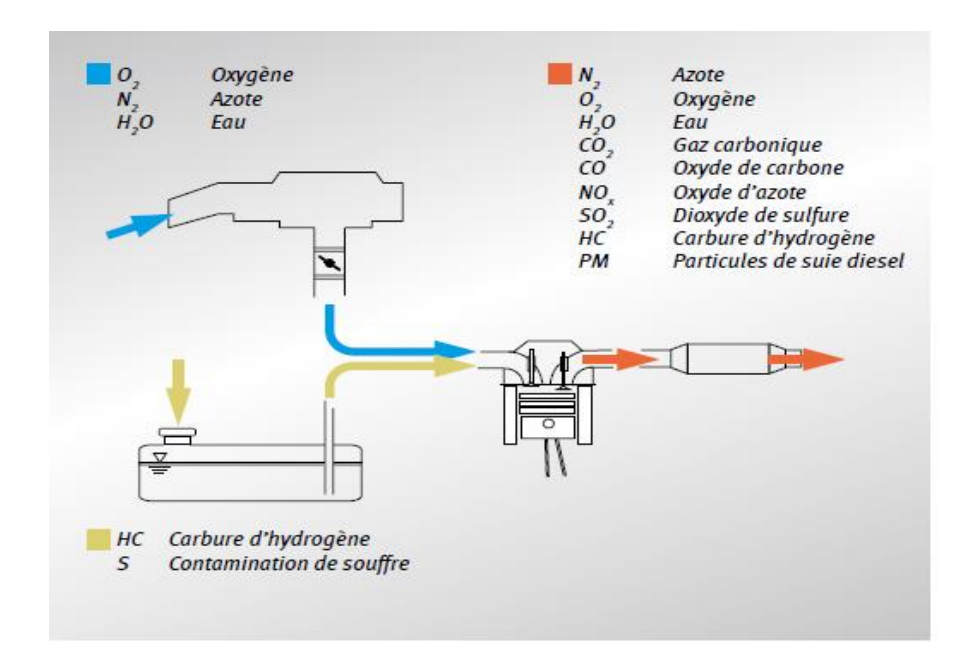

Figure 1.1 : Formation des gaz d'échappement.

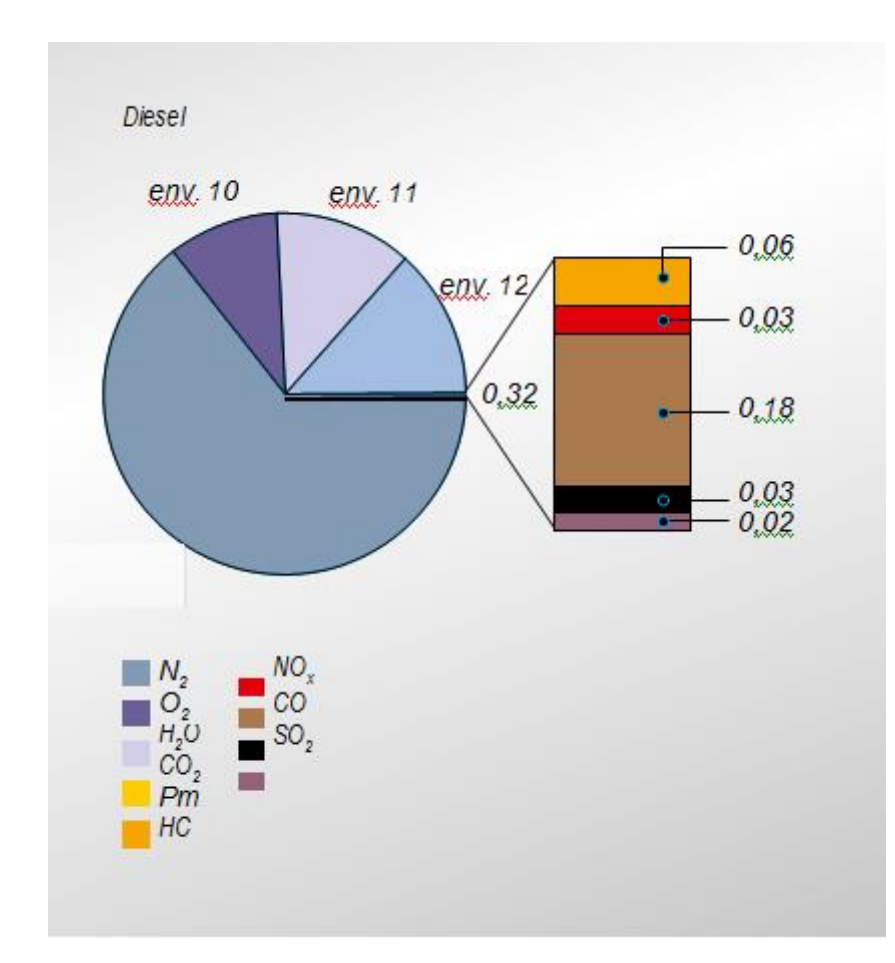

Figure 1.2 : Composition des gaz d'échappement sur les moteurs diesel.[4]

# **1.2 Les gaz d'échappement :**

Aujourd'hui, la pollution d'une journée augmente en raison de divers facteurs.Les gaz nocifs se produisent en raison de la mondialisation,de l'industrialisation et de la pollution. Le principaux polluants émis par les gaz d'échappement du moteur en raison d'une combustion incomplète :

- 1.Oxydes d'azote (NOx)
- 2. Monoxyde de carbone (CO)
- 3. Hydrocarbures (HC)

Si une combustion complète les produits étant expulsé des gaz d'échappement serait de la vapeur d'eau et du carbone qui est moins nocif pour l'être humain ainsi que pour l'environnement.[4.5 6 7]

### **1.2.1 Formation de NOx**:

Environ 2000 ppm d'oxydes d'azote sont présents dans l'échappement du moteur. Contient principalement de l'oxyde d'azote (NO) et une petite quantité de dioxyde d'azote (NO2) et autres combinaisons. Ils sont tous regroupés en NOx, avec x représente un nombre approprié. Ce NOx se trouve dans les mélanges de carburants ainsi que dans l'air. Mais ces oxydes d'azote sont indésirables. Il y a un certain nombre de réactions possibles qui forment NO et NO2 comme suit :

 $O + N2 \rightarrow NO + N$  $N + O2 \rightarrow NO + O$  $N + OH \rightarrow NO + H$  $NO + H2O \rightarrow NO2 + H2$  $NO + O2 \rightarrow NO2 NO2 + O$ 

L'azote diatomique (N2) existe à basse température. tandis que l'azote monatomique (N) se trouve à haute température dans les moteurs à combustion interne. A très haute température, cette l'azote diatomique se transforme en azote monatomique qui est très réactif. [4.5 6 7]  $N2 \rightarrow 2N$ 

Cet azote monatomique réagit avec l'oxygène pour former NOx.

Plus la température est élevée, plus N2 se dissociera et plus de NOx se formeront.

#### **1.2.2 Mécanisme de formation du monoxyde de carbone (CO)** :

Le monoxyde de carbone est un gaz toxique incolore. De petites quantités de concentrations de CO, lorsqu'on respire ralentir l'activité physique et mentale, et produit des maux de tête, tandis qu'une forte concentration peut tuer. Le CO se forme généralement lorsque le mélange est riche de carburant. La quantité de formation de CO augmente au fur et à mesure que Le mélange devient de plus en plus riche en carburant. Un petit quantité de CO sortira de l'échappement même lorsque le mélange est légèrement pauvre en carburant parce que le mélange air/carburant n'est pas homogène et que l'équilibre est n'est pas établie lorsque les produits passent à l'échappement. À la température élevée qui s'est développée au cours de la période de la combustion, les produits formés sont instables et les réactions suivantes se produisent avant l'équilibre est établie [4.5 6 7]:

 $2C+O2 = 2CO$ 

Au fur et à mesure que les produits refroidissent jusqu'à la température d'échappement, la majeure partie du CO réagit avec l'oxygène pour former du CO2. Toutefois, une quantité relativement faible de CO rester dans les gaz d'échappement.

# **1.2.3 Formation des Hydrocarbures (HC)** :

Hydrocarbures, dérivés du carburant imbrûlé émis par les gaz d'échappement, les fumées et les vapeurs du carter du moteur qui s'échappent de l'arbre à cames en tête,sont également nocifs pour la santé. Les hydrocarbures apparaissent dans les gaz d'échappement en raison de la présence de poches de mélange riches et locales à une température beaucoup plus basse que dans la chambre de combustion et de l'extinction des flammes près des parois métalliques. Une quantité importante de ces HC imbrûlés peut brûler pendant la dilatation et les coups d'échappement si la concentration d'oxygène et la température d'échappement conviennent à une oxydation complète. [9.5 6 7]

# **1.3 Historique** :

L'EGR est utilisé en Californie (USA) dès 1970. En Europe, ce système a été massivement adopté en 1996 afin d'atteindre l'objectif de réduction des oxydes d'azotes (NOX) imposé par la norme « Euro 2 ».[8]

# **1.4 Fonctionnement** :

Le moyen utilisé pour réduire la formation d'NOx est la réintroduction d'une partie des gaz d'échappement dans l'admission. Que ce soit pour les moteurs à essence ou les moteurs diesel, le principe demeure identique. Du fait que les gaz d'échappement ne contiennent quasiment plus d'oxygène, ils ne peuvent plus prendre part à la combustion. Ils la ralentissent. De ce fait, on obtient une baisse de la température de combustion et une chute de la pression de l'oxygène et donc, un abaissement de la production de NO<sub>X</sub>. [4.5 6 7]

# **1.5 Classification de recirculation des gaz d'échappement** :

# **1.5.1 Le recyclage interne « par croisement de soupapes » :**

Des déphaseurs d'arbres à cames retardent la fermeture des soupapes d'échappement et avancent l'ouverture des soupapes d'admission. Ce croisement des soupapes, c'està-dire le temps où toutes les soupapes sont ouvertes, permet de ré-aspirer des gaz d'échappement dans les cylindres. Les gaz brûlés refoulés dans la tubulure d'admission, et une partie de ceux dans l'échappement, sont aspirés à la descente du piston. L'EGR interne est généralement appliqué à mi- régime et faible charge. À pleine charge, la priorité est donnée au remplissage en air frais afin de produire le maximum de couple. Quant au ralenti, son but principal est d'abaisser le régime afin de réduire la consommation, ce qui limite l'emploi de l'EGR car la présence de gaz résiduels à un fort effet déstabilisant. Cet EGR interne est économique mais n'offre cependant qu'un taux limité de recyclage. Il n'est pas possible de refroidir les gaz recyclés [9]

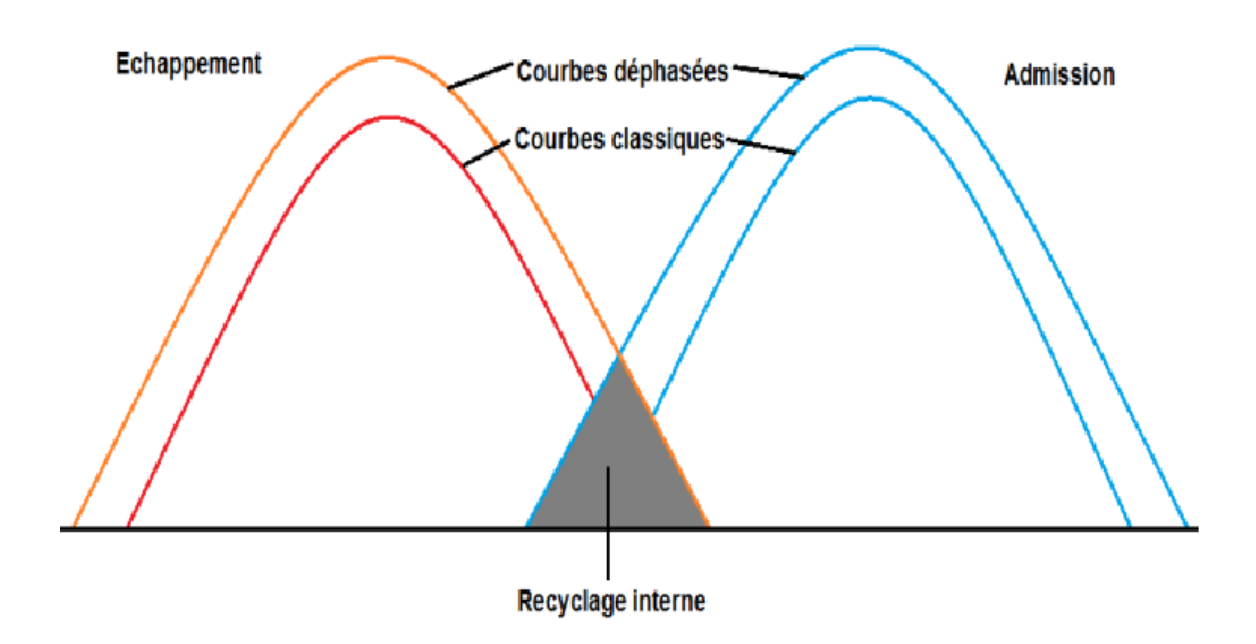

Figure 1.3 : Courbes de levées théorique des soupapes d'admission et d'échappement.[9]

#### **1.5.2 Le Recirculation externe haute pression** :

La dénomination « haute pression » vient du fait que les gaz d'échappement recyclés sont déviés près du collecteur, là où la pression des gaz d'échappement demeure relativement importante. Actuellement, ce système est largement utilisé sur tous les moteurs essence, et d'autant plus sur les moteurs à injection directe et charge stratifiée où la combustion en mélange pauvre accroît la formation d'oxyde d'azote. En essence, l'EGR est principalement actionné en charge partielle et presque pas au ralenti car ce dernier deviendrait instable. En revanche, sur les moteurs diesel, l'EGR peut être largement utilisé au ralenti. Le taux d'utilisation va baisser en charge partielle puis, tout comme l'injection essence, quasiment disparaître en pleine charge. La plupart du temps, l'EGR travaille en boucle fermée. Le module déduit de la cartographie le taux de recyclage nécessaire et commande la vanne EGR. Le taux de recyclage est déterminé par le boîtier en fonction de l'état de fonctionnement du moteur. La gestion électronique doit prendre en compte, avec précision, la quantité d'oxygène contenue dans les gaz d'échappement pour adapter la quantité de carburant à injecter. Le calculateur utilise pour cela les données fournies par le signal de la sonde lambda, ainsi que du capteur de position de la vanne EGR. Dans le cadre des moteurs diesel, il suffit d'implanter dans l'admission un débitmètre d'air. Ce dernier mesure la quantité d'air admise qui sera proportionnelle à la quantité de recyclage commandée par l'ECU. L'application de l'EGR sur les moteurs à allumage commandé apporte deux avantages supplémentaires : il permet, en charge partielle, de réduire les pertes par pompage, et d'augmenter la pression en fin de compression. Il a donc un impact positif sur la consommation de carburant et les émissions de CO2. La réduction de la consommation est estimée entre 5% et 7% par Valeo. En revanche, un excès de recyclage favorise la formation de CO. (Figure 1.4) [4.5 6 7]

#### **1.5.3 Le recyclage externe basse pression** :

Afin de respecter les normes Euro 6 qui abaissent la quantité de NOx de 180g/km à 80g/km, Valeo commercialise un système EGR basse pression. Ce système est monté après le filtre à particules afin de faire recirculer des gaz peu chargés en suie. Ce système vient en plus de l'EGR traditionnel. (Figure 1.5) [4.5 6 7]

# Chapitre01 : Recirculation des gaz d'echappement dans un moteur diesel

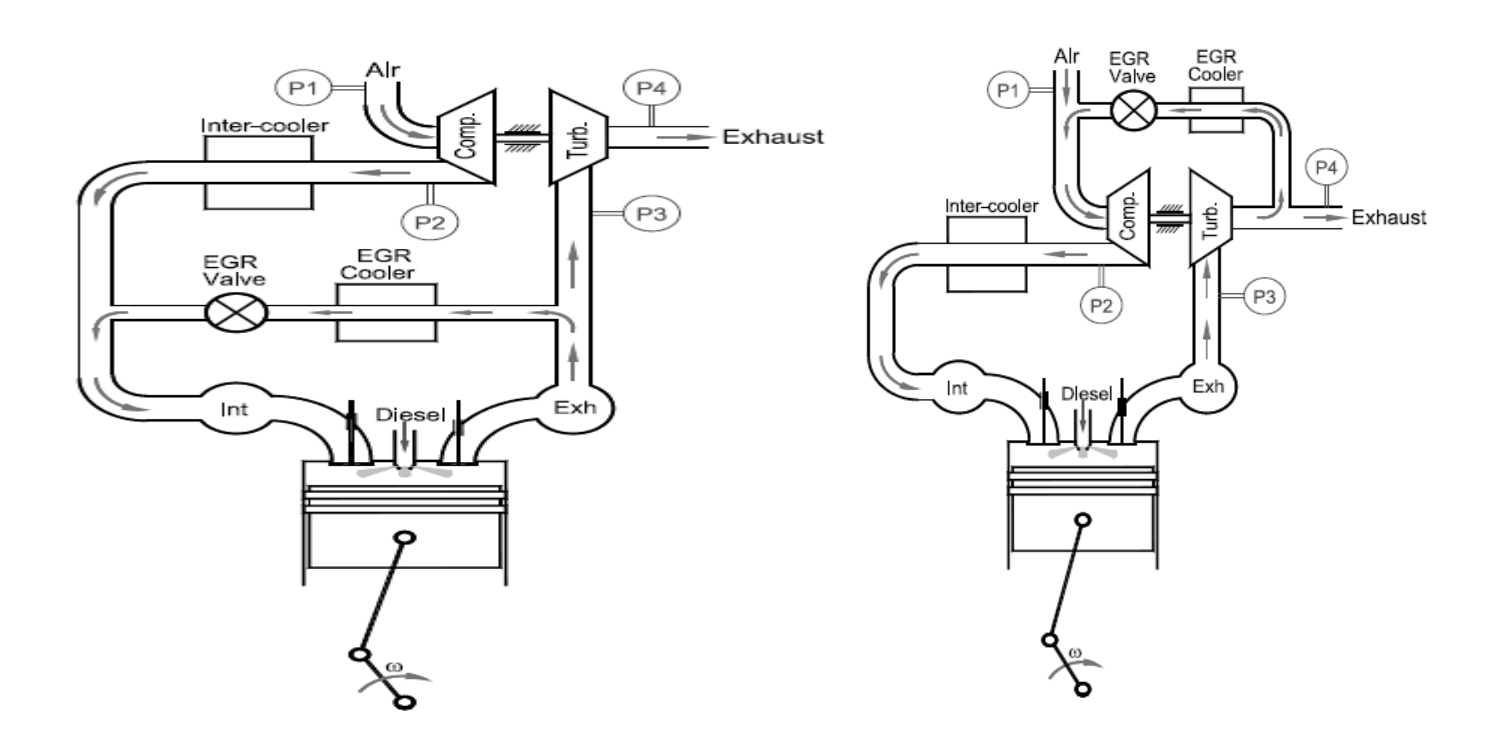

Figure 1.4 : l'EGR haute pression. [11] Figure 1.5 : l'EGR basse pression. [11]

# **1.6 Le refroidisseur EGR** :

Son rôle est d'abaisser la température des gaz d'échappement. Ainsi, l'effet sur la combustion est augmenté. [4.5 6 7]

# **1.7 La vanne EGR** :

Son rôle est capital car c'est elle qui dose la quantité de recyclage commandé par le système. Elle assure également l'étanchéité du circuit lorsque qu'il n'est pas opportun d'introduire des gaz d'échappement dans l'admission. Deux principes de commande sont utilisés : la commande par dépression et par RCO. [4.5 6 7]

# **1.7.1 La commande par dépression** :

L'ECU commande, par impulsion à la masse, le régulateur de dépression. Ce régulateur relie la tubulure d'admission à la capsule de la vanne EGR. En fonction de la dépression dans la tubulure et du taux de commande du régulateur, plus ou moins de dépression arrive à la capsule et peut, de ce fait, plus ou moins ouvrir la déviation de recyclage. Pour contrôler le fonctionnement de la vanne, un transducteur de pression EGR est monté dans le système. Aujourd'hui, ce principe disparaît, c'est pour cela que nous n'allons pas plus loin dans le fonctionnement de ce transducteur. de cette dernière par rapport à la commande. [4.5 6 7] L'auto diagnostique s'en trouve amélioré.

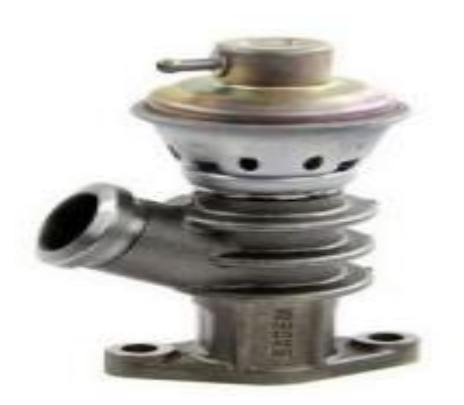

Figure 1.6 : Vanne EGR à commande par dépression [9]

# **1.7.2 La commande par RCO** :

La commande par RCO est la plus utilisée dans nos automobiles. Après réception des périphériques transmis par les différents capteurs et comparaison avec la cartographie, l'ECU commande, par un rapport cyclique d'ouverture (RCO), la vanne EGR. De plus en plus, ces vannes sont munies d'une recopie, c'est-à-dire que dans la vanne est placé un capteur qui confirme la position de cette dernière par rapport à la commande. L'auto diagnostique s'en trouve amélioré. [4.5 6 7]

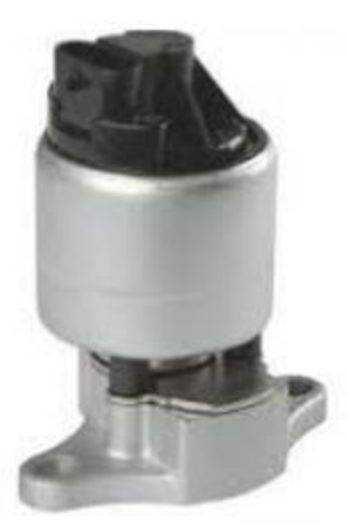

Figure 1.7 : Vanne EGR à La commande par RCO [9]

#### **Chapitre02 : la préparation du biocarburant et sacaractérisation physico-chimique**

#### **2.1 Introduction** :

Nous assistons ces 20 dernières années à une croissance significative de la demande mondiale en énergie primaire qui signifie un recours accru aux énergies fossiles. Les biocarburants sont des carburants produits à partir des huiles végétales, des graisses animales et des déchets. L'utilisation des huiles végétales pures dans les moteurs Diesel apparaît alors comme une solution intéressante pour valoriser énergétiquement les réserves de biomasses. La bioénergie produite à partir de la biomasse peut représenter une alternative à l'épuisement des carburants fossiles et un moyen d'atténuation des effets néfastes du réchauffement climatique en participant à la réduction des émissions de gaz à effet de serre. Ainsi, dans le cadre de ce travail, le choix de la biomasse qui fournit de l'huile naturelle s'est porté sur l'arbre d'eucalyptus.[3]

#### 2.2 **Extraction de l'huile d'eucalyptus** :

L'arbre d'eucalyptus choisi dans le présent travail pour étudier l'huile contenue dans ses feuilles, est parmi les arbres les plus grands au monde et peut atteindre jusqu'à 60 mètres. La majorité des arbres d'eucalyptus ont des feuilles persistantes et s'adaptent à toutes les conditions climatiques. Il existe plusieurs méthodes d'extraction d'huile, bien que certaines ne sont plus employées aujourd'hui. Actuellement, la méthode d'extraction la plus répandue (celle utilisée dans ce travail) est par entraînement à la vapeur.[3]

#### Procédure :

Le procédé d'extraction de l'huile d'eucalyptus est commencé par faire chauffer des feuilles finement émiettées avec de l'eau pendant 30 à 60 mn. Après refroidissement et récupération de la décoction, du cyclo hexane est rajouté pour séparer la phase organique de la phase aqueuse. La phase organique récupérée (cyclo hexane + huile d'eucalyptus) est alors chauffée à la température d'évaporation de l'hexane (41˚C). Cette extraction liquide/liquide par distillation a permis de séparer l'hexane de l'huile brute (figure 2.1).[3]

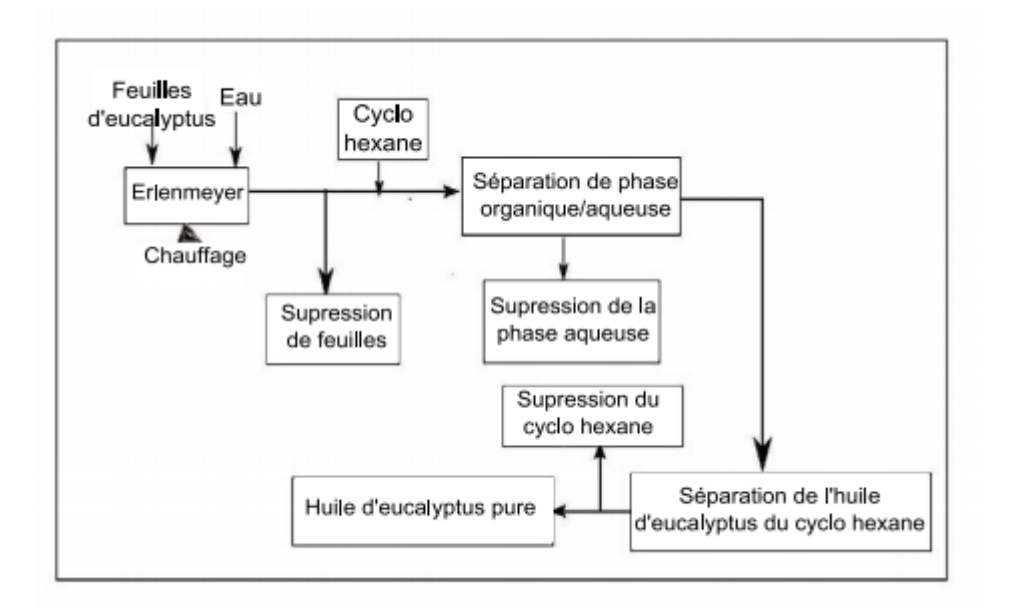

Figure 2.1 : Processus d'extraction de l'huile d'eucalyptus.[3]

# 2.3 **Propriétés de l'huile d'eucalyptus** :

En comparaison avec les autres profils en acide gras des huiles de soja et de tournesol, les acides gras insaturés et saturés de l'huile d'eucalyptus sont plus proches de ceux de l'huile de tournesol. Pour l'huile de soja, leurs profils en acides gras saturés et non saturés sont, respectivement, plus importants et plus faibles que ceux de l'huile d'eucalyptus. Le pourcentage élevé en acide oléique prouve que l'huile d'eucalyptus ne se solidifie pas à la température ambiante et les faibles pourcentages en terme d'acide saturé et polyinsaturé tendent à donner un biodiesel avec une bonne stabilité à l'oxydation. [12.13.14.15]

| Acide gras  | Eucalyptus | Soja  | Tournesol |
|-------------|------------|-------|-----------|
| Palmitique  |            | 11.75 | 6.8       |
| Stéarique   | 0          | 3.15  | 3.26      |
| Oléique     | 90         | 13.26 | 16.93     |
| Linoléique  | $2.6\,$    | 55.33 | 73.73     |
| Linolénique | 0          | 6.31  | 0         |
| Autres      | 0.4        |       |           |
| Saturé      | 7          | 14.9  | 10.06     |
| Non saturé  | 92.6       | 74.9  | 90.66     |

Tableau 2.1 : Composition en acide gras.

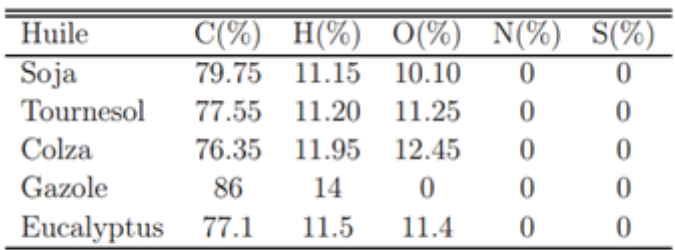

 Tableau 2.2 : Composition massique de l'huile d'eucalyptus et d'autres huiles végétales. La première et la deuxième étape de l'analyse élémentaire de l'huile d'eucalyptus ont donné la composition massique en carbone, azote, hydrogène et souffre (Tableau 2.2). Le résultat obtenu montre que l'huile d'eucalyptus contient les mêmes proportions en éléments C, H, O, N et S que les autres huiles végétales. Il est constaté aussi, à partir des résultats obtenus, que les éléments S et N ne sont pas présents dans la composition de l'huile d'eucalyptus. Toutefois, de faibles concentrations peuvent se retrouver en dessous de la limite de détection de l'appareil utilisé, qui est de 0.1%.

Finalement, une formule chimique globale de l'huile d'eucalyptus est déterminée à partir de la composition massique pour connaitre la masse moléculaire et le rapport air/carburant stœchiométrique (φst). Elle peut servir pour estimer les résidus issus de la combustion. Les résultats sont résumés dans les Tableaus (2.3) et (2.4).

|               | Elément | Fraction | Masse atomique | $N^{bre}$ atomes | Formule             |
|---------------|---------|----------|----------------|------------------|---------------------|
| Gazole        |         | 86       | 12             | 7.17             | $C_{10.65}H_{20.8}$ |
|               |         | 14       |                | 14               |                     |
| H. Eucalyptus |         | 77.1     | 12             | 6.43             | $C_9H_{16}O$        |
|               | Н       | 11.5     |                | 11.5             |                     |
|               |         | 11.4     | 16             | 0.71             |                     |

Tableau 2.3 : Formule chimique de l'huile d'eucalyptus.

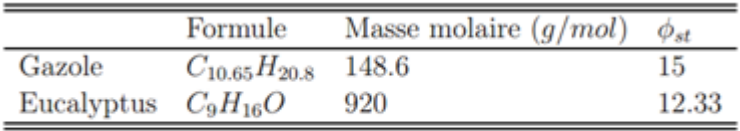

Tableau 2.4 : Masse molaire et rapport stœchiométrique.

Après calibrage du calorimètre en brûlant une masse de 1 g d'acide benzoïque, l'expérience a été répétée sur l'échantillon d'huile d'eucalyptus et du gazole afin d'en estimer les pouvoirs calorifiques supérieurs (PCS). De ces valeurs, une estimation du pouvoir calorifique inférieur

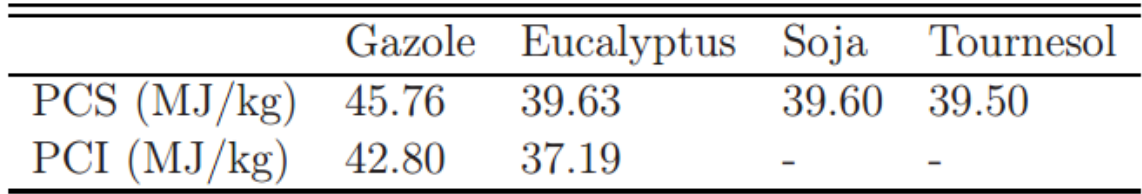

de chaque échantillon a été effectuée. Les valeurs du PCS et du PCI obtenues sont portées dans le Tableau (2.5).

Tableau 2.5 : Pouvoir calorifique du gazole et de différentes huiles végétales.

Le pouvoir calorifique de l'huile d'eucalyptus est voisin de ceux des autres huiles végétales et légèrement inférieur à celui du gazole. Le comportement rhéologique de l'huile d'eucalyptus s'obtient en appliquant, pour une température donnée, plusieurs contraintes de cisaillements. Cette méthode (tirée de la théorie des écoulements de Couette) permet d'obtenir la viscosité dynamique. A cet effet, un modèle de viscosimètre rotatif type Mettler RM 180 Rheomat est utilisé (théorie de Couette). L'échantillon d'essai est placé dans un bain thermostaté. Un réchauffeur est utilisé pour maintenir l'eau à une température constante.

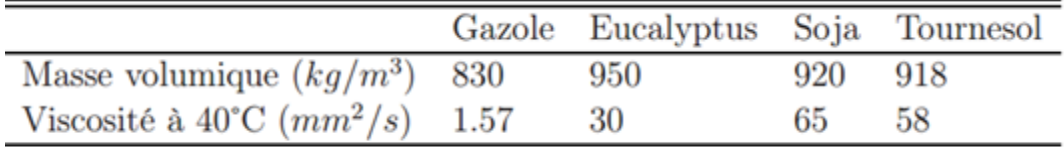

Tableau 2.6 : Masse volumique et viscosité cinématique.

# 2.4 **Adaptation de l'huile d'eucalyptus** :

#### 2.4.1 **Introduction** :

Pour alimenter un moteur diesel standard avec de l'huile végétale, différentes méthodes de valorisation et d'adaptation des huiles végétales ont été effectuées dans divers domaines à travers le monde [13, 15, 18, 16] telles que la pyrolyse, la dilution, le traitement thermique, la microémulsion, la transestérification. Ces méthodes, conduisant à l'amélioration de certaines propriétés (viscosité, courbes de distillation, point éclair), sont applicables par divers procédés (chimique, mécanique, thermique). Dans le présent travail, le traitement thermique, la dilution et la transestérification ont été investigués afin de choisir une solution qui conduit à la bonne valorisation de l'huile d'eucalyptus en carburant. De l'analyse de ces remèdes proposés aux différents problèmes causés par l'utilisation de l'huile d'eucalyptus dans un moteur, il en ressort que ces remèdes peuvent être rangés dans deux catégories.

Le traitement thermique rentre dans la catégorie qui regroupe les solutions qui nécessitent l'adaptation du moteur. La dilution et la transestérification rentrent dans la catégorie qui regroupe toutes celles qui ont trait aux traitements et aux autres transformations que subit l'huile d'eucalyptus sans modifications du moteur.[3]

# 2.4.2 **Traitement thermique** :

La première tentative pour faire abaisser la viscosité consiste à utiliser le chauffage. La figure (2.2) illustre l'effet de la température sur la viscosité cinématique de l'huile d'eucalyptus et sur celle du gazole. Il est à remarquer que la réduction de la viscosité de l'huile a pu atteindre 88% pour un chauffage à 100 ˚C, néanmoins, elle reste toujours supérieure à celle du gazole. Il est vrai que, le chauffage de l'huile permet d'abaisser sa viscosité dynamique, ce qui en facilite l'écoulement et donc son utilisation dans le moteur. Mais, si l'huile est maintenue longtemps à une température élevée, au-dessus de 90˚C, elle s'oxyde. Les huiles végétales sont sensibles au phénomène d'oxydation, qui provoque leur polymérisation et rend ces huiles inutilisables comme carburant dans un moteur. L'huile d'eucalyptus peut être utilisée après qu'elle soit chauffée et maintenue à une température de 70-90 ˚C pour obtenir des conditions acceptables d'écoulement de l'huile et de fonctionnement du moteur. Un système de préchauffage peut donc être mis en œuvre en amont du système d'injection. Ceci aura le mérite de ne pas maintenir tout le volume d'huile à une température proche de la température critique.[3]

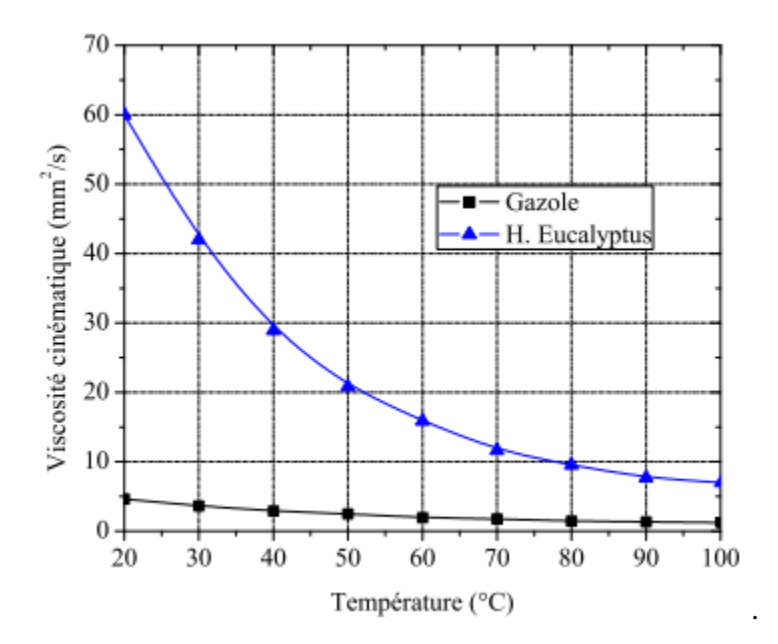

Figure 2.2 : Evolution de la viscosité de l'huile en fonction de la température.

# 2.4.3 **Dilution** :

Pour réduire la viscosité de l'huile d'eucalyptus, la dilution avec plusieurs produits organiques (méthanol, éthanol, butanol et gazole) a été testée. L'éthanol et le méthanol ont donné des mélanges hétérogènes. Le gazole et le butanol sont parfaitement miscibles dans l'huile d'eucalyptus. Vu que l'objet de la présente étude est la réduction de la dépendance au gazole et que l'adjonction du diesel dans l'huile a nécessité un rapport supérieur à 80% pour avoir un mélange de viscosité voisin de celui du gazole, cette solution est à écarter.[3]

# 2.4.4 **Transestérification** :

# 2.4.4.1 **Introduction** :

La transestérification est la technique classique de production de biodiesel. Il s'agit d'un procédé dans lequel les huiles végétales ou les graisses animales sont mélangées à froid à un alcool (éthanol ou méthanol) en présence d'un catalyseur (hydroxyde de sodium ou de potassium). La transformation des huiles ou des graisses en esters éthyliques ou méthyliques permet de réduire la masse moléculaire à un tiers de celle de l'huile, de réduire la viscosité d'un facteur de huit, de réduire la densité et d'augmenter la volatilité.[16.17]

# 2.4.4.2 **Protocole** :

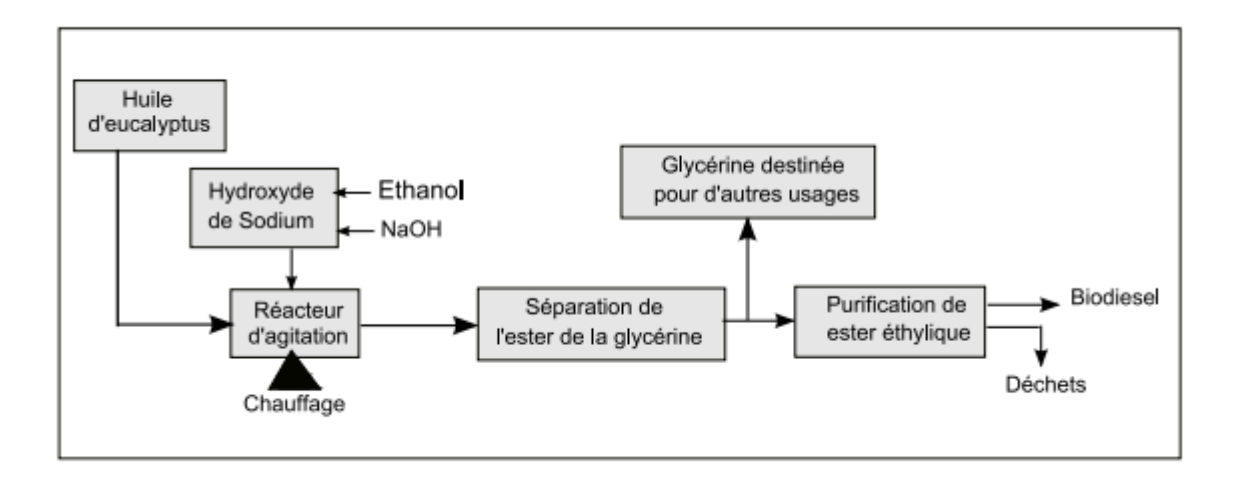

Figure 2.3 : Processus d'estérification de l'huile d'eucalyptus.[3]

- 1. Après agitation, la réaction est arrêtée puis le mélange est mis dans une ampoule à décanter
- 2. Phase de décantation du glycérol et du biodiesel
- 3. Phase de lavage du biodiesel.
- 4. Compte tenu des résultats de l'analyse élémentaire de l'ester d'eucalyptus,

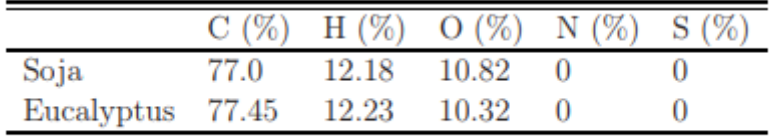

Tableau 2.7 : Composition massique du biodiesel d'eucalyptus et d'autres biodiesels.

# 2.5 **Caractéristiques physico-chimiques du biodiesel** :

L'analyse élémentaire de l'ester d'eucalyptus obtenu donne la composition massique en carbone, azote, hydrogène et souffre (Tableau 2.7). Le résultat obtenu montre que le biodiesel garde la même composition en C, H et O que celle de l'huile brute.[18.19]

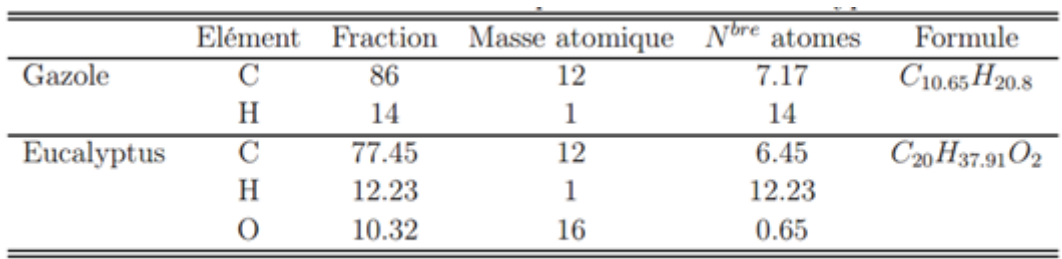

Tableau 2.8 : Formule chimique du biodiesel d'eucalyptus.

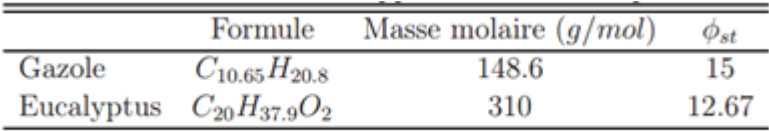

Tableau 2.9 : Composition massique du biodiesel d'eucalyptus et d'autres biodiesels.

Finalement, la formule chimique globale du biodiesel d'eucalyptus est déterminée à partir de la composition massique. Elle permet de connaitre la masse moléculaire et le rapport air/carburant stœchiométrique (φst) qui vont servir pour estimer les résidus issus de la combustion (Tableau 2.8).

La connaissance de la formule chimique globale du biodiesel permet de déduire le rapport air/carburant stœchiométrique à partir de l'équation chimique globale de la combustion du biodiesel d'eucalyptus avec l'air. Ce rapport stœchiométrique du biodiesel est estimé à 12.67 (Tableau 2.9) qui est légèrement supérieur à celui de l'huile brute.

L'évaluation des différentes propriétés physico-chimiques du biodiesel d'eucalyptus révèle des résultats très prometteurs (Tableau II.10). Il est à remarquer que les principales propriétés sont améliorées par rapport à celles de l'huile brute et sont en bonne concordance avec les limites recommandées par la norme américaine ASTM D6751 ou européenne EN14214. Ces spécifications auxquelles doivent répondre les biodiesels fixent un certain nombre de valeurs limites afin de permettre de proposer un produit parfaitement compatible avec le gazole et ne présentant pas d'inconvénient majeur en terme de fonctionnement moteur (encrassement et performances du moteur).[3]

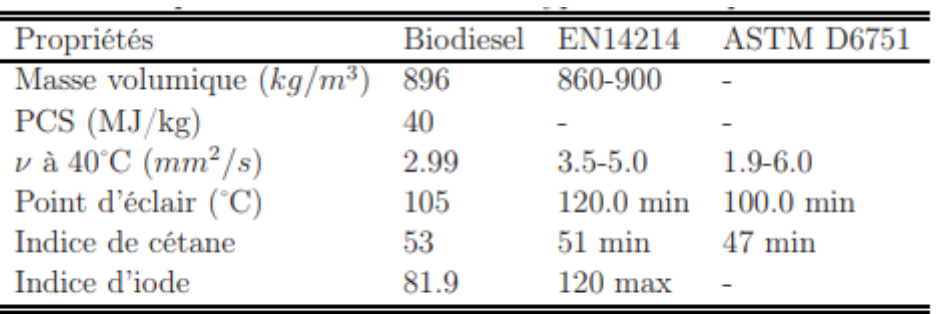

Tableau 2.10 – Propriétés du biodiesel d'eucalyptus en comparaison à la norme.

### **Chapitre 03: FORMULATIONS MATHEMATIQUES**

### **3.1 Introduction:**

Les contraintes actuelles, tant écologiques qu'économiques, forcent les constructeurs automobiles a effectué des travaux de recherche lies à la combustion turbulente et ses applications. De ce fait il est nécessaire de comprendre les processus physique et chimique prépondérants au sein d'une chambre de combustion permettent non seulement l'amélioration des systèmes actuels mais aussi le développement de nouvelles technologies. Dans ce contexte l'utilisation de l'outil numérique permet de réduire les coûts et les temps d'études. Il est très simple de modifier numériquement la géométrie ou les conditions d'utilisation (pression, température…). Les investigations réalisées avec les codes CFD (en anglais: Computational Fluid Dynamics) par exemple CONVERGE, Fluent, et CFX… permettent alors de tester un grand nombre de solutions pour ne retenir que les plus pertinentes pour des tests expérimentaux. Dans le cadre de la modélisation de la combustion turbulente, l'utilisation d'un code de calcul comme KIVA ou CONVERGE représente une bonne démarche de compréhension et de prédiction des phénomènes qui se manifestent à l'intérieur du cylindre d'un moteur à combustion interne. Dans le cadre de ce travail on a utilisé le code de CONVERGE V2.3.

### **3.2 Equations de l'aérothermochimie turbulente:**

La modélisation numérique d'un problème de combustion vise la résolution des équations de l'aérothermochimie. On appelle « équations de l'aérothermochimie » le système composé des équations de conservation de la masse, de la quantité de mouvement, des espèces et de l'énergie. Dans ce qui suit on expose les équations gouvernantes de la phase fluide, suivies par les modèles physiques « Turbulence, Jet et Dégagement de Chaleur », les modèles chimiques «Combustion, Allumage, et Formations des Polluants », et enfin les conditions aux limites [22]. Les vecteurs unités suivant les directions x, y, et z, seront notés :  $\vec{i}$ ,  $\vec{j}$  et  $\vec{k}$  respectivement. Le vecteur de position X est défini comme suit :

$$
X = x\vec{i} + y\vec{j} + z\vec{k} \tag{3.1}
$$

L'opérateur  $\nabla$  est donné par :

$$
\nabla = \vec{i} \frac{\partial}{\partial x} + \vec{j} \frac{\partial}{\partial y} + \vec{k} \frac{\partial}{\partial z}
$$
 (3.2)

Et le vecteur de vitesse du fluide *U* est donné par :

$$
\vec{U} = u(x, y, z, t)\vec{i} + v(x, y, z, t)\vec{j} + w(x, y, z, t)\vec{k} \tag{3.3}
$$

Il est à noter que le lecteur peut se référer à la référence [22] pour une présentation relativement détaillée de la plupart des relations utilisées le long de ce chapitre.

#### **3.2.1 La phase fluide:**

La modélisation mathématique d'un écoulement turbulent avec ou sans réaction chimique est classiquement menée à l'aide de la résolution des équations aux dérivées partielles non linéaires et couplées. Ces équations expriment les principes de conservation de masse, de quantité de mouvement et des espèces chimiques dans un volume élémentaire de fluide.

Le système d'équations à résoudre peut s'écrire maintenant sous forme générale pour une variable φ contenant des termes dus à la convection, à la diffusion, et les termes sources, il est donné par :

$$
\frac{\partial (\rho \phi)}{\partial t} + \nabla (\rho \vec{u} \phi) = \nabla (\Gamma_{\phi} \nabla \phi) + S_{\phi} \quad . \quad (3.4)
$$

Accumulation Convection Diffusion Source

 $\rho$  Est la densité,  $\vec{u}$  est le vecteur vitesse,  $\Gamma_{\phi}$  est le coefficient de diffusion, et  $S_{\phi}$  est le terme source [23, 24].

#### *3.2.1.1* **L'équation de continuité de l'espèce chimique** *m:*

La détermination de la fraction massique pour chaque espèce, m, se fait par la solution de l'équation de transport de Ieme espèce, qui a la forme suivante :

$$
\frac{\partial \rho_m}{\partial t} + \nabla \cdot (\rho_m u) = \nabla \cdot \left[ \rho D \nabla \left( \frac{\rho_m}{\rho} \right) \right] + \dot{\rho}_m^c + \dot{\rho}^s \delta_{m1} \qquad (3.5)
$$

Où  $\rho_m$  est la masse volumique de l'espèce,  $\rho$  est la masse volumique totale,

et *u* est la vitesse du fluide avec  $\sum_{m=1}^{\infty}$  et  $\sum_{m=1}^{\infty}$  les termes sources dus à la chimie et le spray respectivement.

On suppose que toutes les espèces ont des diffusivités égales, données par  $D = \frac{\mu}{\omega s}$ 

μ est la viscosité dynamique et  $S_c = \frac{v}{D}$  est le nombre de Schmidt

(le nombre de Schmidt compare les effets de la viscosité et de la diffusion du fluide),

#### **3.2.1.2 L'équation de conservation de la masse totale:**

Par sommation de l'équation (3.5) pour toutes les espèces on obtient l'équation de la masse volumique totale du fluide

$$
\frac{\partial \rho}{\partial t} + \nabla \cdot (\rho u) = \dot{\rho}^s \tag{3.6}
$$

Donc la masse est conservée dans les réactions chimiques.

#### **3.2.1.3 L'équation de quantité de mouvement:**

L'équation de conservation de la quantité de mouvement du mélange est donné par :

$$
\frac{\partial(\rho u)}{\partial t} + \nabla \cdot (\rho u. u) = -\frac{1}{\alpha^2} \cdot \nabla p - A_0 \nabla \cdot \left(\frac{2}{3} \rho k\right) + \nabla \sigma + F^s + \rho g \tag{3.7}
$$

Où  $p$  est la pression du fluide. La quantité,  $\alpha$  est utilisée en conjonction avec la méthode de l'échelle de gradient de pression PGS (Pressure Gradient Scaling).

Dans l'équation (3.7) la quantité *A0* est égale à zéro pour les écoulements laminaires, et à l'unité si l'un des modèles de turbulence est utilisé. Le tenseur des contraintes visqueuses est de forme newtonien :

$$
\sigma = \mu \left[ \nabla u + (\nabla u)^T \right] + \lambda \nabla \cdot u \mathbf{I} \tag{3.8}
$$

Les deux coefficients de viscosité  $\mu$  et  $\lambda$ , seront définis dans ce qui suit. L'exposant T indique la transposée d'une matrice et I représente la matrice unité.  $F<sup>s</sup>$  est le gain du taux de quantité de mouvement par unité de volume dû à la vaporisation. La force d'inertie g est considérée constante.

### **3.2.1.4 L'équation d'énergie:**

L'équation de l'énergie interne *I* est, exclusive à l'énergie chimique.

$$
\frac{\partial \rho}{\partial t} + \nabla \cdot (\rho u \mathbf{I}) = - p \nabla \cdot u + (1 - A_0) \sigma : \nabla \cdot J + A_0 \rho \varepsilon + \dot{\mathcal{Q}}^c + \dot{\mathcal{Q}}^s \tag{3.9}
$$

Le vecteur du flux thermique J est la somme des contributions dues à la conduction thermique et à la diffusion de l'enthalpie

$$
J = -K \nabla T - \rho D \sum_{m} h_{m} \nabla (\rho_{m} / \rho) \qquad (3.10)
$$

Où T est la température du fluide, et  $h_m$  l'enthalpie spécifique de l'espèce m, K est la conductivité thermique. K est calculé à partir du nombre de Prandtl et la chaleur spécifique à pression constant Cp.

# **3.2.1.5 L'équation d'état:**

On suppose que le fluide soit un mélange homogène de gaz parfait, ainsi on peut écrire les relations suivantes :

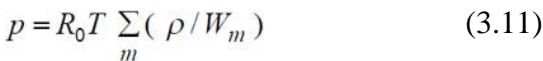

$$
I(T) = \sum_{m} (\rho_m / \rho) I_m(T) \tag{3.12}
$$

$$
Cp(T) = \sum_{m} (\rho_m / \rho) c_{pm}(T) \tag{3.13}
$$

$$
h_m(T) = I_m(T) + R_0 T / W_m
$$
 (3.14)

Ou  $R_0$  est la constante universel des gaz,  $W_m$  est la masse moléculaire de l'espèce m, Im(T) est son énergie interne spécifique. La chaleur spécifique des espèces est issue de la base de données thermodynamiques de la table JANAF.

# **3.3 Les Modèles physiques:**

Les termes qui apparaissent dans les équations moyennées présentent l'interaction du mouvement moyen et de l'agitation turbulente. Ce sont des termes supplémentaires qui posent un problème de fermeture du système d'équations. Le nombre d'inconnues devenant plus grand que le nombre d'équations, nous avons donc besoin de modèles de turbulence qui permettent de fermer le système d'équations à résoudre.

# **3.3.1 Modèle de Turbulence:**

#### **3.3.1.1 Le Modèle de Turbulence** *RNG k-ε:*

Un nouveau modèle, fondé sur les méthodes utilisant le groupe de renormalisation est apparu ces dernières années. Appelé modèle *RNG k-ε* (Yakhot et Orszag 1986), il utilise une théorie différente des techniques statistiques classiques. La taille des échelles turbulentes est prise en compte pour déterminer la part de l'énergie qui sera transportée et celle qui sera dissipée**[29, 30]**. Les petites échelles de turbulence qui dissipent toute leur énergie sont modélisées alors que les grandes échelles de turbulence sont étudiées précisément. Cette modélisation aboutit à des équations très proches de celles du modèle *k-ε* standard. La principale différence vient des constantes qui ne sont plus déterminées expérimentalement mais calculées théoriquement.

$$
\frac{\partial \overline{\widetilde{\rho}\widetilde{\varepsilon}}}{\partial t} + \nabla \cdot (\overline{\rho} \, \widetilde{\widetilde{u}} \, \widetilde{\varepsilon}) = -\left(\frac{2}{3}c_{\varepsilon_2} - c_{\varepsilon_3} - \frac{2}{3}c_{\mu}c_{\eta} \frac{\widetilde{k}}{\widetilde{\varepsilon}} \nabla \widetilde{\widetilde{u}} \right) \overline{\rho} \widetilde{\varepsilon} \cdot \nabla \widetilde{\widetilde{u}} + \nabla \cdot \left[\left(\frac{\mu_{\text{eff}}}{\mathbf{P}_{\widetilde{k}}}\right) \nabla \widetilde{\varepsilon}\right] + \frac{\widetilde{\varepsilon}}{\widetilde{k}} \left[c_{\varepsilon_1} - c_{\eta}\right) \overline{\sigma} \cdot \nabla \widetilde{\widetilde{u}} - c_{\varepsilon_2} \overline{\rho} \widetilde{\varepsilon} + c_{\varepsilon} \overline{\widetilde{\mu}^*}\right] (3.15)
$$

Avec

$$
c_{\eta} = \frac{\eta(1 - \eta/\eta_0)}{1 + \beta \eta^3}
$$
(3.16)  

$$
\eta = \frac{Sk}{\varepsilon}
$$
(3.17)  

$$
S = (2S_{ij}S_{ij})^{1/2}
$$
(3.18)  

$$
S_{ij} = \frac{1}{2} \left( \frac{\partial u_i}{\partial x_i} + \frac{\partial u_j}{\partial x_i} \right)
$$
(3.19)

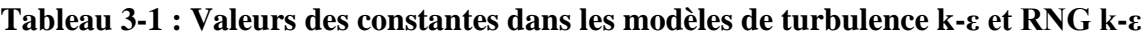

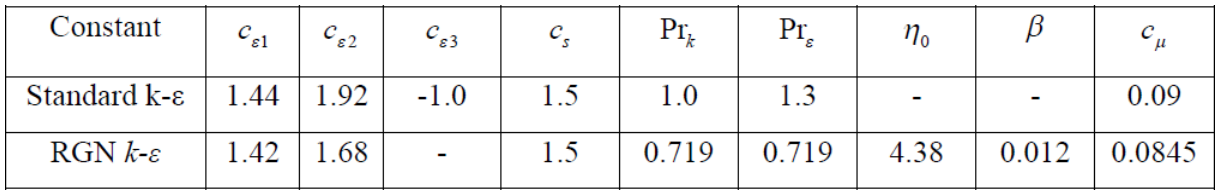

# **3.3.2 Modélisation du Jet:**

Dans les moteurs à injection directe, le carburant est introduit dans la chambre de combustion par l'injecteur. Le jet liquide issu de l'orifice de l'injecteur doit ensuite être réduit-en de fines

gouttelettes, qui vont s'évaporer facilement et ainsi favoriser la combustion. Transformer lejet liquide en " spray" (nuage de gouttelettes) c'est l'atomiser. [23, 24]

Cette transformation s'effectue en deux étapes. Le fractionnement primaire du jet produit des gouttes directement à partir de la colonne liquide. Le fractionnement secondaire divise ces gouttes issues du fractionnement primaire en gouttes encore plus petites. Les gouttelettes injectées dans le cylindre peuvent subir un ou plusieurs processus à savoir, l'atomisation, la collision et l'évaporation. Par conséquent, on exige des modèles qui décrivent ces processus (atomisation, collision, et évaporation).

### **3.3.2.1 Formulation Mathématique:**

L'évolution du jet à travers le temps est obtenue par la résolution de l'équation de la forme :

$$
\frac{\partial f}{\partial t} + div_{\tilde{x}} \cdot (f\tilde{v}) + div_{\tilde{v}} \cdot (f\tilde{F}) + \frac{\partial}{\partial r} (f\tilde{R}) + \frac{\partial}{\partial T_d} (f\dot{T}_d) + \frac{\partial}{\partial y} (f\dot{y}) + \frac{\partial}{\partial \dot{y}} (f\ddot{y}) = \dot{f}_{coll} + \dot{f}_{bu}
$$
(3.20)

Dans cette dernière équation, f c'est la fonction de probabilité et les quantités, F, R,

 $T_d$  et y sont le taux temporel de changement individuel d'une gouttelette, de sa vitesse, de son rayon, de sa température, et de sa vitesse d'oscillation respectivement. Le  $f_{coll}$  et le  $f_{bu}$  sont des termes sources dus aux collisions et au fractionnement de la gouttelette. Ils sont définis dans (3.30) à (3.34).

### **3.3.2.2 Modèles d'atomisation:**

Dans le code CONVERGE V2.3 il existe plusieurs modèles pour l'atomisation du jet. On cite : les modèles basés sur la croissance d'ondes de perturbation initiée en sortie d'injecteur (KH et RT) et ceux basés sur l'amplification de l'oscillation ou de la déformation d'une goutte (TAB), expliquées par les effets aérodynamiques. Même si ce modèle traite principalement le fractionnement secondaire des gouttes, il a été utilisé dans CONVERGE pour l'atomisation primaire du jet [28]. D'autre modèles comme KH/RT (Kelvin- Helmholtz/Rayleigh-Taylor) [28, 31] ont été implémenté dans CONVERGE. Ce modèle donne les conditions initiales d'un modèle d'atomisation prenant en compte les instabilités de Kelvin-Helmholtz (KH) et Rayleigh-Taylor (RT).

Dans le cadre de notre étude, le modèle KH-RT est utilisé, à cause de grand nombre de Weber, de plus il offre la possibilité de simuler les deux processus de fractionnement indépendamment. De même habituellement, les gens utilisent beaucoup le modèle KH-RT pour modéliser la pulvérisation de spray comme le gazole [25, 26].

# **3.3.2.2.1 Le modèle hybride KH-RT:**

Le modèle KH-RT suggère que la perturbation du liquide est due à deux types d'instabilités : la première instabilité est de type Kelvin-Helmholtz (modèle Wave pour les grand nombre de Weber) et la seconde de type Rayleigh-Taylor. Ces deux instabilités sont mises en concurrence et celle qui donnera l'onde produisant la déstabilisation la plus rapide sera utilisée pour le fractionnement.

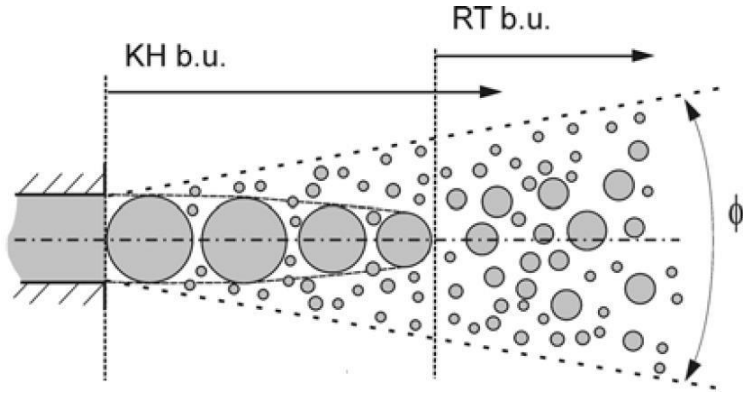

**Figure 3.1 : Schéma de principe du modèle KH-RT[31].**

La physique de l'atomisation à grand nombre de Weber est très complexe. *Reitz et Bracco*  (1986), dans leur modèle Wave, considère une approche différente en prenant la croissance des instabilités de Kelvin-Helmholtz à la surface d'un jet de diamètre *a* et de vitesse relative gazliquide *Ur*. Ce modèle de fractionnement primaire suppose que l'atomisation se produit du fait du développement d'instabilités de surface de type Kelvin Helmotz à la sortie de l'injecteur. En s'appuyant sur la théorie linéaire des instabilités, *Reitz* obtient la longueur d'onde Λ<sub>KH</sub> et le taux d'accroissement  $\Omega_{KH}$  de l'onde qui croît le plus rapidement. En fonction des nombres adimensionnels du problème, *Reitz* obtient les corrélations suivantes [22, 26] :

$$
\Lambda_{KH} = \frac{9.02r_0 \left(1 + 0.45\sqrt{Z}\right) \left(1 + 0.4T_a^{0.7}\right)}{\left(1 + 0.865We^{1.67}\right)^{0.7}}\tag{3.21}
$$
\n
$$
\Omega_{KH} = \frac{0.34 + 0.38We^{1.5}}{(1 + Z)\left(1 + 1.4T^{0.6}\right)}\sqrt{\frac{\sigma}{\rho_r r^3}}\tag{3.22}
$$

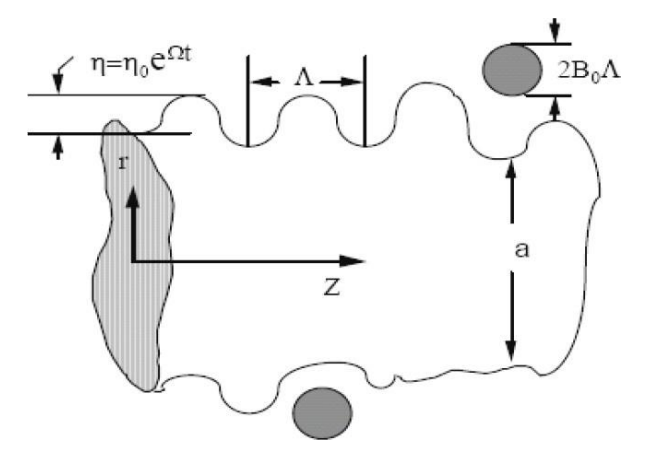

**Figure 3.2 : Schéma de principe du modèle de Reitz.**

Où *We* et *Z* sont définis avec le rayon du jet et  $Ta = Z$  *We* <sup>0,5</sup>

Avec :  $W_e = \frac{\rho_g u_r^2 r}{\sigma}$  : Nombre de Weber

$$
Z = \frac{\sqrt{We_L}}{Re_L}
$$
 : Nombre d'Ohnesorge  
\n
$$
Ta = Z\sqrt{We}
$$
 : Nombre de Taylor  
\n
$$
We_L = \frac{\rho_L u_r^2 r}{\sigma}
$$
 : Nombre de Weber liquide  
\n
$$
Re_L = \frac{u_r r \rho_L}{u_r}
$$
 : Nombre de Reynolds

Dans le modèle KH, le rayon des gouttes filles *r*, obtenu après un temps de rupture  $\tau_{KH}$ , est donné par :

$$
r = B_0 \Lambda_{KH}
$$
 (3.23)  

$$
\tau_{KH} = \frac{3.72 B_1 r_0}{\Lambda_{KH} \Omega_{KH}}
$$
 (3.24)

Où *B0* est une constante prise égale à 0,61 [27], la constante *B1* dépend du niveau des perturbations initiales dans le jet liquide et varie d'un injecteur à un autre. *Reitz* fixe cette constante, qui dépend de la géométrie de l'injecteur, à 10, la valeur typique dans CONVERGE varie entre 5 et 100 [22].

Durant le processus de fractionnement, le rayon (initialement égal au rayon de la colonne liquide *r0*) décroît pour atteindre le rayon de stabilité *r1*, suivant la loi :

$$
\frac{dr_0}{dt} = -\frac{(r_0 - r)}{\tau_{KH}}, \qquad r \le r_0 \tag{3.25}
$$

Le modèle RT fonctionne d'une manière légèrement différente. La longueur d'onde *ΛRT* et le taux d'accroissement *ΩRT* de l'onde en fonction des nombres adimensionnels sont données comme suivant [22, 26] :

$$
\Lambda_{_{RT}} = 2\pi \sqrt{\frac{3\sigma}{g_{_{RT}}(\rho_l - \rho_g)}}
$$
\n(3.26)

$$
\Omega_{RT} = \sqrt{\frac{2}{\sqrt{27\sigma}} \frac{|g_{RT}(\rho_l - \rho_g)|}{\rho_l + \rho_g}}
$$
(3.27)

Avec *gRT* est la décélération de gouttelette donnée par la relation suivante :

$$
g_{RT} = (g + \frac{du_d}{dt}) \cdot \frac{u_d}{|u_d|}
$$
 (2.28)  
\n
$$
\tau_{RT} = \frac{1}{\Omega}
$$
 (2.29)  
\nLe terme source de destruction  $f_{bu}$  prend la forme suivante :  
\n
$$
\dot{f}_{bu} = \int f(\vec{x}, \vec{v}_1, r_1, T_{d1}, \dot{y}_1, t) \dot{y}_1 B(\vec{v}_1, r, T_d, \dot{y}_1, \vec{x}, t) d\vec{v}_1 d_{r1} dT_{d1} d\dot{y}_1
$$

(2.30)
## **3.3.2.3 Collision:**

Dans le modèle standard de collision de la gouttelette deux parties peuvent entrer en collision quand elles occupent la même cellule de calcul et la collision est basée sur une fonction de probabilité. Le modèle de la collision est un des modèles les plus faibles pour les sous modèles de spray. **[23, 24]**

On distingue deux types de collisions :

- ➢ Pour donner une gouttelette simple. Dans ce cas-ci, la température et la vitesse de la nouvelle gouttelette sont calculées en utilisant un procédé faisant la moyenne de masse. La nouvelle taille de gouttelette peut être calculée à partir du volume de gouttelette.
- ➢ Les deux gouttelettes peuvent entrer en collision, mais sans aucun transfert de masse et d'énergie entre les deux gouttelettes. Elles maintiennent leurs tailles et leurs températures, mais subissent des changements de vitesse.

Afin de décider quel type de collision, un paramètre d'impact de collision, *b* est comparé au paramètre critique d'impact, *bcr* qui est donné par :

$$
b_{cr} = \frac{1}{We} \left[ \left( \frac{r_2}{r_1} \right)^3 - 2.4 \left( \frac{r_2}{r_1} \right)^2 + 2.7 \left( \frac{r_2}{r_1} \right) \right]
$$
(3.31)

Le nombre de Weber s'écrit de la manière suivante :

$$
We = \frac{\rho_d |\vec{v}_1 - \vec{v}_2| r_1}{\alpha_d (\overline{T}_d)}
$$
(3.32)  
Area:  $\overline{T}_d = \frac{r_1^3 T_{d1} + r_2^3 T_{d2}}{r_1^3 T_{d2}}$ (3.33)

Où *ρd* est la densité, *αd* coefficient de tension superficielle de liquide. Si  $b$  <  $b$ <sub>cr</sub>, alors la collision existe.

Let terme source de collision 
$$
\vec{f}_{coll}
$$
 est domé par la relation :  
\n
$$
\dot{f}_{coll} = \frac{1}{2} \iint f(\vec{x}, \vec{v}_1, r_1, T_{d1}, \dot{y}_1, t) f(\vec{x}, \vec{v}_2, r_2, T_{d2}, \dot{y}_2, t) \pi (r_1 - r_2)^2 |\vec{v}_1 - \vec{v}_2|
$$
\n[ $(\sigma(\vec{v}, r, T_d, y, \dot{y}, \vec{v}_1, r_1, T_{d1}, y_1, \dot{y}_1, \vec{v}_2, r_2, T_{d2}, y_2, \dot{y}_2))(-\delta(\vec{v} - \vec{v}_1)\delta(r - r_1))$ \n
$$
\delta(T_d - T_{d1})\delta(y - y_1)\delta(\dot{y} - \dot{y}_1))\Big] - \delta(\vec{v} - \vec{v}_2)\delta(r - r_2)\delta(T_d - T_{d2})\delta(y - y_2)
$$
\n(3.34)\n
$$
\delta(\dot{y} - \dot{y}_2) \times (d\vec{v}_1 dr_1 dT_{d1} dy_1 d\dot{y}_1 d\vec{v}_2 dr_2 dT_{d2} dy_2 dy_2)
$$

## **3.3.2.4 Evaporation:**

Comme on a pu le voir en introduction de la modélisation de jet, le combustible liquide injecté issu de l'orifice de l'injecteur doit ensuite être réduit en de fines gouttelettes, qui vonts'évaporer facilement et ainsi favoriser la combustion. Le flux d'énergie sur la surface de la gouttelette avec la température de la gouttelette comme variable peut être écrit comme suivant :

$$
4\pi r^2 \dot{Q}_d = \rho_d \frac{4}{3} \pi r^3 C_{p,l} \dot{T}_d - \rho_d 4\pi r^2 RL(T_d)
$$
 (3.35)

$$
Q_d
$$
: Le taux de conduction de la chaleur est donné par la corrélation de Ranz-Marshell

*(3.39)*

$$
\dot{Q}_d = \frac{K_{air}(\hat{T})(T - T_d)}{2r} Nu_d
$$
\n
$$
Avec \quad \hat{T} = \frac{2}{3}T_d + \frac{1}{3}T
$$
\n(3.36)

Le transfert convectif de la gouttelette est donné par le nombre de Nusselt :

$$
Nu_{d} = \left(2 + 0.6 \text{ Re}_{d}^{-1/2} \text{ Pr}_{d}^{1/3}\right) \frac{\ln\left(1 + B_{d}\right)}{B_{d}}
$$
(3.38)

$$
\text{Re}_d = \frac{2\rho |\vec{u} - \vec{u}" - \vec{v}|r}{\mu_{air}(\hat{T})}
$$

$$
\mu_{air}(\hat{T}) = \frac{A_1 \hat{T}^{3/2}}{\hat{T} + A_2}
$$
(3.40)

$$
A_1 = 1.457x10^{-5}
$$
  
\n
$$
A_2 = 110
$$
  
\n
$$
Pr_d = \frac{\mu_{air}(\hat{T})Cp(\hat{T})}{K_{air}(\hat{T})}.
$$
  
\n
$$
K_{air}(\hat{T}) = \frac{K_1\hat{T}^{3/2}}{\hat{T} + K_2}.
$$
\n(3.42)

 $K_1 = 252$ 

$$
K_1 = 200
$$

 $K_1 = 200$ <br>Et le nombre de transfert de Spalding est défini comme suit :  $Br_d = \frac{Y_1^* - Y_1}{1 - Y_1^*}$  (3.43)

Le nombre de Spalding représente les gradients sur la surface de la gouttelette. Y<sub>1</sub> est la fraction de masse du carburant dans la phase gazeuse,  $Y^*$ <sub>1</sub> la fraction de masse sur la surface.

La chaleur latente L dans l'équation (3.35) est donnée par :

$$
L(T_d) = E_1(T_d) + \frac{RT_d}{M_1} - E_1(T_d) - \frac{p_v(T_d)}{\rho_d}
$$
 (3.44)

### **3.3.2.5 Accélération de la gouttelette:**

Le terme d'accélération de la gouttelette *F* a des contributions dues à la charge aérodynamique et à la force de la gravité :

$$
F = \frac{3}{8} \frac{\rho}{\rho_d} \frac{\left| \vec{u} - \vec{u}'' - \vec{v} \right|}{r} \left( \vec{u} - \vec{u}'' - \vec{v} \right) C_D + \vec{g}
$$
 (3.45)

*C<sup>D</sup>* : le coefficient de résistance.  $\vec{u}$ ": Vitesse turbulente de gaz.

#### **3.3.2.6 Interaction JetGaz :**

Une fois que *f* a été déterminé, les sources dues au jet sont données en rapprochant les intégrales suivantes :

$$
\rho \overline{\dot{Y}}_{m}^{s} = -\int f \rho_{d} 4\pi r^{2} R d\vec{v} dr dT_{d} dy d\dot{y}
$$
\n(3.46)

$$
\vec{F}^s = -\int f \rho_d \left( 4/3\pi r^3 \vec{F} + 4\pi r^2 R \vec{v} \right) d\vec{v} dr dT_d dy dy \tag{3.47}
$$

$$
\overline{\dot{Q}^s} = -\int f \rho_d \left( 4\pi r^2 R \left[ E_1(T_d) + \frac{1}{2} (\vec{v} - \vec{u})^2 + \frac{4}{3} \pi r^3 \left[ C_{p1} \dot{T}_d + \vec{F} (\vec{v} - \vec{u} - u^{\dagger}) \right] \right] \right) d\vec{v} dr dT_d dy dy \tag{3.48}
$$

$$
\overline{\dot{W}^s} = -\int f \rho_d \frac{4}{3} \pi r^3 \overrightarrow{Fu}^* d\overrightarrow{v} dr dT_d dy dy \tag{3.49}
$$

## **3.3.3 Modèle de dégagement de chaleur :**

Un modèle de dégagement de chaleur décrit dans la référence [11], donne la vitesse de dégagement de chaleur à partir de la relation : [27]

$$
\frac{dQ_n}{dt} = \frac{\gamma}{\gamma - 1} P \frac{dV}{dt} + \frac{1}{\gamma - 1} V \frac{dP}{dt}
$$
\n(3.50)

Avec

 $Q_n$ : Le dégagement de chaleur. *V* : le volume de la chambre de combustion. *P* : et la pression cylindre.

 $\gamma$  : Rapport des chaleurs spécifiques, calculé par une corrélation relativement simple :

$$
\gamma = 1.338 - 6.0 \times 10^{-5} T + 1.0 \times 10^{-8} T^2 \tag{3.51}
$$

### **3.3.4 Modèle de transfert thermique (Loi de paroi):**

Une manière traditionnelle pour traiter le transfert de chaleur à travers la paroi est basée sur l'analogie de Reynolds. Une mise à jour a été implantée dans CONVERGE, conforme étroitement à l'expression d'origine proposée par *Launder et Spalding*, est donnée dans la section suivante [22] :

$$
Q_w = \frac{\rho v_i c_p}{\text{Pr}_l} \frac{u^*}{y} (T - T_w)
$$
 (3.52)

# **Chapitre 03 : FORMULATIONS MATHEMATIQUES**

Avec :

$$
u^* = \begin{cases} \frac{y^* Pr_i * RPR}{1/k \ln y^* + B + 11.05(Pr_i * RPR - 1)} & y^* > 11.2 \\ 1.0 & y^* < 11.2 \end{cases} \tag{3.53}
$$
\n
$$
u^* = \frac{c_{\mu}^{1/4} K^{1/2} y}{v_i} \tag{3.54}
$$

Dans ces équations,  $V_l$  : est la viscosité cinématique laminaire de l'air, Pr<sub>l</sub> : est le nombre Prandtl laminaire, *K* est la constante de Von Karman, *RPR* est le réciproque du nombre de Prandtl turbulent, *Tw* : est la température de paroi, *T :* est la température de gaz, et *k :* est l'énergie cinétique turbulente.

## **3.4 Les Modèles chimiques:**

## **3.4.1 Modélisation de la combustion turbulente:**

### **3.4.1.1 Aperçu sur les Modèles de combustion turbulente:**

Des modèles de combustion turbulente ont été proposés pour exprimer les taux de réaction moyens en fonction des variables connues, c'est-à-dire des valeurs moyennes elles-mêmes, et probablement aussi en fonction des caractéristiques de la turbulence, puisque celle-ci joue un rôle important pour les modèles basés sur la solution de l'équation de transport des fractions massiques des espèces, donc il ne peut pas prendre en compte les effets de la turbulence. Pour la modélisation des écoulements réactifs, CONVERGE V2.3 propose divers modèles, parmi lesquels on distingue [22] :

- ➢ Le modèle du temps caractéristique de la combustion (taux de progression CTC).
- ➢ Le modèle d'équilibre chimique (Chemical Equilibrium-CEQ).
- ➢ Modèle de chimie cinétique détaillée (Detailed Chemical Kinetics Model-SAGE).
- ➢ Modèle G-équation (nouveau dans la version CONVERGE V2.3).

Des quatre modèles citées ci-dessus, le premier (CTC) est le plus adapté par rapport aux autres modèles au contexte de la combustion du gazole.

### **3.4.1.1.1 Le modèle CTC:**

Pour la combustion non pré mélangée, on cite le modèle de *Abraham et al* (*Xin,* 1985 *et al*, 1997) [36, 37], pour lequel le taux de réaction du changement d'une quantité de la masse de l'espèce *m* due à la conversion d'une espèce chimique à une autre est donné par la relation :

$$
\dot{\omega}_r = \frac{dY_m}{d t} = -\frac{Y_m - Y^*_{m}}{\tau_c} \tag{3.55}
$$

*Y* : Représente la fraction massique de l'espèce  $m$ ,  $Y^*_{m}$  : est la valeur de cette fraction à équilibre thermodynamique, et  $\tau_c$ : est le temps caractéristique de l'achèvement de l'équilibre qui est donné par la relation :

$$
\tau_c = \tau_{chim} + f\tau_t \tag{3.56}
$$

Où *τchim* représente le temps chimique, *τt* est le temps de mélange turbulent, et *f* = (1-*e* -*γ* ) / 0.632 est le paramètre qui simule l'influence décroissante de la turbulence sur le processus de combustion.

$$
\tau_{chim} = \frac{1}{2} A^{1} \left[ \text{fuel} \right]^{0.75} \left[ O_{2} \right]^{-1.5} \exp \frac{E}{RT}
$$
\n
$$
\tau_{t} = C_{2} \frac{k}{\varepsilon}
$$
\n(3.57)

Où  $C_2 = 0.1$ ,  $E = 77.3$   $kJ/mol$  représente l'énergie d'activation,  $A = 7.68 \times 10^8$  est la constante pré- exponentielle, *R* est la constante universelle des gaz, et *T* est la température du gaz [28].

### **3.4.2 Modèle d'Allumage**

La cinétique de l'allumage est un processus à basse température de réactions en chaîne. Nous avons choisi un modèle global, le modèle Shell, puisque ce modèle représente bien les étapes de base du phénomène d'allumage. Le modèle d'allumage Shell a été développé par *Halstead [38] .* C'est un modèle thermocinétique basé sur un mécanisme réduit pour l'oxydation d'un hydrocarbure. Il a été testé qualitativement en confrontation à des résultats expérimentaux pour des flammes froides et un allumage à deux étapes obtenu dans une bombe fermée. Ce modèle est basé sur un schéma général à huit étapes. [25, 29]

Cependant il est à noter qu'il existe un facteur influent sur la valeur de l'énergie d'activation de l'inflammation c'est l'indice de cétane (CN). Dans la littérature on trouve plusieurs suggestions estimant l'influence de ce dernier. *Heywood [11]* par exemple suggère la relation suivante :

$$
E_A = \frac{618840}{CN + 25} \tag{3.59}
$$

### **3.4.3 Formations des polluants :**

#### **3.4.3.1 Le modèle de formation de** *NOx*

Les oxydes d'azote qui représentent l'ensemble des molécules *NO*, *NO2* et *N2O*, sont produits lors de la combustion dans le moteur.

La combustion dans les moteurs Diesel est hétérogène. Donc, il y a toujours des zones de la charge gazeuse où le mélange est au voisinage de la stœchiométrie. La formation de *NO* se produit dans ces zones par simple effet d'augmentation de la température de l'air, qui contient les ingrédients clés : l'azote et l'oxygène. [25, 28]

Le mécanisme de formation du *NO* a été étudié par de nombreux chercheurs. *Zelzdovitch et al [28, 35, 40]* ont cependant montré le rôle particulier des réactions suivantes dans la formation de *NO* :

$$
N + NO \iff \frac{K_l}{K_s} \gg N_2 + O \tag{3.60a}
$$

$$
O + NO \iff O_2 + N \tag{3.60b}
$$

$$
N + OH \xleftarrow{\Lambda_3} NO + H \tag{3.60c}
$$

Les valeurs des constantes  $k_1$ ,  $k_2$  et  $k_3$  sont données par les relations :

$$
k_{1f} = 7.6 * 10^{13} \exp[-38000/T]
$$
 (3.61a1)

$$
k_{1b} = 1.6 * 10^{13} \tag{3.61a2}
$$

$$
k_{1f} = 6.4 * 10^{9} T * \exp[-3150/T].
$$
 (3.61b1)

$$
k_{1b} = 1.5 * 10^9 T * \exp[-19500/T]
$$
 (3.61b2)

$$
k_{1f} = 4.1 \times 10^{13} \tag{3.61c1}
$$

$$
k_{1b} = 2.0 * 10^{14} * \exp[-23650/T]
$$
 (3.61c2)

La concentration en *NO* est calculée de manière découplée par rapport au phénomène de combustion, c'est à dire par une procédure de post-traitement, par la relation (3.62), établie à partir des réactions réversibles du mécanisme de *Zeldovich* :

$$
\frac{d[NO]}{dt} = \frac{2R\left\{1 - ([NO]/[NO]_e)^2\right\}}{1 + ([NO]/[NO]_e)R_1/(R_2 + R_3)}
$$
(3.62)

Où les notations suivantes ont été introduites, en désignant par  $[ \ ]_e$  les concentrations à l'équilibre.

La concentration de *NO* dans l'équation (3.62) peut être convertie en fraction massique comme

$$
\frac{dX_{NO}}{dt} = \frac{2\left(M_{NO}/\rho_{C.V.}\right)R_1\left\{1 - \left(\left[NO\right]/\left[NO\right]e\right)^2\right\}}{1 + \left(\left[NO\right]/\left[NO\right]e\right)R_1/(R_1 + R_3)}
$$
(3.63)

Où *XNO* est la fraction de masse de *NO* ; *MNO* est la masse moléculaire de *NO* ;

Et  $\rho_{CV}$  est la masse du volume de contrôle.

En conséquence, la fraction de masse de *NO* de chaque zone ne peut pas être calculée en sollicitant le mécanisme de *Zeldovich* étendu simplement, l'équation (3.63). L'effet d'entraînement de l'air devrait être considéré. La dérivée de la fraction de masse du *NO* dans une zone par apport au temps est :

$$
\frac{DX_{NO}}{Dt} = \frac{D}{Dt} \left( \frac{m_{NO}}{m_{tot}} \right) = \frac{dX_{NO}}{dt} - \frac{X_{NO}}{m_{tot}} \cdot \frac{dm_{tot}}{dt}
$$
(3.64)

### **3.4.3.2 Modèle de formation des suies :**

Le mode de combustion par diffusion utilisé dans les moteurs Diesel est naturellement générateur de suies. Si le mélange carburant/air n'étant pas homogène, il existe des zones plus riches en carburant. Ces zones sont plus favorables à la formation de suies[22].

La concentration des suies à l'échappement est gouvernée par la quantité des suies formées et celles oxydées, comme le montre la formule suivante :

$$
\frac{dm_s}{dt} = \frac{dm_{sf}}{dt} - \frac{dm_{so}}{dt}
$$
\n(3.65)

Les indices *s*, *sf* , *so* , dénotent les suies émises, formées, et oxydées respectivement. La détermination des taux de formation des deux derniers types de suies a été l'objet de plusieurs modélisations. Le modèle de *Hiroyasu [30]* est utilisé dans plusieurs modèles multizones, il exprime les deux taux précités sous la forme :

$$
\frac{dm_{sf}}{dt} = A_f m_{fg} P^{0.5} \exp\left(\frac{-E_{sf}}{\overline{R}T}\right)
$$
(3.66)  

$$
\frac{dm_{so}}{dt} = A_o m_s \frac{P_{ox}}{p} p^{1.8} \exp\left(\frac{-E_{so}}{\overline{R}T}\right)
$$
(3.67)

 $E_{sf} = 1.25 \times 10^4$  *kcal/Kmol* ,  $E_{so} = 1.40 \times 10^4$  *kcal/Kmol* sont des énergies d'activation. Avec *Af* et *A*<sup>0</sup> des constantes déterminées par l'expérience, *mfg* et *m<sup>s</sup>* représentent respectivement la masse du carburant vaporisé et les suies émises à l'échappement.

## **3.5 Conclusion**

La combustion turbulente est un domaine très vaste, d'une grande complexité à cause des couplages et de la forme non-linéaire des équations régissantes. Les différents modèles proposés dans la littérature pour la résolution des équations de conservation ont été décrits dans ce chapitre.

Lors du traitement d'un phénomène de combustion turbulente, on se rend compte qu'on a, en effet, affaire à deux phénomènes combinés (turbulence-combustion): la turbulence est un problème cinétique, où il faudrait relever la fermeture par l'un des modèles de la turbulence (kε, RNG k-ε,…) ainsi que les tensions de Reynolds par l'hypothèse de *Boussinesq*. La combustion est un phénomène thermochimique. Il faut donc choisir un modèle pour représenter le phénomène. Il doit respecter le genre de la combustion (pré mélange ou non pré mélange) car chaque type doit être modélisé par ses propres modèles.

## **Chapitre 04: PRESENTATION DU CODE CFD**

## **4.1 Introduction**

**CONVERGE** 

Les équations décrites au 3<sup>eme</sup> chapitre sont des équations différentielles aux dérivées partielles non linéaires, elliptiques et couplées. En raison de leur complexité, ces équations sont résolues à l'aide d'une méthode numérique. Plusieurs méthodes numériques sont disponibles dans la littérature. On peut distinguer les méthodes suivantes :

- Méthodes des différences finies (MDF).
- Méthodes des éléments finis (MEF).
- Méthodes des volumes finis (MVF).

La méthode des volumes finis consiste à intégrer les équations aux dérivées partielles sur des volumes entourant chaque point du maillage. Cette méthode, même si elle ne fournit qu'une précision du premier ordre, possède des qualités qui en font l'une des plus adaptées à l'étude des écoulements turbulents. En effet, celle-ci est très robuste et permet de traiter des équations comportant des termes sources complexes et non-linéaires. De plus, elle a l'avantage de satisfaire la conservation de la masse sur chaque volume de contrôle. Enfin, elle peut être utilisée avec des maillages relativement grossiers, ce qui permet la mise en œuvre de code pour un coût raisonnable [22].

La simulation numérique des fluides ou CFD (Computational Fluid Dynamics) est un outil puissant qui permet de réduire le nombre d'essais nécessaires à l'élaboration d'un nouveau procédé. Ceci est particulièrement intéressant pour les moteurs à combustion interne, pour lesquels les essais au banc coûtent chers. La CFD est simplement le calcul numériqueappliqué à la mécanique des fluides. Cela consiste à résoudre dans une géométrie donnée les équations fondamentales de la mécanique des fluides, que l'on peut éventuellement coupler aux équations de transfert thermique ou de réaction chimique.

En effet, son faible coût par rapport à celui des mesures expérimentales, permet de multiplier les essais numériques. Cela constitue généralement une première étape dans l'élaboration d'un nouveau procédé de fonctionnement des moteurs automobiles ou l'utilisation de nouveaux carburants qui pose de nombreux problèmes physiques nécessitant une modélisation.

## 4.2 **L'outil CFD**

CFD est l'acronyme anglais de «Computational Fluid Dynamics». Il désigne conventionnellement le large domaine des outils numériques, résolvant les équations décrivant le mouvement d'un fluide (équations de Navier-Stokes, de continuité ainsi que de toutes les autres équations de conservation).

La CFD pour "Computational Fluid Dynamics" est l'application particulière de l'outil numérique à l'étude de la dynamique des fluides, qu'ils soient liquides ou gazeux, ou bien même les deux conjugués. Le champ d'investigation est ainsi au moins aussi vaste que celui de la mécanique des fluides elle-même. La manœuvre consiste à trouver une solution discrète approchée aux équations de Navier-Stokes, avec éventuellement et même très certainement des hypothèses simplificatrices. En effet, l'outil mathématique n'est pas aujourd'hui en mesure de nous donner une solution analytique excepté des cas spéciaux et simplistes, les choses auraient été bien trop simples Autant la précision des données de mesures issues de l'expérience dépend de la qualité et de la technicité des outils utilisés, autant la précision d'une solution numérique

dépend fortement de la qualité de la discrétisation, autrement dit de la qualité des schémas et méthodologies numériques utilisés dans le sens mathématique du terme [22].

# 4.3 **Description du code CFD converge**

Le laboratoire CONVERGENT Science basé à Middleton, Wisconsin a développé un code de simulation 3D appelé «Converge». En effet, ce code est bien connu par le monde industriel et universitaire aux USA. Il est structuré en modules permettant une prise en main rapide. Bien qu'il soit spécifiquement conçu pour exécuter des calculs sur des moteurs à combustion interne, la modularité du code permet des modifications faciles pour résoudre une variété de problèmes hydrodynamiques impliquant des réactions chimiques. Les équations de conservation de masse, d'espèces chimiques, de quantité de mouvement, d'énergie interne spécifique, d'énergie cinétique turbulente et du taux de dissipation sont résolues par l'approche des volumes finis. Pour plus d'informations sur le code Converge, le lecteur peut consulter les références originales de Richards, K. J. et al. [31]

En Algérie, suite à une convention de coopération, Converge a été doté le laboratoire de recherche LTE du code Converge pour effectuer des simulations de la combustion dans les moteurs et pour faire des développements de sous-modèles physiques. De nouvelles versions se développent pour intégrer davantage des sous-modèles physiques relatifs à la turbulence ou à la combustion.

# 4.3.1 **Structure standard de Converge V 3.2**

Converge simule des écoulements très variés avec des configurations plus ou moins complexes. Il est composé, comme tout code de type CFD, de trois modules qui sont: le préprocesseur «preprocessing », le solveur "Converge" et le post-processeur "postprocessing" [31].

# 4.3.2 **Génération de maillage**

Converge est un logiciel de construction de modèle physique et de maillage. Il permet de créer la géométrie ou de l'importer à partir d'un autre logiciel de CAO (Solid Works, Solid Concept, etc…) sous format de fichier "STL". Il dispose d'une boîte à outils complète pour réaliser ou importer une géométrie, effectuer des modifications géométriques, générer des maillages plus ou moins complexes conformément à la géométrie, de contrôler leur qualité ainsi que définir les conditions aux limites du domaine de calcul. Ensuite, converge UI importe un fichier sous format '.Dat' noté (surface.dat). Ce dernier s'exporté vers le code de calcul afin d'effectuer les simulations numériques [22, 31].

## • **Pre-processing :**

L'étape de prétraitement consiste à préparer une surface triangulée qui est fait dans le préprocesseur GUI. Cette étape commence généralement par la lecture d'un fichier STL qui était sortie d'un logiciel de CAO, suivie par des trous de fixation, orienter les triangles, fixant connectivité inadéquate, et la réparation d'autres problèmes avec la surface. Selon la qualité du fichier STL, ce qui peut soit prendre quelques minutes ou quelques heures.

Une fois que la surface est propre, les limites sont ensuite affectés numéros d'identification qui correspondent à des entrées dans le fichier de spécification de limite. Après l'attribution de numéros aux limites, le fichier est écrit et sera une entrée vers l'exécutable converge.

Prétraitement implique également la création les autres fichiers d'entrée nécessaires pour l'exécution du code. Ces fichiers d'entrée sont tous en format texte ASCII pour modifier facilement par l'utilisateur.

### • **L'exécution du code**

Converge peut être exécuté en série (un processeur) ou en parallèle (plus d'un processeur). Procédé d'exécution dépend du fait que la tâche est en série ou en parallèle.

### • **Post-processing**

Ce module produit les fichiers des résultats. Le Post-processeur permet de visualiser les différents résultats des champs dynamiques (Champs de vitesse, lignes de courant, champs de turbulence, contours de la surface, etc…) et scalaires (contours de température, contours des concentrations d'espèces chimiques, etc…). De même, ce module permet d'exporter les résultats sous différentes formes (GMV, Tecplot…), pour représenter des graphes par d'autres logiciels.

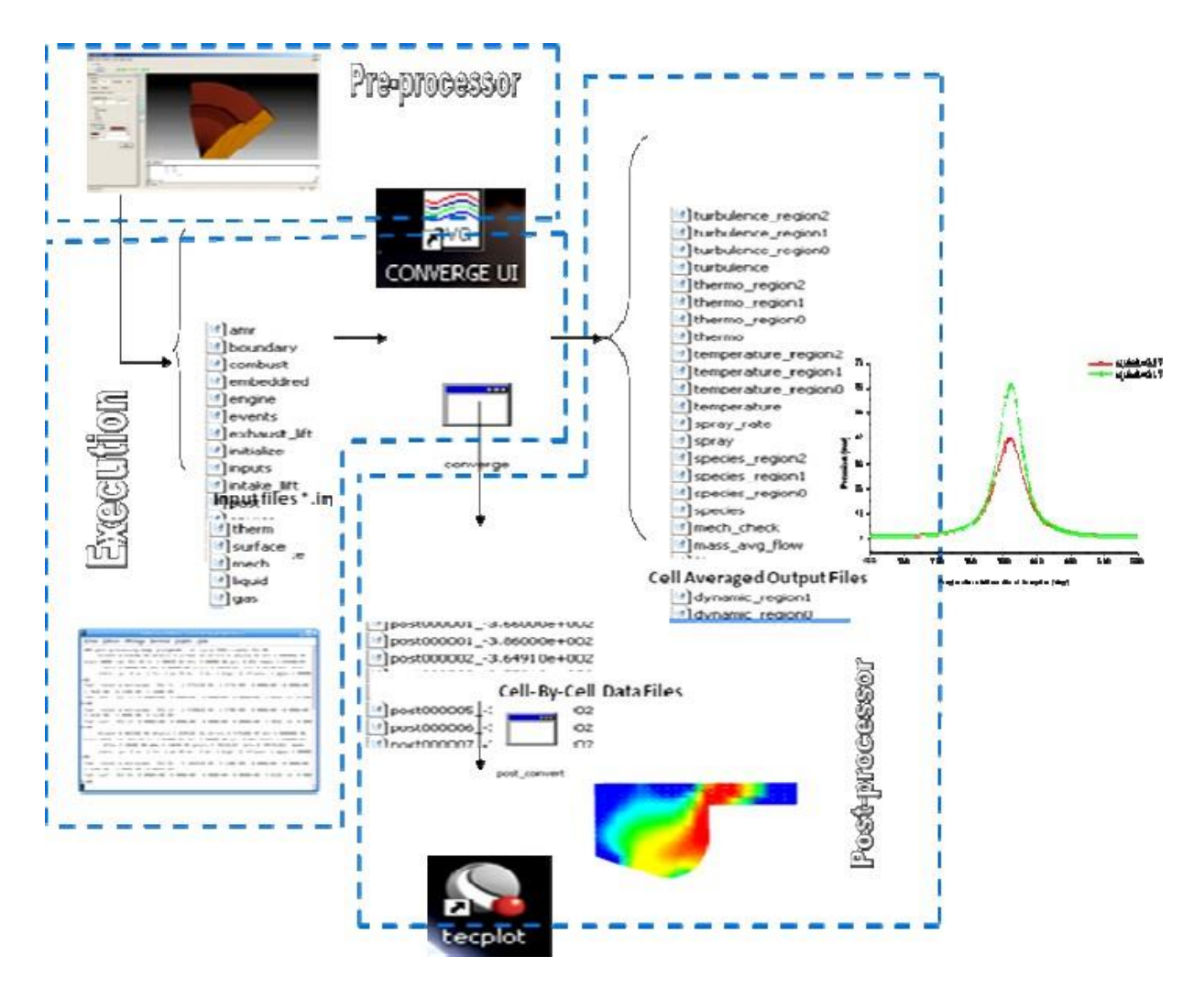

**Figure 4.1 : La structure standard de Converge.**

## **4.3.3 Les techniques de maillage**

Les techniques de génération de maillages sont employées de manière intensive dans de nombreux domaines. Des nombreuses études ont montré que les techniques utilisant les maillages offrent de bonnes performances ainsi que des fonctionnalités intéressantes.

ConvergeV2.1, et ConvergeV2.2 offrent la possibilité de réaliser un maillage structuré, d'ajouter des soupapes verticales, piston sans ou avec bowl ω et d'autres formes.

De plus, différentes techniques de raffinement du maillage ont été implémentées dans le code Converge parmi lesquelles : Le raffinement de base. La technique AMR, et la technique Embedded [22, 31]..

### 4.3.3.1 **Raffinement du maillage de base**

Dans la simulation numérique, le temps de calcul et la qualité de la solution dépendent très fortement du maillage. C'est pourquoi il faut toujours rechercher le maillage optimal.

C'est une opération très importante et elle consiste à diviser le maillage de base dans tout le domaine de calcul en une série de sous mailles. Donc, il est très important d'évaluer la dépendance des résultats sur le maillage utilisé en répétant le même calcul sur des maillages

différents, **figure (4.2)** et en comparant lesrésultats en termes de temps de calcul et de précision.

Cependant, cette démarche est très coûteuse en temps CPU et en espace mémoire et donc souvent difficile à utiliser. Dans ce qui suit, nous présentons deux méthodes de raffinement de maillage (AMR et EMB) afin d'optimiser nos calculs.

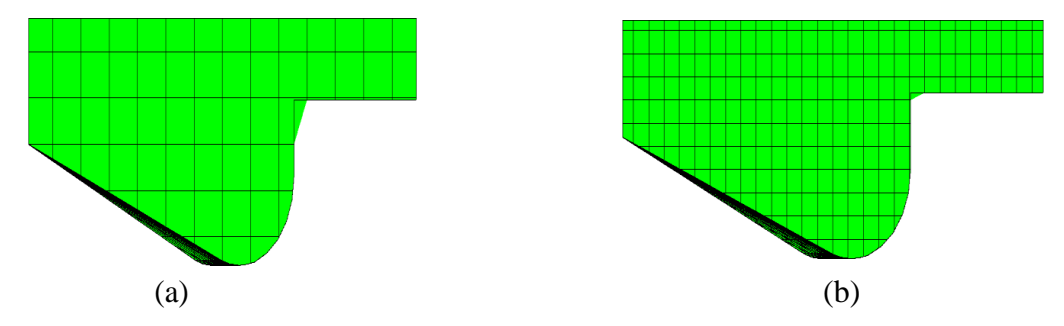

**Figure 4.2 : (a) Maillage initial, (b) Maillage raffiné**

Cependant, cette démarche est très coûteuse en temps CPU et en espace mémoire et donc souvent difficile à utiliser. Dans ce qui suit, nous présentons deux méthodes de raffinement de maillage (AMR et EMB) afin d'optimiser nos calculs.

#### 4.3.3.2 **Raffinement Adaptatif du Maillage (AMR).**

Le principe de la technique AMR consiste à discrétiser l'espace physique à l'aide de plusieurs maillages qui sont engendrés par raffinements successifs. Au début, seul le maillage le plus grossier est spécifié par l'utilisateur. Il constitue le maillage de base puisqu'il demeure fixe durant la totalité du calcul. Ce maillage correspond, la plupart du temps, à une discrétisation très grossière de l'ensemble du domaine de calcul. Néanmoins, il doit permettre une première approximation de la solution recherchée afin de démarrer, selon certains critères, le processus de raffinement. On raffine ensuite une ou plusieurs parties du maillage de base, une même région pouvant être raffinée plusieurs fois successivement. Une discrétisation de plus en plus fine du domaine de calcul est ainsi obtenue. Généralement les mailles sont divisées

uniformément par deux dans chaque direction d'espace. La figure (4.3) montre l'évolution du jet. L'utilité d'AMR peut être clairement vue.

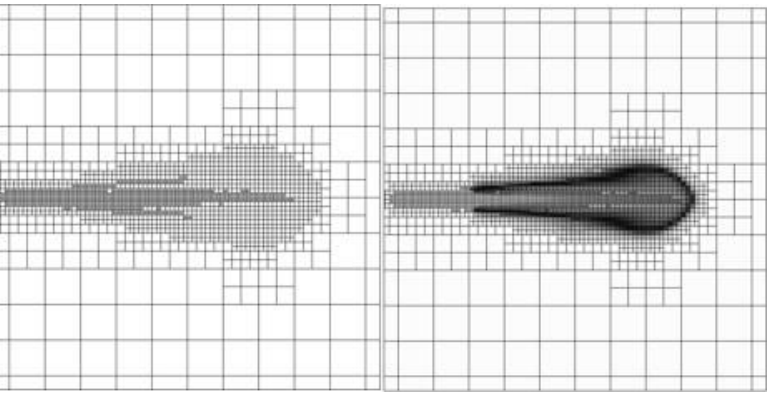

**Figure 4.3 : Stratégie du maillage AMR.**

Le raffinement du maillage peut se faire sous Converge et ce en utilisant la fonction AMR\_flag dans input.in, cette fonction est amenée à utiliser une concentration de points (raffinement) dans les zones de forts gradients dans certains intervalles de temps comme : la vitesse, la température et les suies, …

## 4.3.3.3 **Embedded**

La technique 'Embedded' consiste à utiliser une concentration de points dans des parties bien spécifiées: Bound, Sphere, Cylinder, Nozzle, Injector et Box. Il est noté que dansla plupart du temps de calcul, le maillage le plus grossier spécifié par l'utilisateur est employé.

Par contre le raffinement avec la technique Embedding n'est employé que dans un temps bien défini. Ce dernier est activé avec l'utilisation de la fonction 'Embedded\_flag' dans le fichier de données inpit.in. La figure (4.4) montre le raffinement dans la zone du jet et les frontières. Dans cette figure l'utilité de la technique Embedded peut être clairement vue.

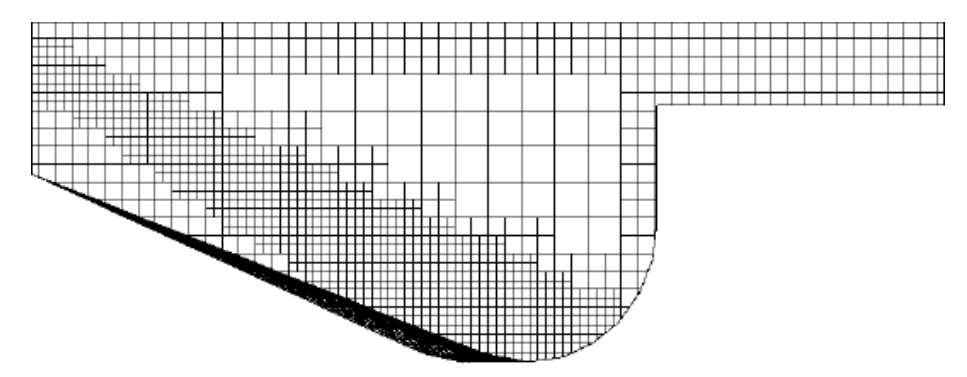

**Figure 4.4 : Stratégie du maillage Embedding: fixed Nozzle embedding et fixed Bound embedding.**

## **4.3.4 Les démarches numériques**

Pour résoudre les équations aux dérivées partielles non-linéaires et fortement couplées qui régissent l'écoulement du fluide dans les MCI, nous adoptons la méthode RANS, avec

l'algorithme PISO pour le traitement du couplage pression-vitesse dans les équations moyennées de Naviers-Stockes.

Le couplage Pression-Vitesse est traité en résolvant les équations de la quantité du mouvement et une équation pour la pression dérivée d'une combinaison de l'équation de continuité et celle de la quantité du mouvement. Converge V2.2 utilise l'algorithme de couplage PISO qui sera brièvement décrit ci-dessus.

L'algorithme PISO (Pressure Implicit with Splitting of Operators) a été mis au point par Issa en 1984. C'est une extension de l'algorithme SIMPLE ayant une étape de correction de plus. Il est basé sur une relation de degré élevé entre la correction de la vitesse et la correction de la pression. La méthode de résolution est la même que celle utilisée par l'algorithme SIMPLE qui a été mise en place et développée par Patankar et Spalding en 1972. Afin d'éviter les oscillations du champ de pression dans l'équation de quantité du mouvement, la technique d'interpolation de Rhie et Chow est utilisé [31].

#### 4.3.4.1 **Schéma numérique**

L'intérêt d'utiliser le code Converge est que la structure globale existe et des fonctionnalités telles que les conditions de symétrie ou le mouvement de maillage est intégré dans le soft. Le code Converge emploie la méthodologie ALE et discrétise l'espace en utilisant une technique à volume fini. ALE : c'est une formulation mixte pour laquelle les éléments fluides se déplacent avec une vitesse arbitraire dite "vitesse de grille". Cette formulation a l'avantage, de traiter des domaines déformables et toutes les formes du maillage.

La procédure de solution pour les sprays et pour les équations de conservation de la phase gazeuse est effectuée en 3 étapes. Dans la première phase on utilise la méthode Eulérienne pour décrire les équations qui réagissent l'écoulement de la phase gazeuse, avec l'injection du spray, Converge utilise la méthode Lagrangienne pour décrire les gouttelettes (phase 2), et lorsque le spray liquide s'évapore (phase 3), Converge revient vers la méthode Eulérienne.

### 4.3.4.2 **Algorithme de calcul de CONVERGE V3.2**

Il s'agit d'une méthode itérative dont la structure globale peut être résumée selon les étapes suivantes :

• Prédiction de la Pression. Pp

• Résolution de la vitesse (équation de la conservation de la quantité de mouvement).

- Résolution de l'équation d'énergie.
- Résolution de la pression, Pc Transport de pression (équation combinée).
- Teste de converge  $||Pp Pc|| < TOL$ .

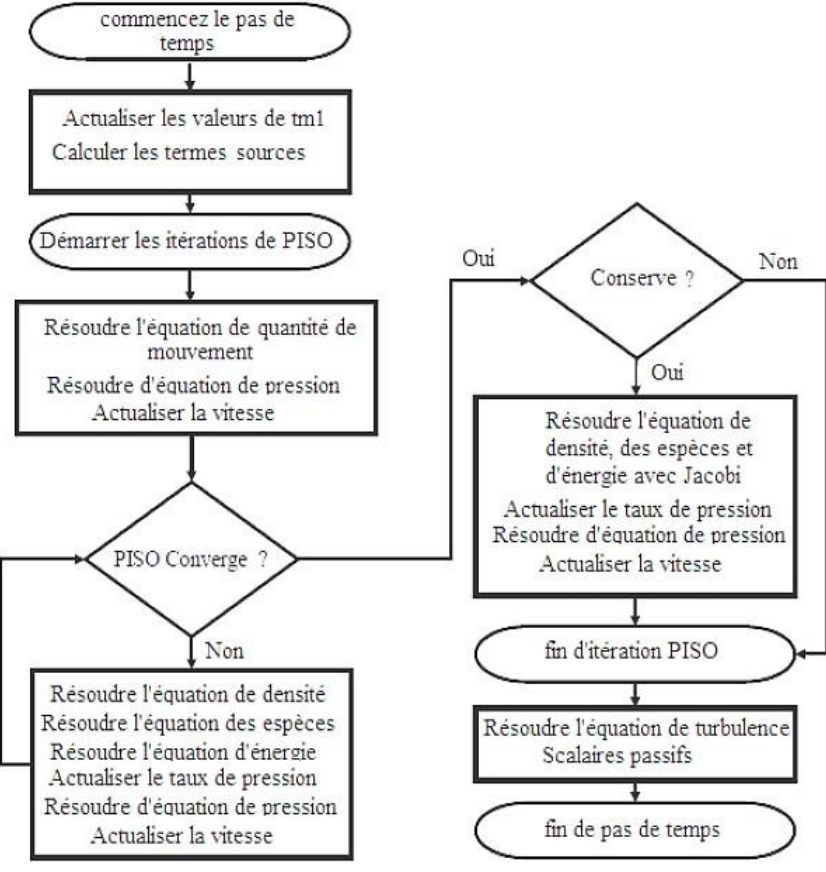

**Figure 4.5 : Algorithme de calcul**

## **4.4 Les fichiers de sortie et d'entrée dans converge**

Les fichiers d'entrée (\*.in) contiennent des données géométriques, de conditions limites, et tandis que les entrées numériques des fichiers de données (\*.dat) contiennent des propriétés thermodynamiques et des données de réaction chimique. Au début de la simulation, le (\*.in) et (\*.dat) sont lus par converge. Pendant la simulation, output, post, et les fichiers de restart sont présents [22, 31].

# 4.4.1 **Descriptions des fichiers d'entrée**

Converge est conçu pour être exécuté à partir de la ligne de commande. Toutes les entrées sont alimentées à l'aide du code par une série de fichiers d'entrée qui sont toutes au format texte ASCII lisible par l'utilisateur. Les fichiers d'entrée peuvent être créés ou modifiés par ne importe quel éditeur de texte simple.Il existe deux types différents de fichiers d'entrée nécessaires qui se différencient par leur suffixe: \* .in et \* .dat.

Tous les fichiers d'entrée doivent résider dans le répertoire à partir duquel Converge est exécuté. Si tous les fichiers nécessaires ne sont pas trouvés, le code sera annulé. Un résumé des fichiers d'entrée peut être trouvé dans le tableau III.1 ci-dessous. Notez que seule l'entrée des fichiers inputs.in, boundary.in, surface.dat, initialize.in, mech.dat et therm.dat sont nécessaires pour une simulation, les fichiers d'entrée restants ne sont requis que quand un modèle ou caractéristique particulière est activé.

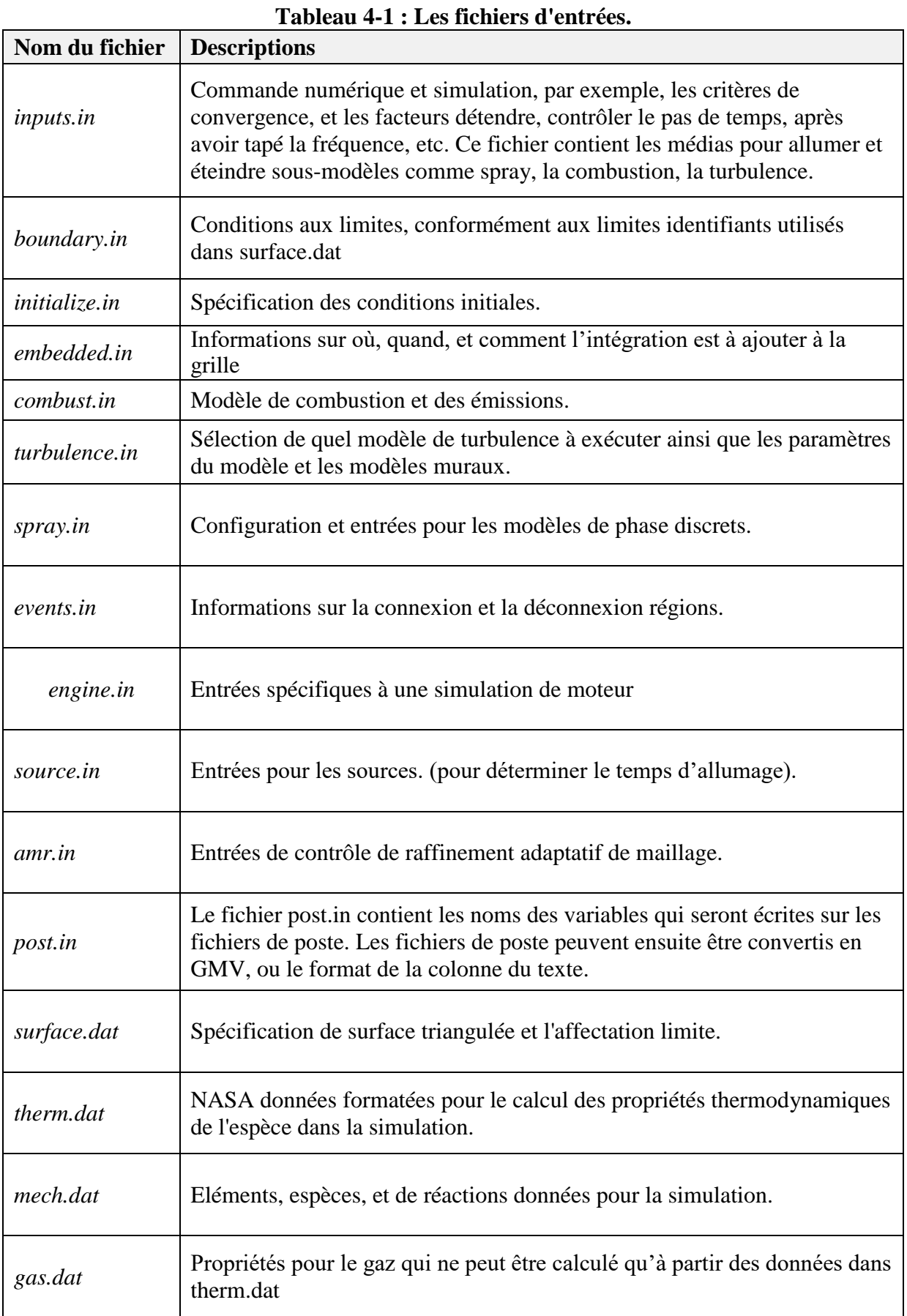

## **4.4.2 Description des fichiers de sortie**

## **4.4.2.1 Fichiers Echo (\*.echo)**

Les fichiers (\*.echo) sont placés dans le répertoire à partir duquel converge est exécuté. Autorisation d'écriture pour le répertoire doivent être fixé de telle sorte que ces fichiers peuvent être crées. Lorsque converge est ré exécuté dans le même répertoire, les fichiers (\*.echo) seront écrasés sans demander à l'utilisateur.

## 4.4.2.2 **Fichiers out (\*.out)**

Les fichiers (\* .out) sont placés dans le même répertoire que l'entrée et les fichiers d'écho à partir de l'exécution de converge. Il est important de noter que lorsque converge est ré exécuté, les fichiers (\* .out) seront écrasés les fichiers existants (\* .out) dans le même répertoire sans demander à l'utilisateur. Un résumé des différents types des fichiers de sortie est indiqué au tableau.4.2 ci-dessous.

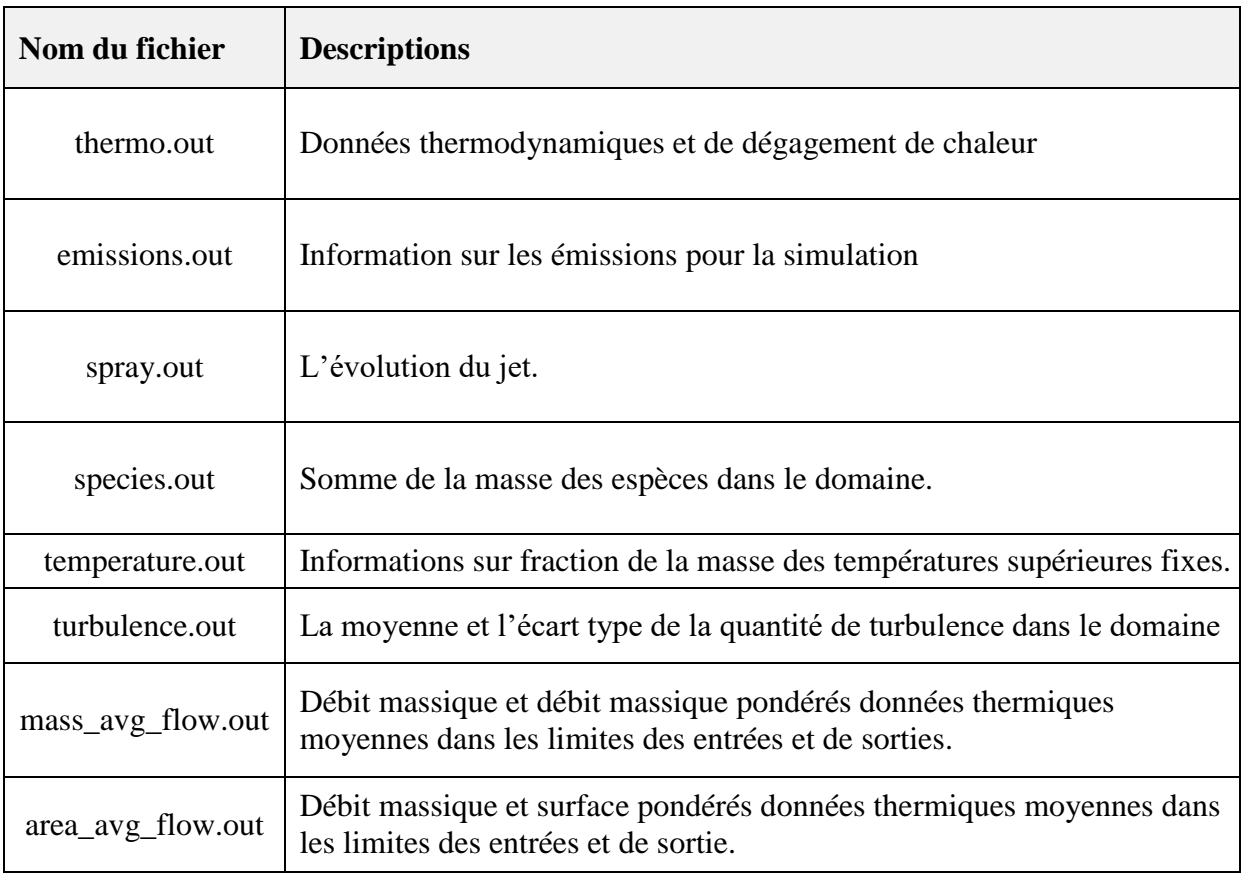

#### **Tableau 4-2 : Les fichiers de sortie.**

## **Chapitre 05 : Résultat Et Discussion**

## **5.1 Introduction :**

L'ensemble de nos simulations ont été réalisé en utilisant le gasoil et l'eucalyptus pure comme combustible avec etsans système de recirculation (EGR) des gaz d'échappement, pour illustré l'impact de l'usage de EB, aucune modification des paramètres de fonctionnement n'a été opérée. Le moteur a fonctionné en mode bio sans modifications de sa géométrie. La simulationest effectuée sur un moteur Diesel de modèle Lister-Petter TS1 à injection direct à plein charge et avec une vitesse de rotation w=1500tr/mn, avec pourcentage de 25% d'EGR.Ces simulations ont été effectuées à l'aide du code de calcul CONVERGE, la version utilisée du code exploite le modèle de combustion à temps caractéristiques (CTC).

## **5.2 Moyens de calcul :**

Nos simulations numériques ont été réalisées sur un appareil de marque DELL de la spécification suivante :

Processeur : Intel(R) Core(TM) i3-5005U CPU 2.00GHz, 2000 MHz, 2 cœur(s), 4 processeur(s) logique(s)

Mémoire physique : (RAM) installée 4,00 Go

Type : PC à base de x64

Nous avons effectué quatre (4) simulations et le temps de calcul moyen pour chaque simulation

est de 45 heures

## **5.3 Spécification de moteur :**

### **5.3.1 Spécifications techniques du moteur :**

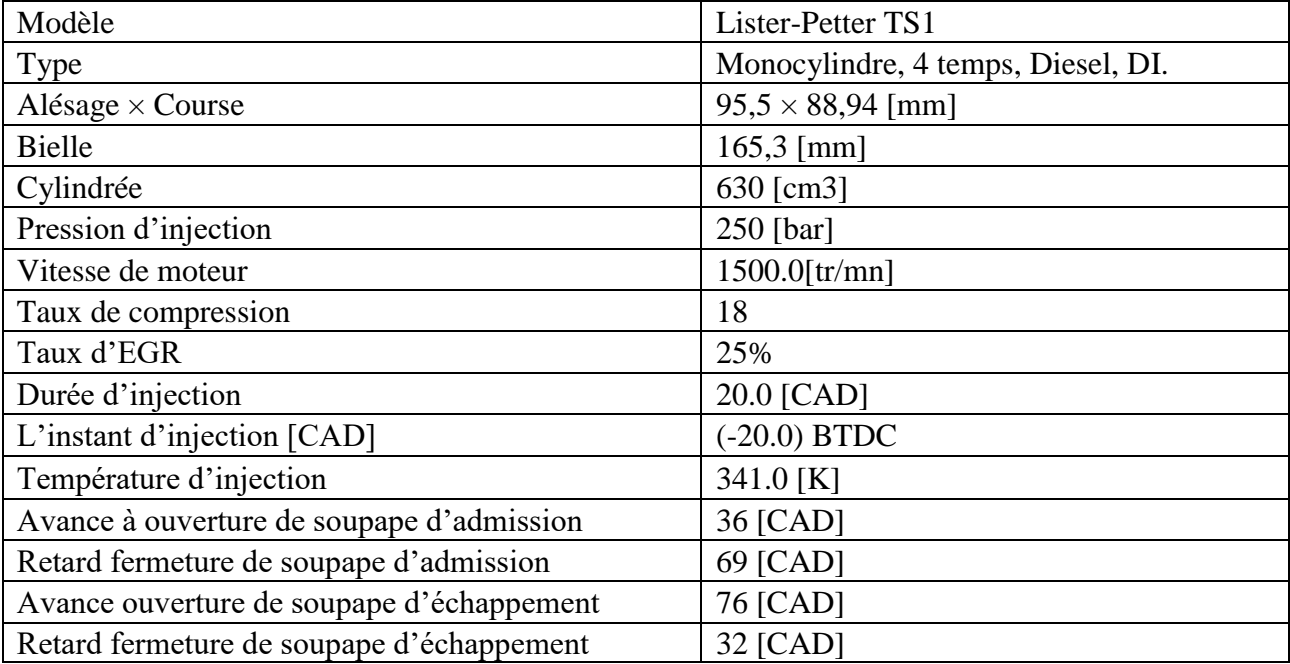

### **Tableau 5.1 : Spécifications techniques du moteur .**

## **5.3.2 Conditions initiales :**

Comme conditions initiales nous avons introduit :

La pression de la chambre de combustion PCH=1,36 [bar]

La température de la chambre de combustion TCH=355 [K]

## **5.3.3 Les conditions aux limites**

Les conditions aux limites sont données par les températures de culasse (Tcu), du cylindre (Tcy), et du fond de piston (Tp). Les données sont montrées dans le tableau 5.2

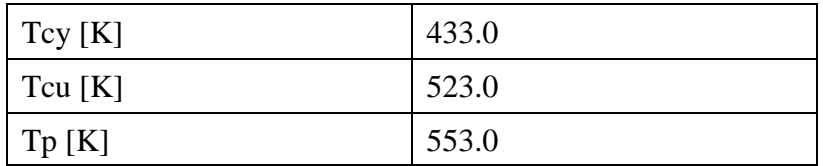

## **Tableau 5.2 : valeur des conditions aux limites.**

## **5.4 Validation du code :**

Pour valider les résultats numériques on se réfère tout d'abords au calage de la courbe de pression cylindre calculée avec celle mesurée sur banc d'essais de l'Ecole des Mines de Nantes.

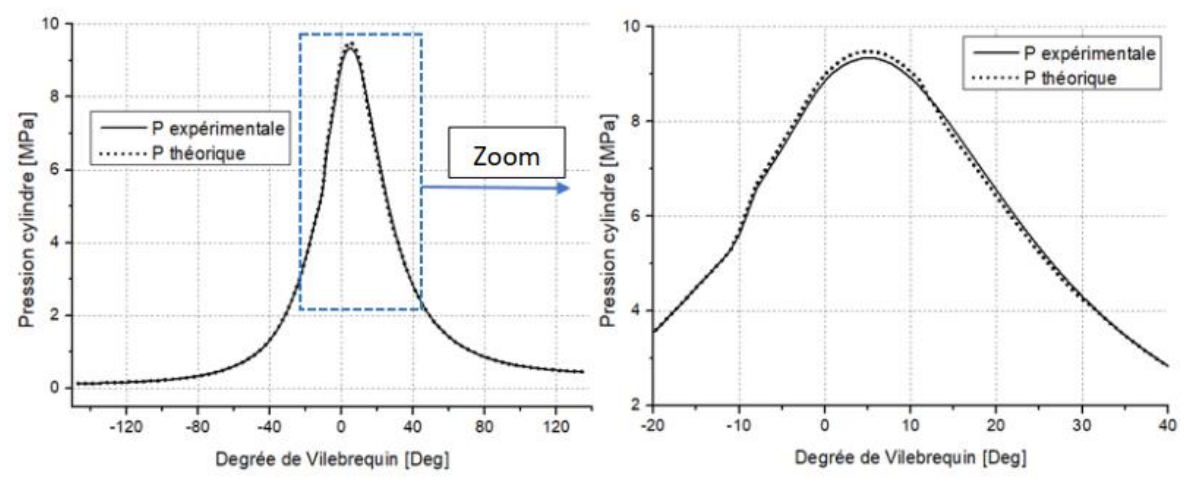

**Figure 5.1: Courbe de pression cylindre de validation de résultats.**

La figure 5.1 représente une comparaison entre la pression cylindre mesurée et celle obtenue par simulation pour la vitesse N=1500 tr/min à pleine charge. Comme on peut le constater, il y a une excellente concordance entre l'expérimental et les résultats de la simulation.

#### **5.5 Résultats thermodynamiques et combustion :**

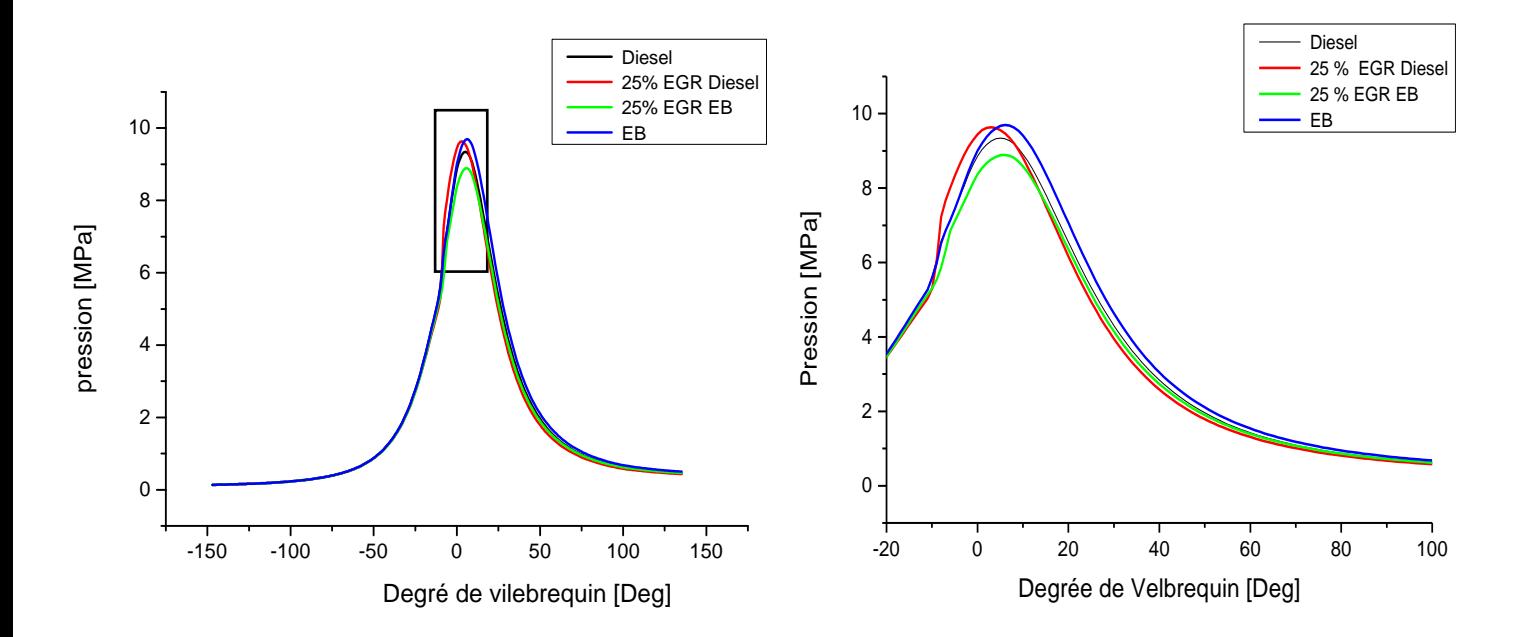

## **5.5.1 La pression – cylindre :**

Figure 5.2 : Les pressions de cylindre en fonction de CAD pour l'EB et le diesel avec et sans EGR.

La Figure 5.2 montre l'évolution de la pression cylindre en fonction de l'angle de vilebrequin pour l'EB et le carburant diesel avec et sans EGR, il ressort clairement de ces chiffres que la pression de cylindre maximale est de 95 bar pour l'EB et le diesel à 25 % EGR comprise entre 3° et 6° CAD ATDC, respectivement a plein charge, L'EB donne lieu à une pression de cylindre supérieure et plus élevée par rapport à celle du diesel et EB à 25% EGR.

La pression de cylindre maximal pour diesel et EB à 25 % EGR 93 bar et 89 bar, on trouve dans la figure que la combustion commence avant pour l'EB par rapport au diesel et l'EB avec EGR.et on remarque une augmentation de pression à chaque avance de l'injection.

L'EB pur et le diesel avec 25% EGR représente le pic de la pression moyenne, ce pourcentage a été fixé avec le temps d'injection Ting -20 CAD BTDC pour garder les performances des conditions de 0% EGR, et Tinj=-20 CAD BTDC.

L'augmentation de ce pourcentage pour le but de diminuer les émissions polluantes de NOx [32].

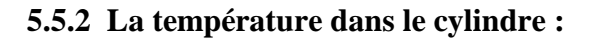

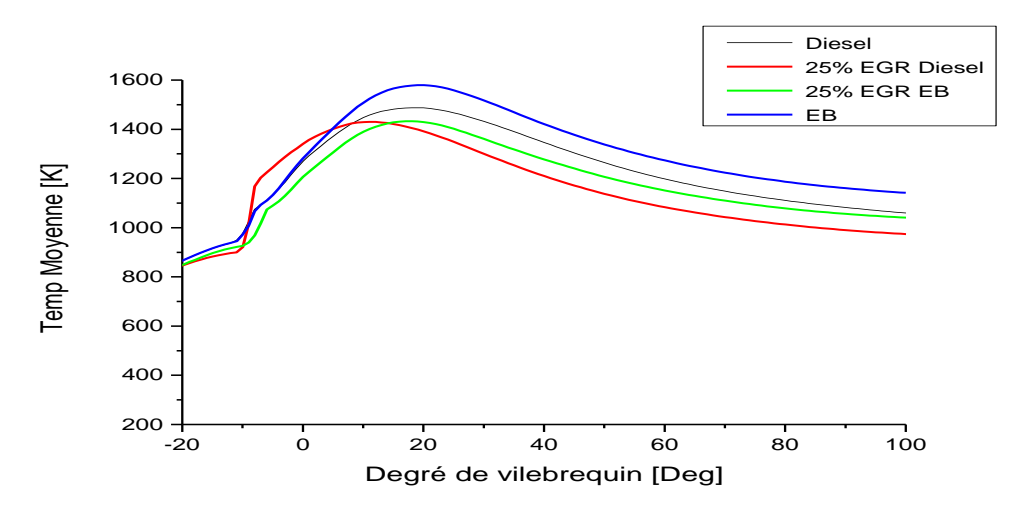

Figure 5.3: Les températures de cylindre en fonction de CAD pour l'EB et le diesel avec et sans EGR

La figure 5.3 représente l'évolution de la température moyenne dans le cylindre en fonction de degré de vilebrequin pour l'EB et le diesel avec et sans EGR, on observe clairement une augmentation de la température dans la phase de combustion et on peut voir que l'EB a pour résultat un pic plus élevé de température par rapport au diesel pur 0 % EGR est estimé à 1579 k à 20° CAD ATDC.

La déférence de température maximal était de 92 k,des valeurs plus élevées de pression de cylindre et de température de combustion atteintes avec le carburant EB, dues à une proportion plus élevée de biodiesel dans le mélange, entraînent une augmentation de la génération de NOx [44].

Dans les conditions de 0 % EGR diesel on trouve le pic de température moyenne Tm =1487k à 18° CAD ATDC et on trouve le pic de température moyenne pour le diesel 25 % EGR Tm  $=1430k$  a  $11^{\circ}$  CAD ATDC.

Dans les conditions de 25 % EGR d'EB, on trouve le pic de température moyenne Tm=1432k à 18° CAD ATDC dans ces deux conditions précédentes, on trouve une diminution de température moyenne de 57k entre le diesel 0 % EGR et le diesel à 25 % EGR et une diminution de 147k entre l'EB 0 % EGR et l'EB a 25 % EGR, cette diminution est logique par ce que on a remplacé une portion d'air par une portion des gaz d'échappement qui ne participe pas dans l'opération de combustion [32].

## **5.5.3 Champ de température :**

Pour bien comprendre les résultats obtenus par la simulation numérique, on présente des images en séquence de la chambre de combustion, pour voir de près ce qui se passe dans la chambrede combustion,le champ de température explique l'évolution plus élevée de la température générée par l'alimentation en carburant EB avec portion de 25 % EGR.

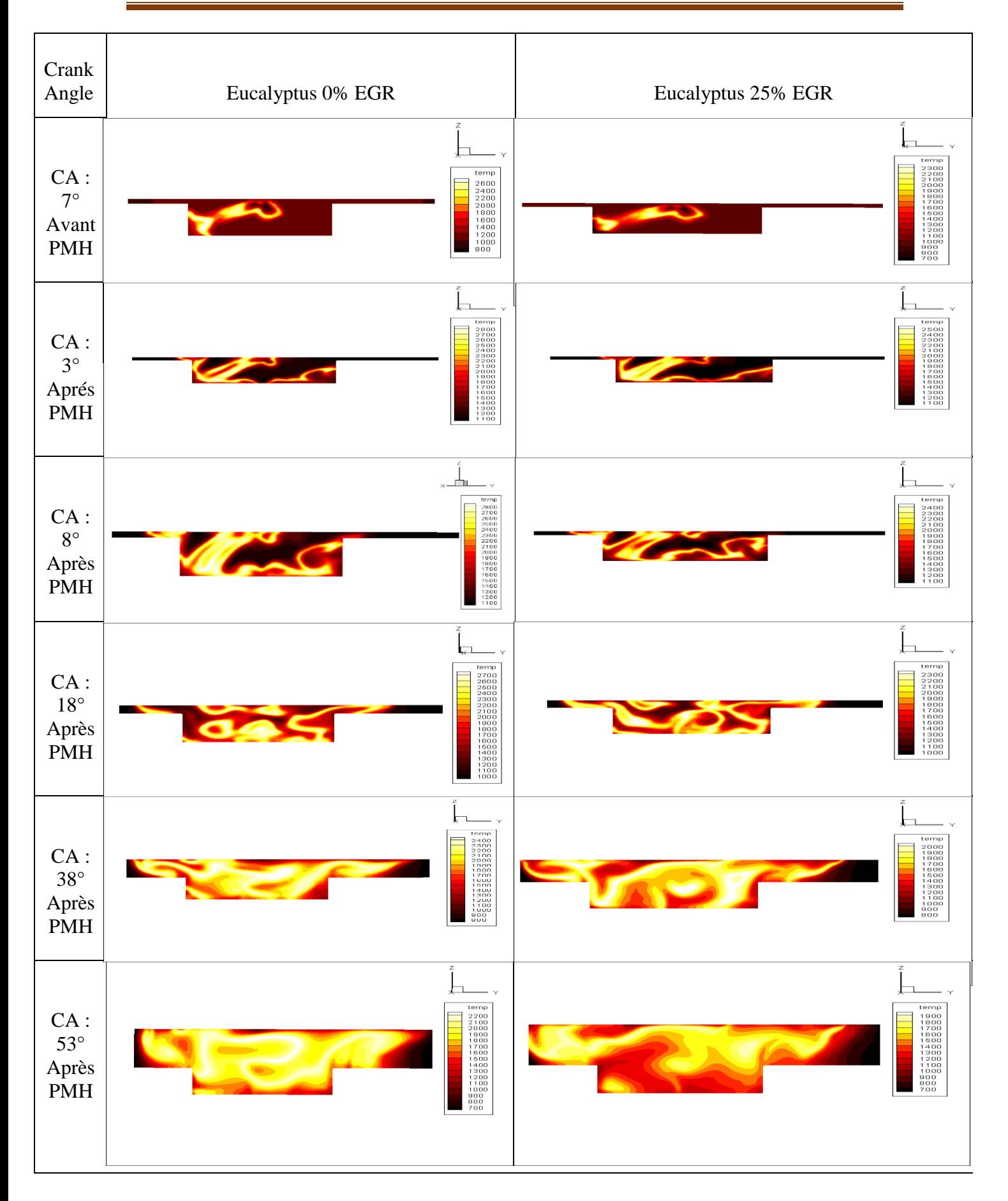

Figure 5.4 : Champs température de l'EB avec 25% EGR aux différents angles de vilebrequin

### **5.5.4 Le dégagement de la chaleur :**

Les caractéristiques de dégagement de chaleur sont principalement influencées par le moment d'injection, le retard à l'allumage et le début de la combustion [34].

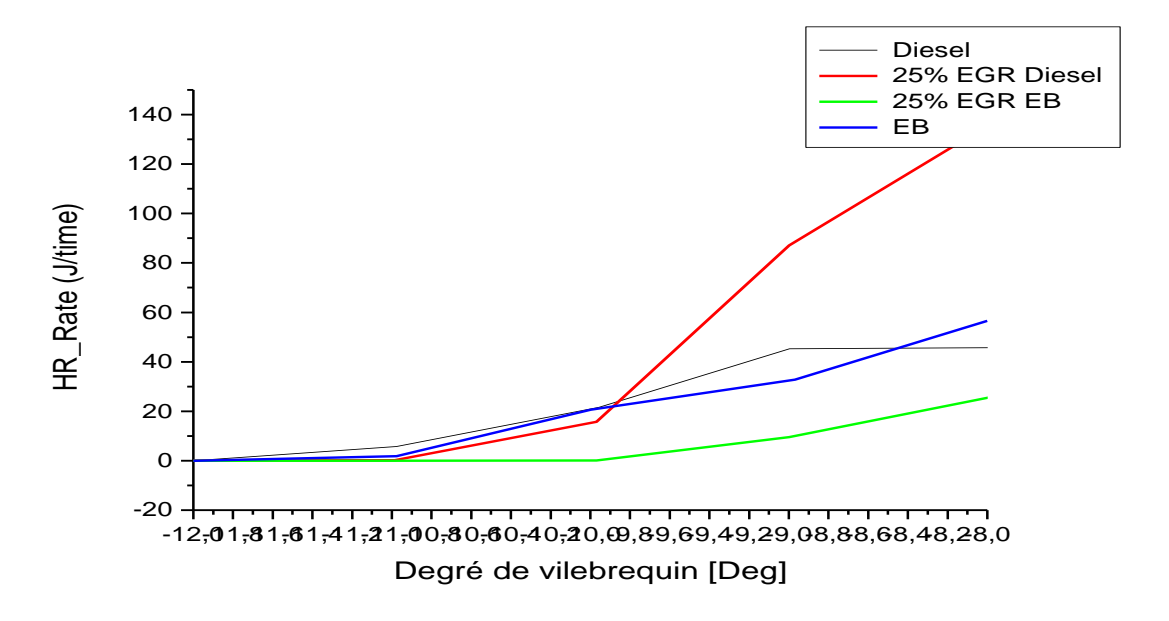

Figure 5.5: Le taux de dégagement de la chaleur en fonction de CAD pour l'EB et le diesel avec et sans EGR

La figure 5.5 représente l'évolution de dégagement de la chaleur par degré de vilebrequin pour l'EB et le diesel avec et sans EGR, il est observé que le pic de dégagement de la chaleur plus élevé pour le diesel 25 % EGR par rapport au l'EB sans EGR , le diesel et l'EB à 25 % EGR, respectivement le dégagement de la chaleur maximal de l'EB est presque égale à celui des données de base utilisées avec l'EB à 25 % EGR , les résultats montre également que le dégagement de la chaleur de l'EB et l'EB à 25 % EGR supérieur par rapport au diesel Cela est dû à l'oxygène contenu dans l'EB qui améliore la qualité de la combustion.

en analyse ces chiffres on peut facilement conclure que 25 % EGR diesel c'est un pourcentage qui donne un bon résultat de dégagement de chaleur par rapport au diesel 0% EGR, avec 25 % EGR on trouve que le délai d'auto-inflammation augmente, ce qui permet au mélange air-carburant de bien mélangé, ce qu'implique un dégagement de la chaleur plus importante dans la phase combustion prémélangée, et après dans la phase combustion contrôlée, le dégagement de la chaleur diminue, car il y a un augmentation de la consommation du carburant dans la phase de combustion prémélangée [32].

### **5.5.5 Chaleur cumulative :**

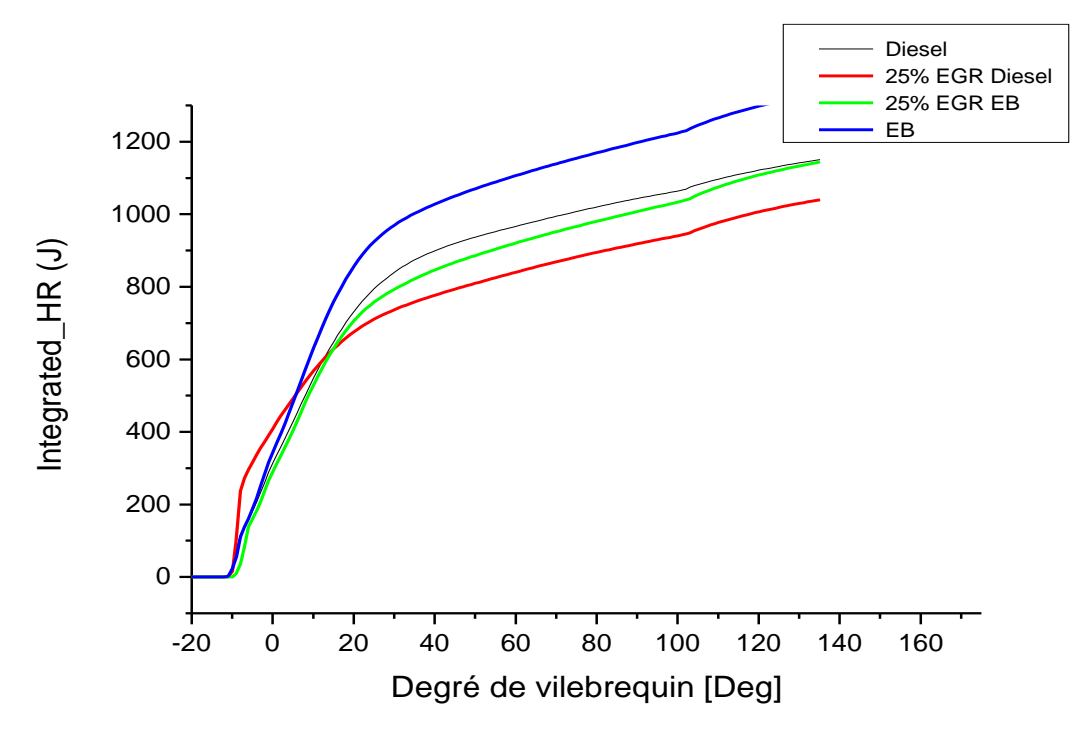

Figure 5.6 : le dégagement de la chaleur cumulative en fonction de CAD pour l'EB et le diesel avec et sans EGR.

La figure 5.6 montre le taux de dégagement de la chaleur cumulative par degré de vilebrequin, On remarque une augmentation progressive de la chaleur cumulative pour l'EB et le diesel avec et sans EGR, après nous voyons une augmentation rapide après 20° CAD ATDC, la plus grande quantité de dégagement de la chaleur cumulative reste pour l'EB 0% EGR comme montre la figure.

## **5.5.6 Les émissions des oxydes d'azote NOx :**

Alors que l'oxyde nitrique (NO) et le dioxyde d'azote (NO2,) sont généralement regroupés dans la catégorie NOx, les émissions, l'oxyde nitrique est l'oxyde prédominant d'azote produit à l'intérieur du cylindre du moteur, la principale source de NO est l'oxydation de l'azote atmosphérique (moléculaire), cependant, si le carburant contient une quantité significative d'azote, l'oxydation des composés contenant de l'azote est une source supplémentaire de NO. Les essences contiennent des quantités négligeables d'azote; alors que le carburant diesel contienne plus d'azote, les niveaux actuels ne sont pas significatifs [35].

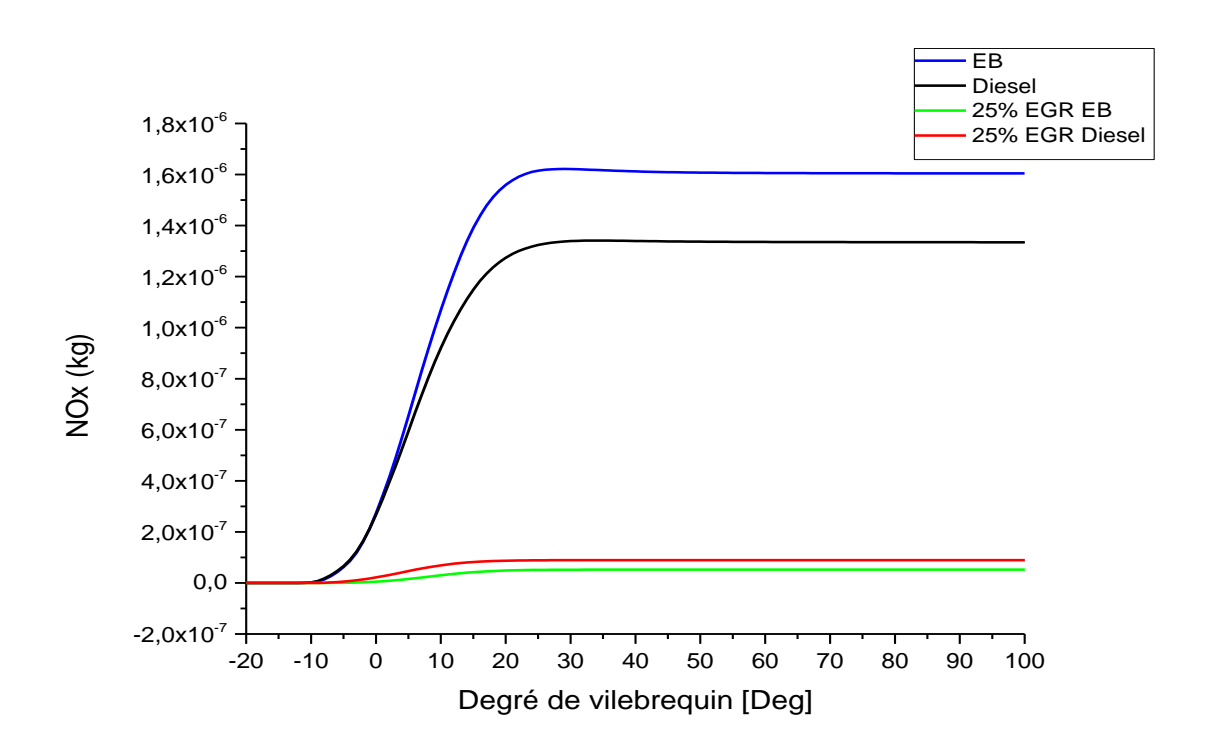

Figure 5.7 : Evolution des NOx en fonction de CAD pour l'EB et le diesel avec et sans EGR.

Pour réduire ces émissions de NOx on a recours à l'eucalyptus pure et à la recirculation des gaz d'échappement, les courbes obtenues relatent que les émissions d'oxyde d'azote sont plus élevées avec l'EB sans EGR comparées audiesel sans EGR, par contre le diesel sans EGR émet encore moins que l'eucalyptus, nous constatons que la réduction est très importante avec le diesel à 25% EGR et l'eucalyptus à 25% EGR.

Ceci permet d'attester que le système à EGR permet une diminution conséquente des oxydes d'azote, cette réduction de l'oxyde d'azote est causée par la diminution de la température dans la chambre de combustion.

## **5.5.7 Le champ des émissions de NOx :**

La figure qui représente le champ des émissions de NOx à différents angles de vilebrequin,on remarque une augmentation de génération de NOx pour le carburant EB à cause des valeurs élevée de température dans la combustion, et on observe clairement une réduction très importante de NOx par l'effet de 25% EGR.

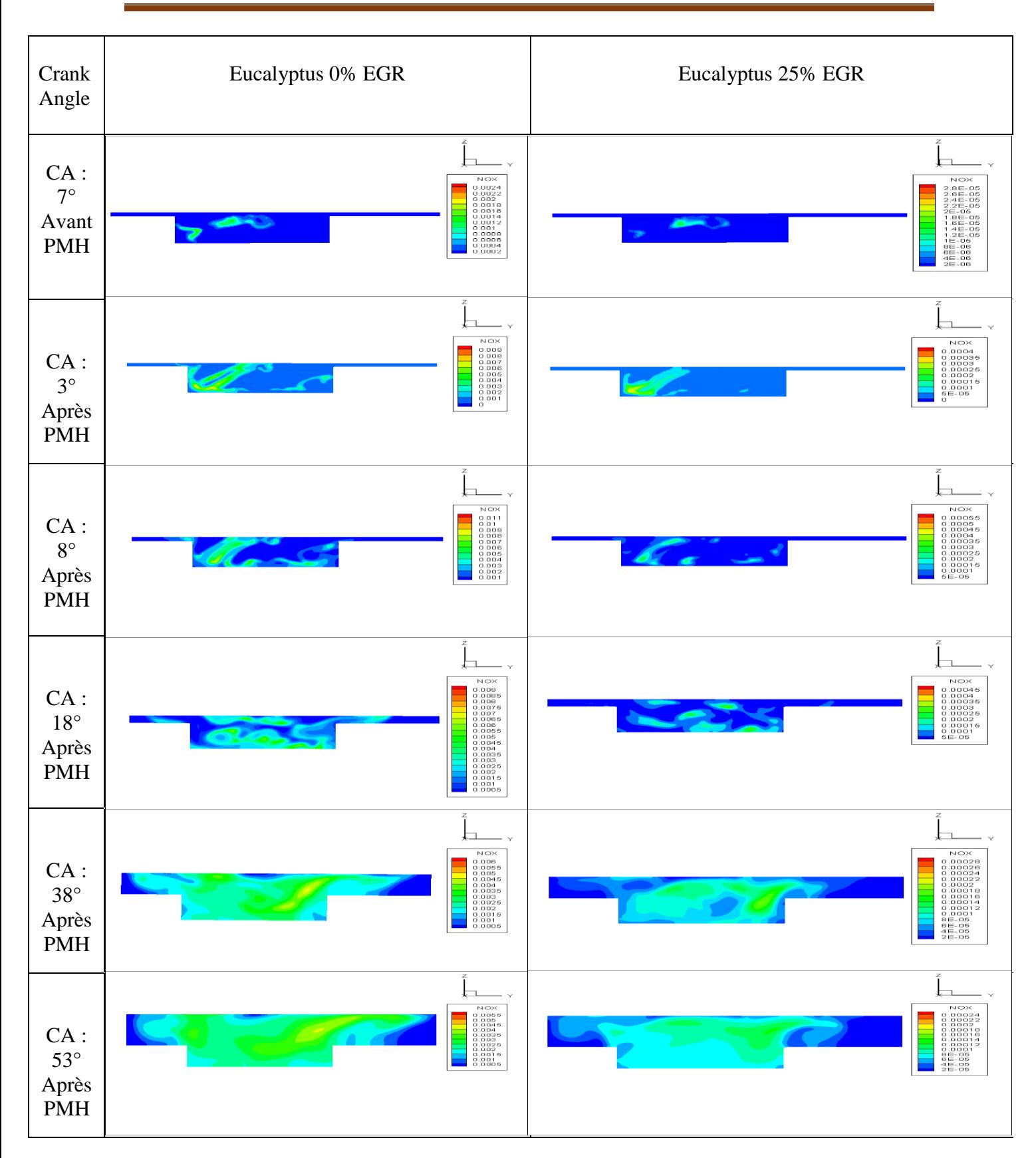

Figure 5.8 : Champs NOx de l'EB avec 25% EGR aux différents angles de vilebrequin.

### **5.5.8 Les émissions des hydrocarbures non brulées HC :**

Les émissions de CO et de HC sont interdépendantes car les deux émissions proviennent principalement de combustion incomplète, si un moteur fonctionne avec un riche mélange aircarburant, il émet un niveau élevé de CO ainsi que les émissions de HC, de plus, des émissions de HC se forment également à cause des hydrocarbures emprisonné dans un volume de crevasse (espace entre un piston et une chemise de cylindre), extinction de flamme due à la différence de température entre les espèces flammes / en combustion et la paroi du cylindre.[36]

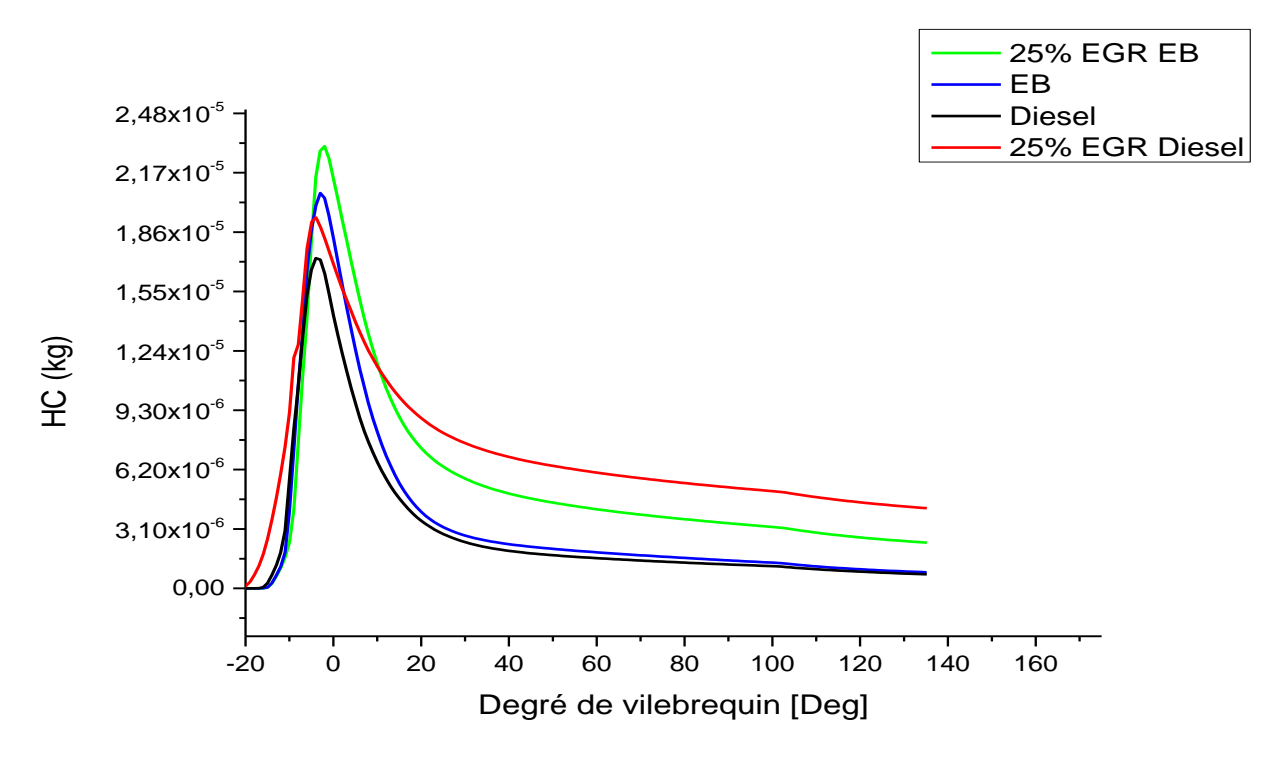

Figure 5.9 : Evolution de HC en fonction de CAD pour l'EB et le diesel avec et sans EGR

La figure représente l'évolution des émissions des hydrocarbures non brulées HC en fonction de l'angle de vilebrequin pour l'EB et le diesel avec et sans EGR, on observe une diminution faible de HC pour le carburant EB, les émissions de HC pour EB 25% EGR, le diésel et diesel 25% EGR augmentes faiblement de façon régulière.

### **5.5.9 Les émissions de monoxyde de carbone CO :**

Le monoxyde de carbone se forme en tant que produit intermédiaire en raison d'une combustion incomplète, il est généralement considéré comme ayant une réaction globale en deux étapes: le carbone dans les hydrocarbures se transforme en monoxyde de carbone pendant la combustion et est ensuite oxydé en carbone dioxyde, cependant, dans une réaction chimique réelle, un nombre quelconque de réactions locales pourraient aboutir à la formation de produits intermédiaires et de produits finis [36].

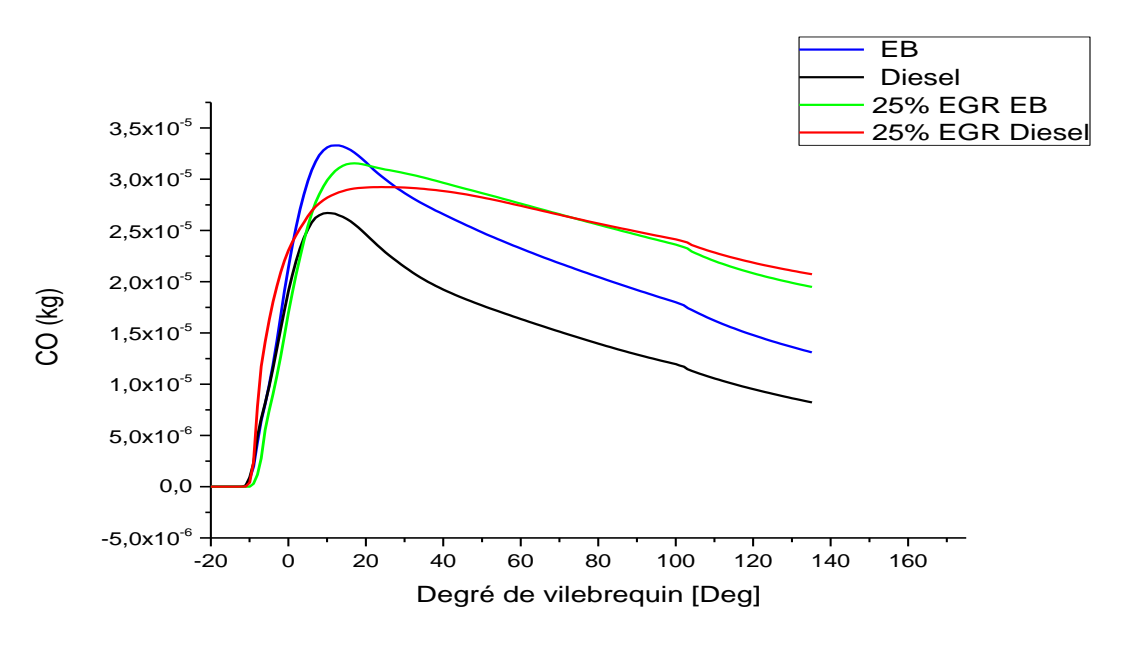

Figure

5.10 : Evolution de CO en fonction de CAD pour l'EB et le diesel avec et sans EGR.

D'après la figure nous avons les résultats suivants :

Le CO émis est très faible avec le diesel sans EGR, il augmente avec l'eucalyptus pure sans EGR, il devient important avec le diesel à EGR et encore plus important lorsqu'il s'agit d'eucalyptus avec EGR.

Les émissions de CO décroissent avec le degré de vilebrequin.

Ces courbesnous permettent de déduire que l'effet EGR conduit à une élévation du monoxyde de carbone,ceci est dû à la mauvaise combustion d'eucalyptus causé par la volatilité faible des huiles et la participation du CO issu de larecirculation et réinjecté dans la chambre de combustion.

## **5.5.10 Champ de monoxyde de carbone CO :**

Il provient de la combustion incomplète du carburant avec une contribution à la formation de l'ozone troposphérique (résulte de la transformation photochimique de certains polluants, dont le CO, les NOX et les HC), la figure représente le champ de monoxyde de carboneà différents angles de vilebrequin pour l'EB avec 25% EGR.

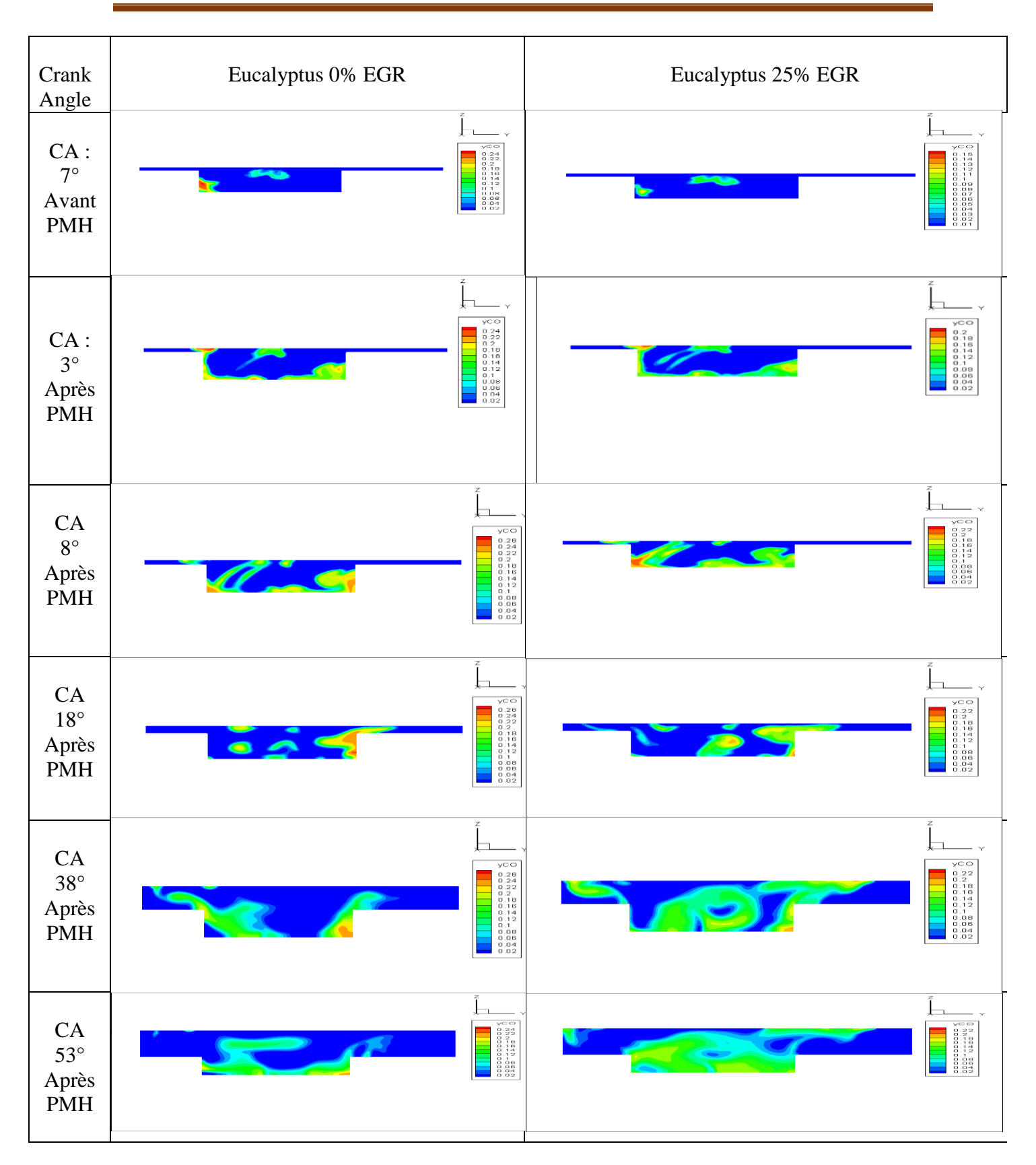

Figure 5.11: Champs CO de l'EB avec 25% EGR aux différents angles de vilebrequin.

### **5.5.11 Les émissions des particules des suies :**

La suie est une particule carbonée imprégnée de goudron composée principalement de carbone amorphe. Une particule de suie primaire est constituée de milliers de cristallites. La densité d'une particule de suie est d'environ 2 g / cm3, la suie formée peut également se mélanger à l'huile lubrifiante pendant combustion, ce qui entraîne une augmentation du pouvoir de friction du moteur en raison de la contamination des huiles de graissage [36].

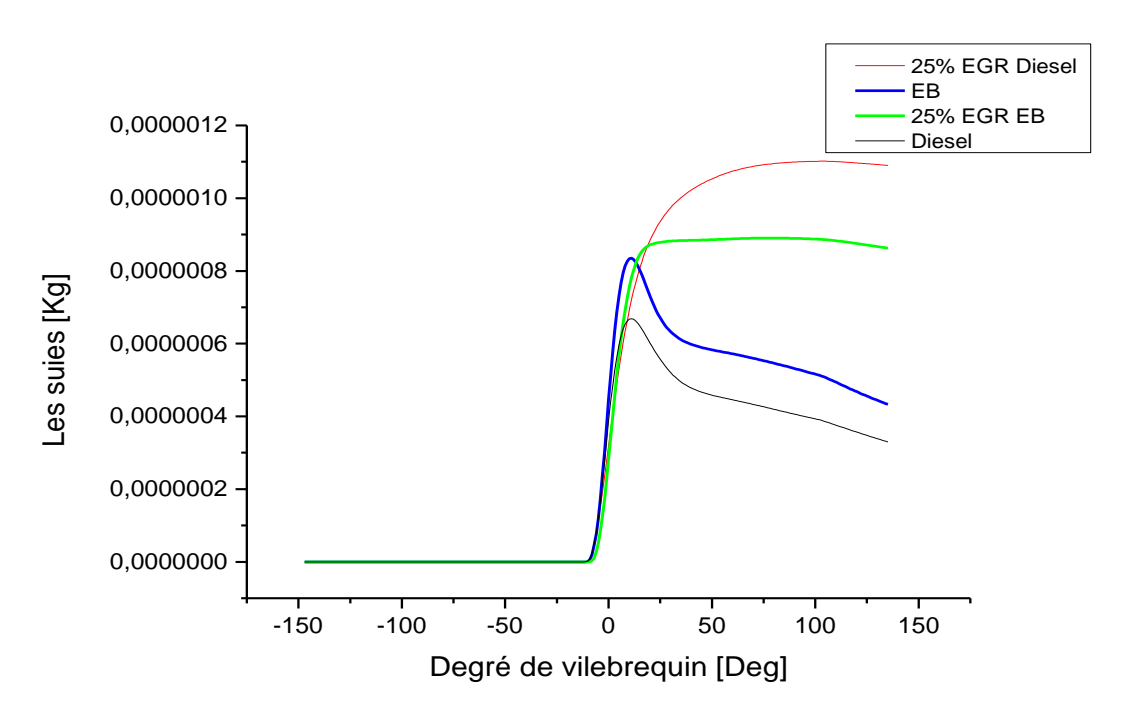

Figure 5.12 : Evolution des particules en fonction de CAD pour l'EB et le diesel avec et sans EGR.

La figure 5.12 représente l'évolution des émissions des particules des suies en fonction de l'angle de vilebrequin pour l'EB et le diesel avec et sans EGR, avec l'augmentation de pourcentage d'EGR à 25% pour le carburant diesel et l'EB, on observe une faible augmentation de la quantité de particule de suies, cette augmentation est due la diminution de la température dans la chambre de combustion.

## **5.5.12 Champ des particules des suies :**

Une combustion incomplète peut entraîner la formation de suie lors d'un allumage par compression moteurs, la figure représente le champ de particule des suies à différents angles de vilebrequin pour l'EB avec 25% EGR.

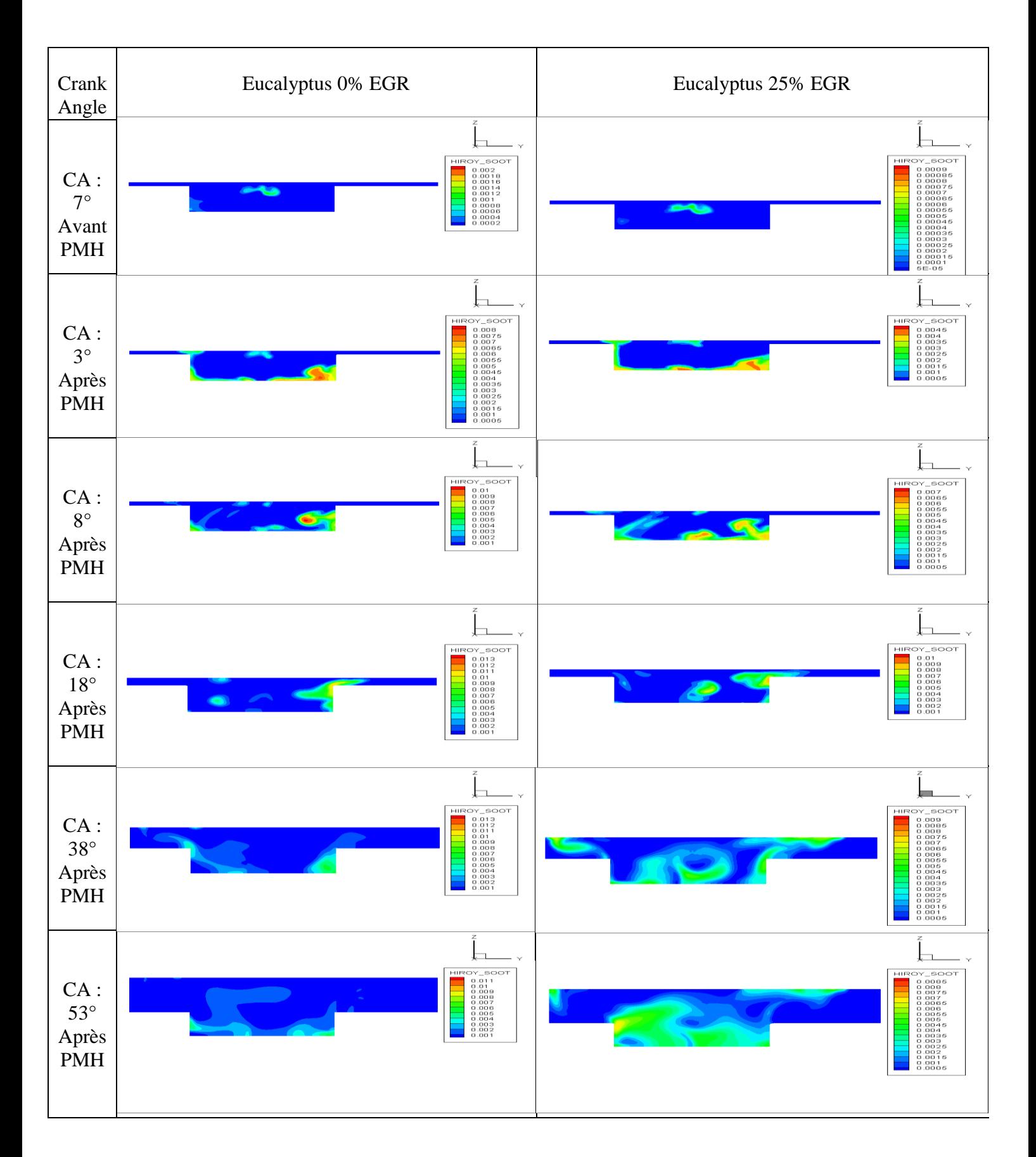

Figure 5.13: champs des suies de l'EB avec 25% EGR aux différents angles de vilebrequin.

#### **5.5.13 Les émissions de dioxyde de carbone CO2 :**

Une combustion complète à l'intérieur de la chambre de combustion augmente les émissions de dioxyde de carbone (CO2).

La figure représente les émissions de dioxyde de carbone CO2 en fonction de l'angle de vilebrequin pour l'EB et le diesel avec et sans EGR.

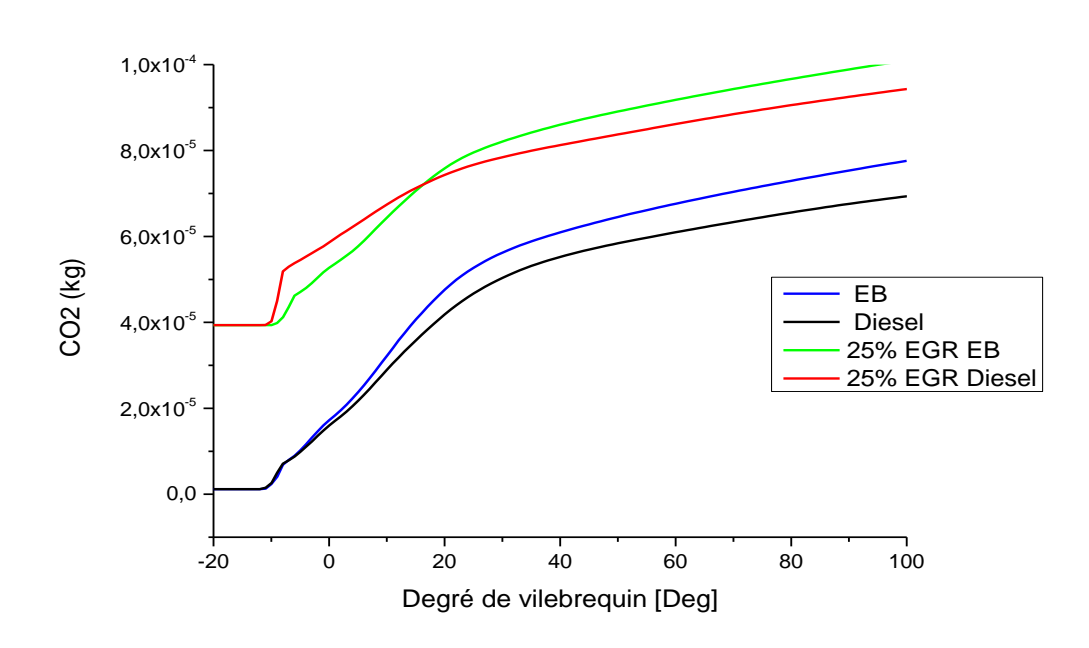

Figure 5.14 : Evolution des CO2 en fonction de CADpour l'EB et le diesel avec et sans EGR

En analysant la figure nous nous rendons compte que le gaz carbonique contenu dans lesgaz d'échappement a une teneur très importante lorsqu'il s'agit du combustible eucalyptuspure avec EGR et le diesel avec EGR, il devient faible lorsque la carburation se faitavec du diesel sans EGR ou de l'EB sans EGR, l'EB sans EGR dégage plus de CO2 que le diesel sans EGR. En résumé nous remarquons que l'effet EGRentraîne une augmentation du CO2 émis dans les gaz d'échappement, l'augmentation du CO2avec le système EGR s'explique par l'apport supplémentaire de gaz carbonique contenu dans les gaz d'échappement réinjectés dans la chambre de combustion.

Techniquement, n'importe quelle huile végétale peut être utilisée comme carburant mais des considérations de prix, de rendement de cultures et d'écobilans excluent un nombre de candidats comme l'huile d'olive caractérisée par un prix de revient exorbitant. Notre choix était basé sur des considérations humaines et climatiques, car l'eucalyptus est une espèce végétale non alimentaire, qui ne peut en aucun cas concurrencer les denrées alimentaires destinées à la consommation humaine ou animale. L'huile d'eucalyptus est classée dans la seconde génération de biocarburants. L'utilisation de l'huile d'eucalyptus comme carburant pour les moteurs à allumage par compression n'est pas nouveau, mais ses propriétés physico chimiques font que l'huile est délicate à utiliser. En effet, son utilisation directe dans un moteur engendre une formation de dépôts de carbone dans le cylindre allant jusqu'à l'obstruction des injecteurs.[3]

Les caractéristiques physiques et chimiques de l'huile d'eucalyptus ont été déterminées pour faire ressortir celles qu'il fallait adapter pour que cette huile soit utilisée comme carburant dans le moteur. Les propriétés physiques et chimiques de l'huile d'eucalyptus (pouvoir calorifique, indice de cétane, masse volumique) sont très proches de celles du gazole.[3]

Une fois les caractéristiques physiques et chimiques du carburant vérifiées et validées pour une utilisation sur les moteurs diesel, des essais moteurs ont été effectués à L'ensemble de nos simulations ont été réalisé en utilisant le gasoil et l'eucalyptus pure comme combustible avec et sans système de recirculation (EGR) des gaz d'échappement, pour illustré l'impact de l'usage de EB, aucune modification des paramètres de fonctionnement n'a été opérée. Le moteur a fonctionné en mode bio sans modifications de sa géométrie. La simulationest effectuée sur un moteur Diesel de modèle Lister-Petter TS1 à injection direct à plein charge et avec une vitesse de rotation w=1500tr/mn, avec pourcentage de 25% d'EGR.

Ces simulations ont été effectuées à l'aide du code de calcul CONVERGE, la version utilisée du code exploite le modèle de combustion à temps caractéristiques (CTC).

En ce qui concerne l'émission de polluants lors de l'utilisation l'eucalyptus les émissions d'hydrocarbures imbrûlés, des particules et du monoxyde de carbone, ont été significativement réduites surtout à fortes charges, grâce à la présence d'oxygène incorporé dans leurs molécules. Les émissions de monoxyde d'azote augmentent dans le cas de la combustion du l'EB et diesel mais, à fortes charges du moteur, nous constatons que la réduction est très importante avec le diesel à 25% EGR et l'eucalyptus à 25% EGR.

Nous avons étudié, dans la chambre de combustion, la pression, la température, le dégagement de la chaleur, et les émissions de NOx, HC, suies, CO, et le CO2.

Dans cette étude, avec pourcentage de 25% d'EGR du l'EB, on observe une forte diminution des émissions de NOx, cette grande diminution est accompagnée en parallèle avec une chute de pression et une faible augmentation des autres émissions HC, suies, CO, et CO2.

## **References bibliographies**

[1] KOH Michel Marot Clément,Etude de la recirculation des gaz d'echapements dans un moteur Diesel utilisant les huiles vegetales comme carburant, Mémoire de master : Génie des procedes Industriels, INSTITU INTERNATIONAL D'INGENIERE DE L'EAU ET DE L'ENVIRONNEMENT,2009.

[2] BENEDDINE Abdenaceur,Investigation numérique de combustion dans un moteur Dieselavec variation du taux de La recirculation des gaz d'échappement,Mémoire de master :MÉCANIQUE ,CENTRE UNIVERSITAIRE DE NAAMA ,2018

[3] Tarabet, L., et al., Experimental evaluation of performance and emissions of DI diesel engine fuelled with eucalyptus biodiesel.Proceedings of the Internal Combustion Engines: Performance, Fuel Economy and Emissions, 2011: p. 167-176.

[4]. Autotech, S.C. L'EGR Exhaust Gaz Recirculation. déppolution; Available from: https://autotechschool.com/.

[5]. Verschaeren, R., et al., Experimental study of NOx reduction on a medium speed heavy duty diesel engine by the application of EGR (exhaust gas recirculation) and Miller timing. Energy, 2014. **76**: p. 614-621.

[6]. fonctionnement de la vanne egr. Available from: http://www.fichesauto.fr/articles-auto/fonctionnement-d-une-auto/s-731-fonctionnement-de-la-vanneegr.php.

[7]. Zhao, H., Advanced direct injection combustion engine technologies and development: diesel engines. Vol. 2. 2009: Elsevier.

[8] Reifarth, S., EGR-Systems for Diesel Engines, 2010, Royal Institute of Technology Stockholm.

[9] Abd-Alla, G.H., *Using exhaust gas recirculation in internal combustion engines: a review.* Energy Conversion and Management, 2002. **43**(8): p. 1027-1042.

 [10] Agarwal, D., S.K. Singh, and A.K. Agarwal, *Effect of Exhaust Gas Recirculation (EGR) on performance, emissions, deposits and durability of a constant speed compression ignition engine.* Applied energy, 2011. **88**(8): p. 2900-2907.

 [11] Akiki, R., P. Hervé , and D.f. Université Paris Ouest Nanterre La, *Etude de la recirculation des gaz carter et des gaz d'échappement dans les moteurs à combustion interne*. 2008, [s.n.]: [S.l.].

 [12] Boussouara, K., *Solutions pour diminuer les émissions polluantes dans un moteur diesel Solutions proposer pour minimiser la pollution de l'air dues aux transport.* 2014.

 [13] Cao, D.N. and A.T. Hoang, *International Journal of Engineering Researches and Management Studies.*

 [14] Hountalas, D., G. Mavropoulos, and K. Binder, *Effect of exhaust gas recirculation (EGRtemperature for various EGR rates on heavy duty DI diesel engine performance and emissions.* Energy, 2008. **33**(2): p. 272-283.

 [15] Hussain, J., et al., *Retracted: effect of exhaust gas recirculation (EGR) on performance and emission characteristics of a three cylinder direct injection compression ignition engine*. 2012,Elsevier.

[16] Hussain, J., et al., *Effect of exhaust gas recirculation on emission characteristic of three cylinder compression ignition engine using staged combustion.* Journal of Engineering Research and Studies. E-ISSN0976-7916, 2012.

 [17] Maiboom, A., X. Tauzia, and J.-F. Hétet, *Experimental study of various effects of exhaust gas recirculation (EGR) on combustion and emissions of an automotive direct injection diesel engine.* Energy, 2008. **33**(1): p. 22-34.

[18] Modi, A.J., D.C. Gosai, and C.M. Solanki, *Experimental Study of Effect of EGR Rates on NO x and Smoke Emission of LHR Diesel Engine Fueled with Blends of Diesel and Neem Biodiesel.* Journal of The Institution of Engineers (India): Series C, 2018. **99**(2): p. 181-195.

[20] D. Agarwal, L. Kumar, and A. K. Agarwal. Performance evaluation of a vegetable oil fuelled compression ignition engine. Renewable Energy, 33 :1147–1156, 2008. (Cité en page 53.)

[21] S. Awad. Thèse de Doctorat :Contribution à l'étude de la valorisation énergétique des résidus graisseux et de leur combustion dans les moteurs à combustion interne. Université de Nantes, 2011. (Cité en pages 12 et 50.)

[22] A. Kerihuel, K. M. Senthil, J. Bellettre, and M. Tazerout. Use of animal fats as ciengine fuel by making stable emulsions with water and methanol. Fuel, 84 :1713– 1716,2005. (Cité en pages 12, 15, 50, 80 et 94.)

[23] M. Mittelbach and P. Tritthart. Diesel fuels derived from vegetable oils, Emission tests using methyl esters from used frying oil. J Am Oil Chem Soc, 65 :1185–1187,1988. (Cité en pages 23 et 49.)

[24] N. Mrad. Thèse de Doctorat :Valorisation des déchets graisseux de poisson en biocombustible pour moteur diesel. Université de Nantes, 2011. (Cité en pages 43 et 50.) [25] P. Ndayishimiye. Thèse de Doctorat :Utilisation d'un biocarburant à base d'huile de palme dans les moteurs à combustion interne. Université de Nantes, 2010. (Cité en pages 12, 33 et 50.)

[26] A. S. Ramadhas, S. Jayaraj, and C. Muraleedharan. Use ofvegetable oils as i.c. engine fuels. Renewable Energy, 29 :727–742, 2004. (Cité en page 53.)

[27] R. M. Silverstein, G. C. Basler, and T. C. Morill. Identification spectrométrique de composés organiques. De Boeck and Larcier, Paris, 1998. (Cité en pages 45 et 57.)

[28] A. G. Souza, H. J. Danta, M. C. D. Silva, I. M. G. Santos, V. J. Fernandes, F. S. M.Sinfronio, L. S. G. Teixeira, and C. Novak. Thermal and kinetic evaluation of cotton oil biodiesel. Journal Thermal Analysis and Calorimetry, 90 :945–949, 2007. (Cité en pages 42, 45 et 57.)

[29] K. Sureshkumar, R. Velraj, and R. Ganesan. Performance and exhaust emission characteristics of a ci engine fueled with pongamia pinnata methyl ester (ppme) and itsblends with diesel. Renewable Energy, 33 :2294–2302, 2008. (Cité en pages 12, 45, 48et 49.)

[30]. Richards, K., P. Senecal, and E. Pomraning, *A Three Dimensional Computational Fluid Dynamics Program for Transient or Steady State Flow With Complex Geometries*, 2008, Version.

[31]. Aglave, R., *CFD simulation of combustion using automatically reduced reaction mechanisms: a case for diesel engine*, 2007.

[32]. Correa, C., *Combustion Simulations in Diesel engines using reduced reaction mechanisms*, 2000.

[33]. Baumgarten, C., *Mixture formation in internal combustion engines*2006: Springer Science & Business Media.

[34]. Yuan, W., A.C. Hansen, and Q. Zhang, *Computational modelling of NOx emissions from biodiesel combustion.* International journal of vehicle design, 2007. **45**(1-2) : p. 12-32.

[35]. Zuo, B., A. Gomes, and C. Rutland, *Studies of superheated fuel spray structures and vaporization in GDI engines. 11th International Multidimensional Engine Modeling User's Group Meeting*, 2001.

[36]. Reitz, R.D., *Computer modeling of sprays.* Spray Technology Short Course, Pittsburgh, PA, May, 1996.

[35]. Jung, D. and D.N. Assanis, *Multi-zone DI diesel spray combustion model for cycle simulation studies of engine performance and emissions*, 2001, SAE Technical Paper.
[37]. Abraham, J., F. Bracco, and R. Reitz, *Comparisons of computed and measured premixed charge engine combustion.* Combustion and flame, 1985. **60**(3): p. 309-322.

[38]. Xin, J., L. Ricart, and R. Reitz, *Computer modeling of diesel spray atomization and combustion.* Combustion science and technology, 1998. **137**(1-6): p. 171-194.

[39]. Belardini, P. and C. Bertoli, *Multi-dimensional modeling of combustion and pollutants formation of new technology light duty diesel engines.* Oil & Gas Science and Technology, 1999. **54**(2): p. 251-257.

[40]. Ayoub, N.S. and R.D. Reitz, *Multidimensional modeling of fuel composition effects on combustion and cold-starting in diesel engines*, 1995, WISCONSIN UNIV-MADISON.

[41]. Pischinger, F., H. Schutle, and J. Hansen. *The Diesel engine's future*. in *VDI-Congress, Wolfsburg*. 1988.

[42]. Hiroyasu, H. *Diesel engine combustion and its modeling*.

[43]. Richards, K., P. Senecal, and E. Pomraning, *CONVERGE Manual (Version 2.3).*  Convergent Science Inc., Madison, WI-USA, 2016.

 [44] Ghojel, J., D. Honnery, and K. Al-Khaleefi, *Performance, emissions and heat release characteristics of direct injection diesel engine operating on diesel oil emulsion.* Applied Thermal Engineering, 2006. **26**(17-18): p. 2132-2141.

[45] Heywood, J.B., Internal combustion engine fundamentals. 1988.

[46] Subramanian, K., *Biofueled Reciprocating Internal Combustion Engines*. 2017: CRC Press.